# **STIL EDUP - Teknisk snitflade beskrivelse**

Design

## Indhold

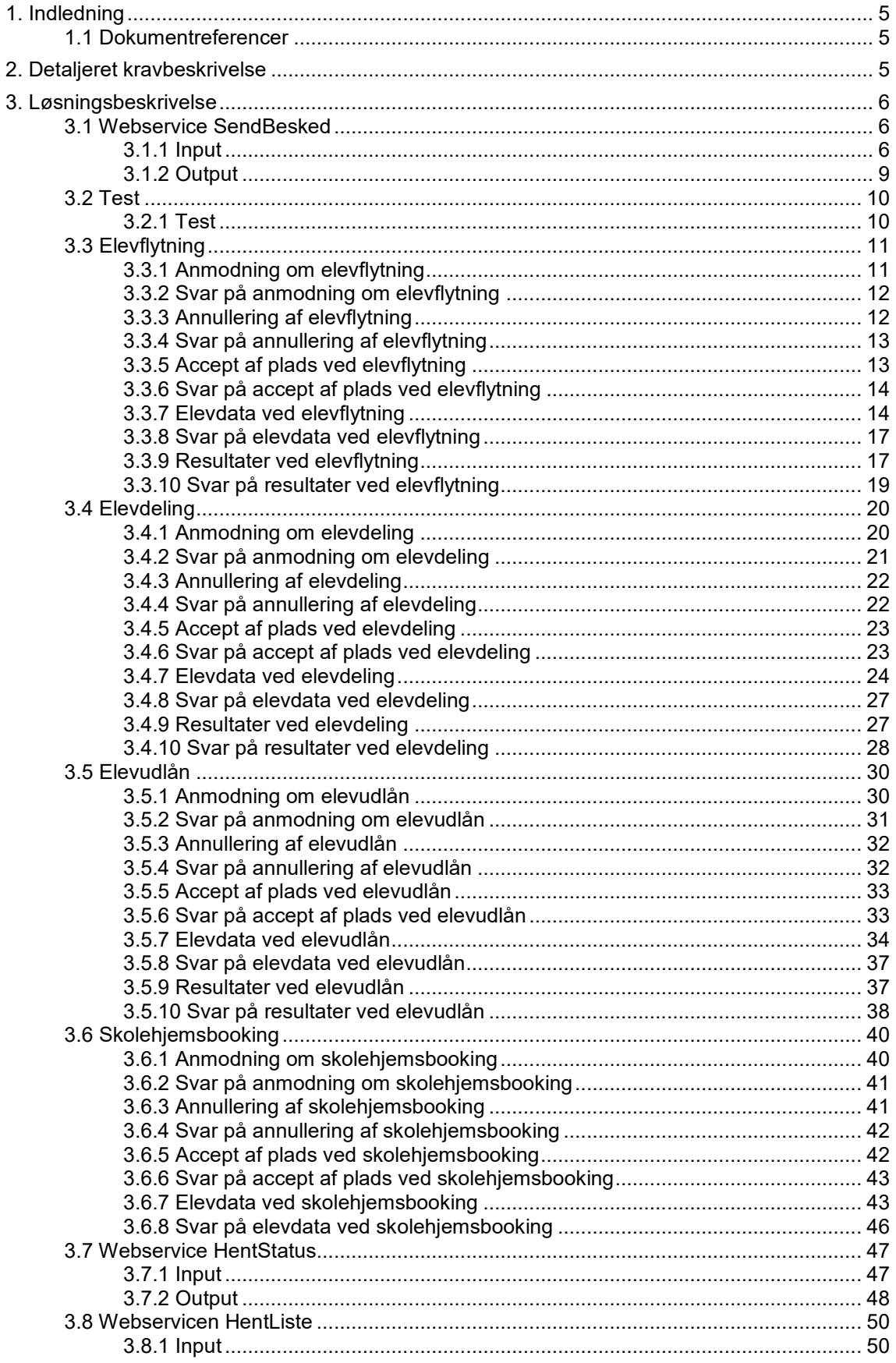

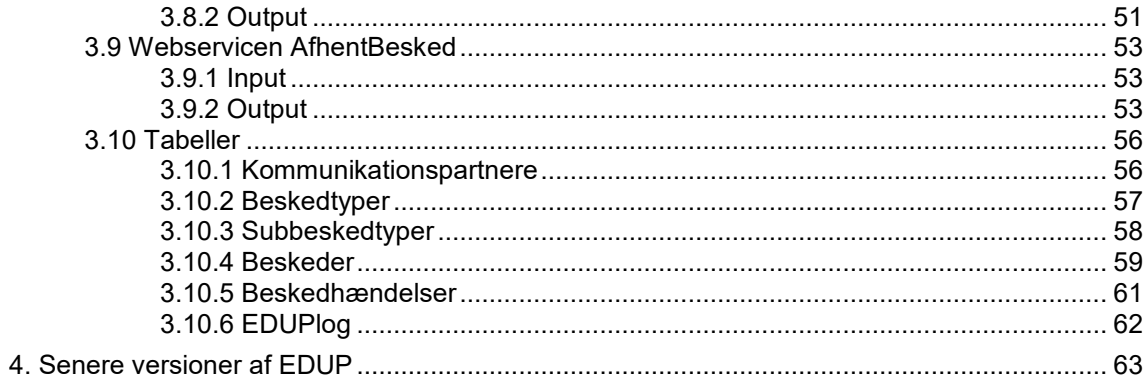

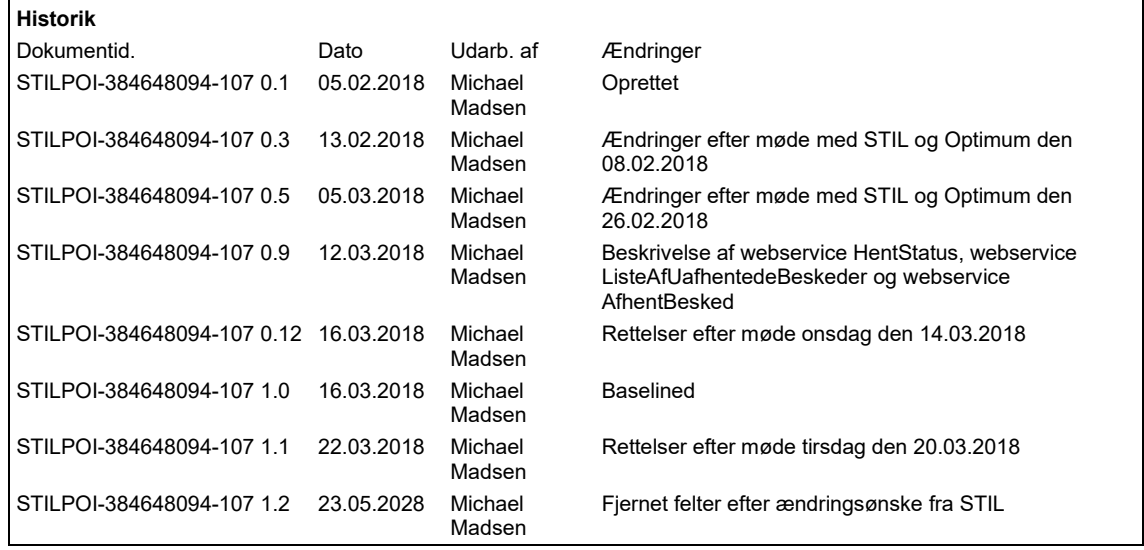

## <span id="page-4-0"></span>**1. Indledning**

Der er behov for, at der kan udveksles data mellem de studieadministrative systemer for erhvervsskolerne. På sigt kan der måske også blive tale om andre end de studieadministrative systemer for erhvervsskolerne, f.eks. efteruddannelsesudvalg der vil sende data til erhvervsskolerne.

I første omgang drejer det sig om data vedrørende følgende opgaver mellem de studieadministrative systemer for erhvervsskolerne:

- Elevflytning
- Elevudlån
- **•** Elevdeling
- Skolehjemsbooking

Derfor laves der et system EDUP, der kan stå for dette. En erhvervsskole kan kalde en webservice SendBesked i EDUP, hvor indholdet bl.a. er, hvilken erhvervsskole der skal have data. EDUP opbevarer disse data. Modtageren kan kalde webservices til afhentning af data.

Kommunikation med EDUP sker gennem IP-UNG.

Sikkerheden laves ligesom ved Ungedatabasen, hvor der er et certifikat pr. leverandør af de studieadministrative systemer, og hvor hver erhvervsskole skal give tilladelse til kald af webservices i EDUP.

## <span id="page-4-1"></span>**1.1 Dokumentreferencer**

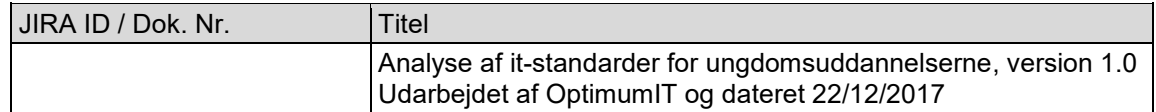

## <span id="page-4-2"></span>**2. Detaljeret kravbeskrivelse**

Kravene til EDUP er beskrevet i dokumentet "Analyse af it-standarder for ungdomsuddannelserne". Følgende afsnit indeholder krav vedrørende de fire opgaver for erhvervsskolerne:

- 9 Begreber
- 10 Processer og informationsudvekslinger
- 17 Bilag
	- o Appendiks A. Informationsbyggeblokke
	- o Appendiks B. Proces og informationsindhold

## <span id="page-5-0"></span>**3. Løsningsbeskrivelse**

Afsnit 3.1 er en beskrivelse af webservice SendBesked, som en erhvervsskole kan kalde, hvis der skal sendes data vedrørende de fire slags opgaver. Disse fire opgaver samt test er beskrevet i de følgende afsnit:

- 3.2 Test
- 3.3 Elevflytning
- 3.4 Elevudlån
- 3.5 Elevdeling
- 3.6 Skolehjemsbooking

Afsnit 3.7 er en webservice HentStatus, som afsender kan anvende til at se, om en besked er blevet hentet af modtageren.

Afsnit 3.8 og 3.9 beskriver afhentning, som håndteres af webservicen HentListe og webservicen AfhentBesked.

Afsnit 3.10 beskriver tabeller, der skal oprettes i EDUP.

Kapitel 4 indeholder liste over emner til senere versioner af EDUP.

## <span id="page-5-1"></span>**3.1 Webservice SendBesked**

Der laves en webservice SendBesked til at aflevere data i EDUP.

#### <span id="page-5-2"></span>**3.1.1 Input**

Ud over oplysninger med certifikat mv., som IP-UNG skal bruge, er der følgende oplysninger i input XML:

- **BeskedKuvert**
- BeskedData

Beskeddata beskrives i afsnit 3.2 til 3.6 for de fire forskellige opgaver.

#### BeskedKuvert indeholder:

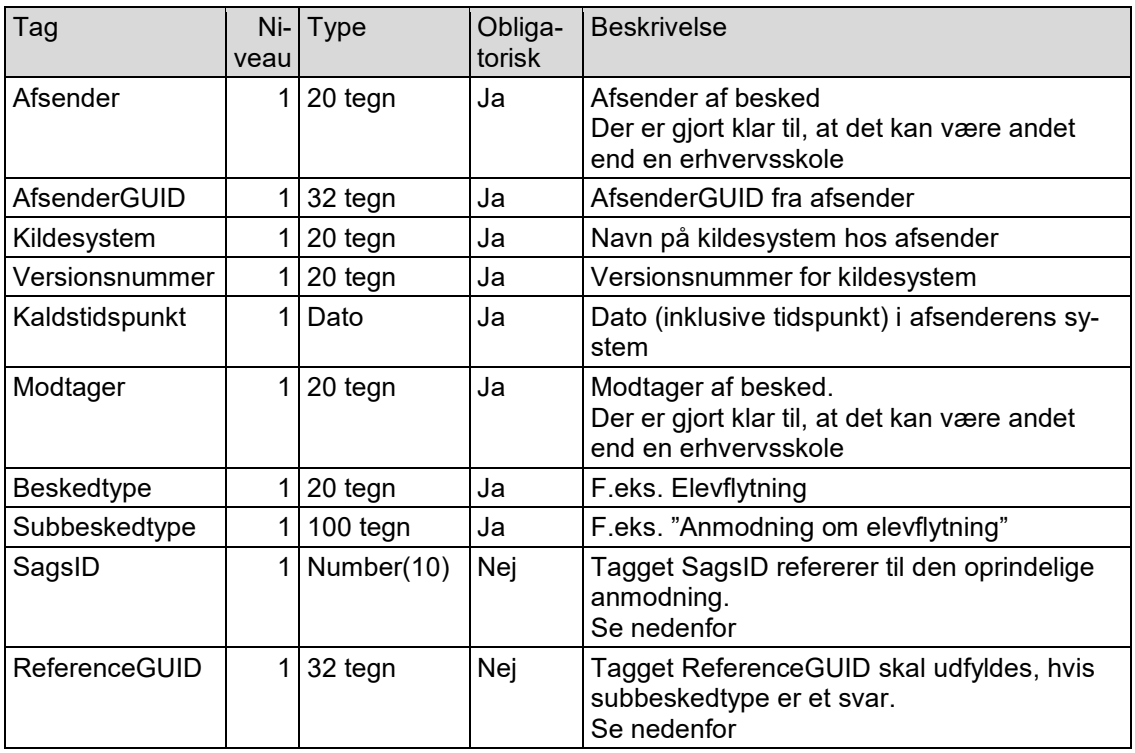

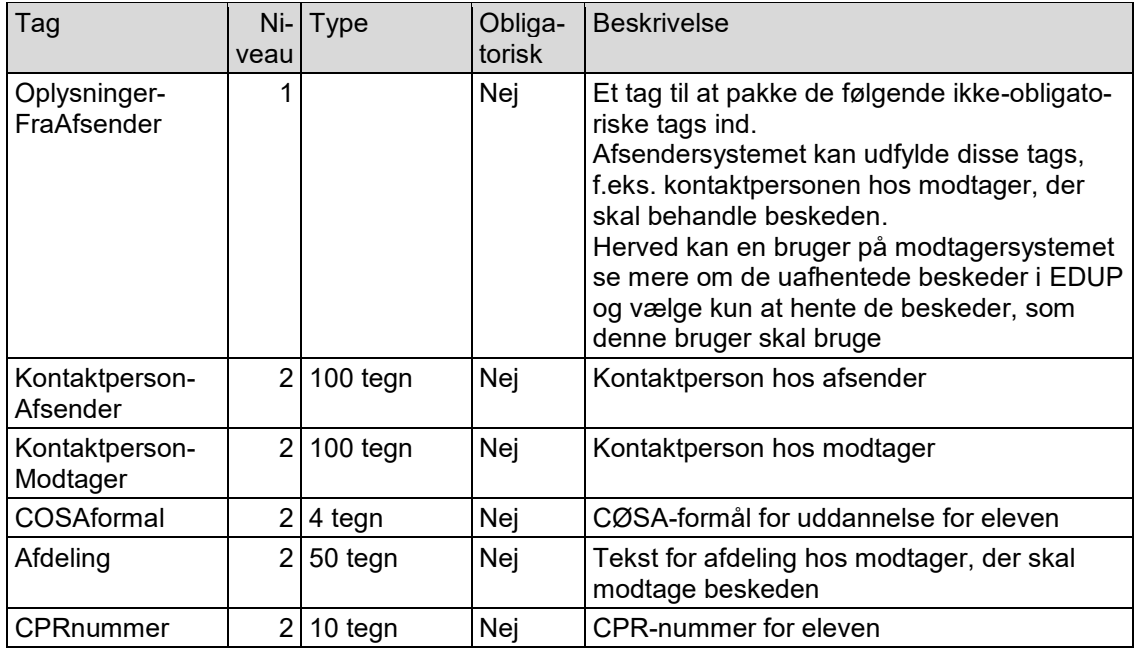

EDUP tildeler en ID til hver modtaget besked. Denne EDUPID returneres i svaret for webservicen.

Hver af de fire slags opgaver starter med en besked, hvor subbeskedtype er en anmodning. Efterfølgende beskeder for denne opgave skal i tagget SagsID referere til EDUPID for den oprindelige anmodning. Desuden anvendes tagget ReferenceGUID ved beskeder, der er et svar på en tidligere besked.

Dette illustreres bedst ved et eksempel på en elevflytning mellem to erhvervsskoler.

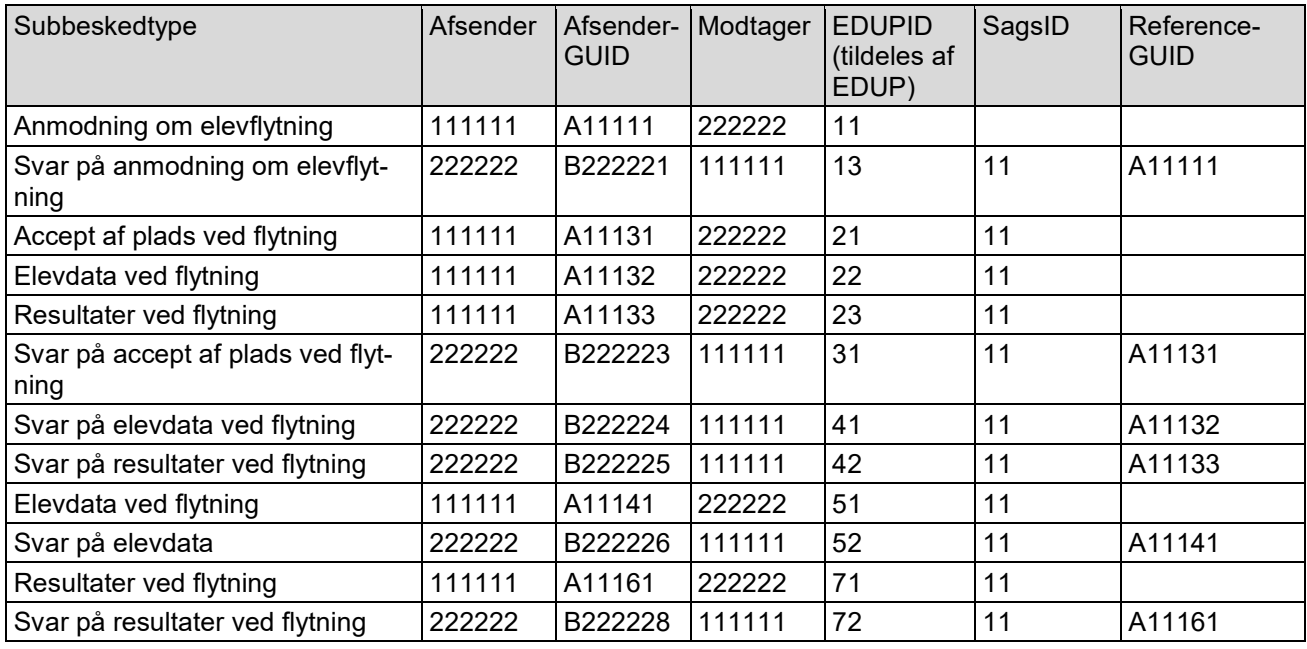

Ud fra XSD for denne webservice, laves der syntaxtjek af input XML.

Det skal i den forbindelse bemærkes, at hvis et tag ikke er obligatorisk og er af typen dato eller number, skal tagget fjernes fra XML'en, hvis der ønskes, at der skal anvendes den tomme værdi. Ellers vil der komme en syntaxfejl.

| Fejlkode | Der laves ud over syntaxt ek τølgende t ek af beskedkuverten:<br>Fejltekst hvis tjek ikke er opfyldt og beskrivelse af tjekket                                                                                                    |
|----------|----------------------------------------------------------------------------------------------------|
| EDUP-21  | Fejltekst 'Afsender eksisterer ikke'.<br>Afsender eksisterer i tabellen Kommunikationspartnere, og feltet Nedlagt er N                                                                                                    |
| EDUP-22  | Fejltekst 'Afsender passer ikke med oplysninger til IP-UNG'.<br>Afsender er den samme, som angivet i oplysningerne til IP-UNG                                                                                                    |
| EDUP-23  | Fejltekst 'Modtager eksisterer ikke'.<br>Modtager eksisterer i tabellen Kommunikationspartnere, og feltet Nedlagt er N                                                                                                    |
| EDUP-31  | Fejltekst 'Beskedtype eksisterer ikke'.<br>Beskedtype eksisterer i tabellen Beskedtyper                                                                                                    |
| EDUP-32  | Fejltekst 'Subbeskedtype eksisterer ikke for denne beskedtype'.<br>Subbeskedtype eksisterer i tabellen Subbeskedtyper for den angivne beskedtype                                                                                                    |
| EDUP-33  | Fejltekst 'ReferenceGUID skal udfyldes'.<br>Hvis feltet ReferenceGUIDskalUdfyldes er J i recorden i tabellen Subbeskedtyper,<br>skal ReferenceGUID være udfyldt                                                                                                    |
| EDUP-34  | Fejltekst 'SagsID skal udfyldes'.<br>Hvis feltet SagsldSkalUdfyldes er J i recorden i tabellen Subbeskedtyper, skal<br>SagsID være udfyldt                                                                                                    |
|          | De følgende tjekkes kun for de tilfælde, hvor SagsID er udfyldt                                                                                                    |
| EDUP-41  | Fejltekst 'SagsID eksisterer ikke'.<br>Der eksisterer en record i tabellen Beskeder, hvor feltet EDUPID er lig værdien i<br>tagget SagsID                                                                                                    |
| EDUP-42  | Fejltekst 'Beskedtype på SagsID passer ikke med denne besked'.<br>Beskedtype for SagsID er den samme beskedtype som i denne besked                                                                                                    |
| EDUP-43  | Fejltekst 'Subbeskedtype på SagsID er ikke en lovlig start på en sag (dvs. ofte en<br>anmodning)'.<br>Subbeskedtype for SagsID i tabellen Subbeskedtyper har værdien J i feltet Kan-<br>StarteNySag                                                                                                    |
| EDUP-44  | Fejltekst 'Afsender og modtager på SagsID passer ikke med tilsvarende på denne<br>besked'.<br>Beskeden er mellem de samme som beskeden for SagsID. Dvs. enten er det<br>samme Afsender og samme Modtager i de to beskeder, eller også er afsender i<br>denne besked lig Modtager i beskeden for SagsID og Modtager i denne besked<br>lig Afsender i beskeden for SagsID.<br>Hvis Afsender i beskeden for SagsID har værdien J i feltet Nedlagt i tabellen<br>Kommunikationspartnere, skal der i dette tjek som afsender anvendes kommuni-<br>kationspartneren, der er angivet i feltet NyPartnerID.<br>Herved kan skolesammenlægninger håndteres, idet afsender for beskeden for<br>SagsID kan være en skole, der efter afsendelse af beskeden for SagsID, er blevet<br>lagt sammen med andre skoler.<br>Tilsvarende for Modtager i beskeden for SagsID |

Der laves ud over syntaxtjek følgende tjek af beskedkuverten:

Der laves ikke tjek af beskeddata (bortset fra syntaxtjek). F.eks. tjekkes det ikke, at et angivet CØSA-formål eksisterer. Hvis der er sådanne fejl, må modtager i sit svar på de modtagne data sende en fejl, om at data ikke er korrekt (se f.eks. afsnit 3.3.2).

## <span id="page-8-0"></span>**3.1.2 Output**

Output vil (ud over oplysningerne i BeskedKuvert) indeholde EDUPID og oplysninger om fejl

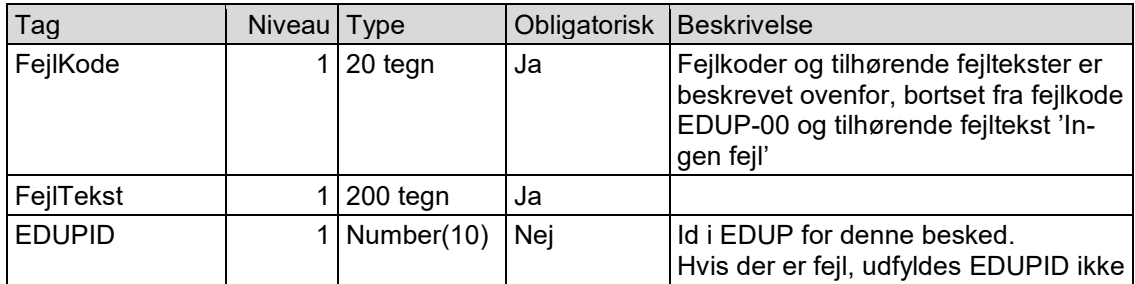

Hvis der ikke er fejl, oprettes en record i tabellen Beskeder, der er beskrevet i afsnit 3.10.4. Hvis der er fejl, oprettes en record i tabellen EDUPlog, der er beskrevet i afsnit 3.10.6.

## <span id="page-9-0"></span>**3.2 Test**

Dette afsnit beskriver BeskedData for webservicen SendBesked, når der skal sendes testoplysninger, dvs. beskedtype er Test.

For test er der følgende subbeskedtyper:

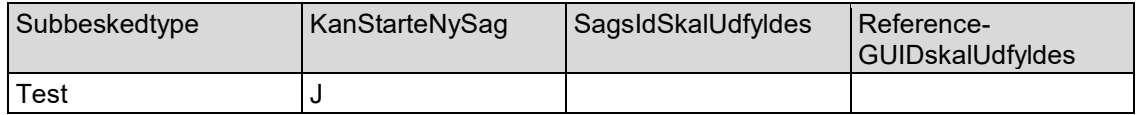

## <span id="page-9-1"></span>**3.2.1 Test**

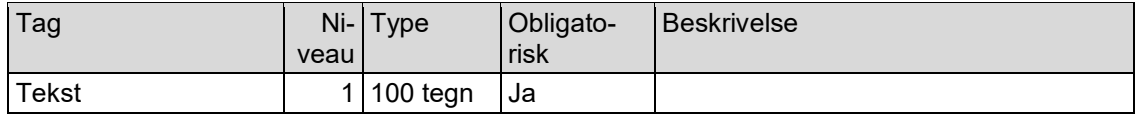

## <span id="page-10-0"></span>**3.3 Elevflytning**

Dette afsnit beskriver BeskedData for webservicen SendBesked, når der skal sendes oplysninger vedrørende en elevflytning, dvs. beskedtype er Elevflytning.

For en elevflytning er der følgende subbeskedtyper:

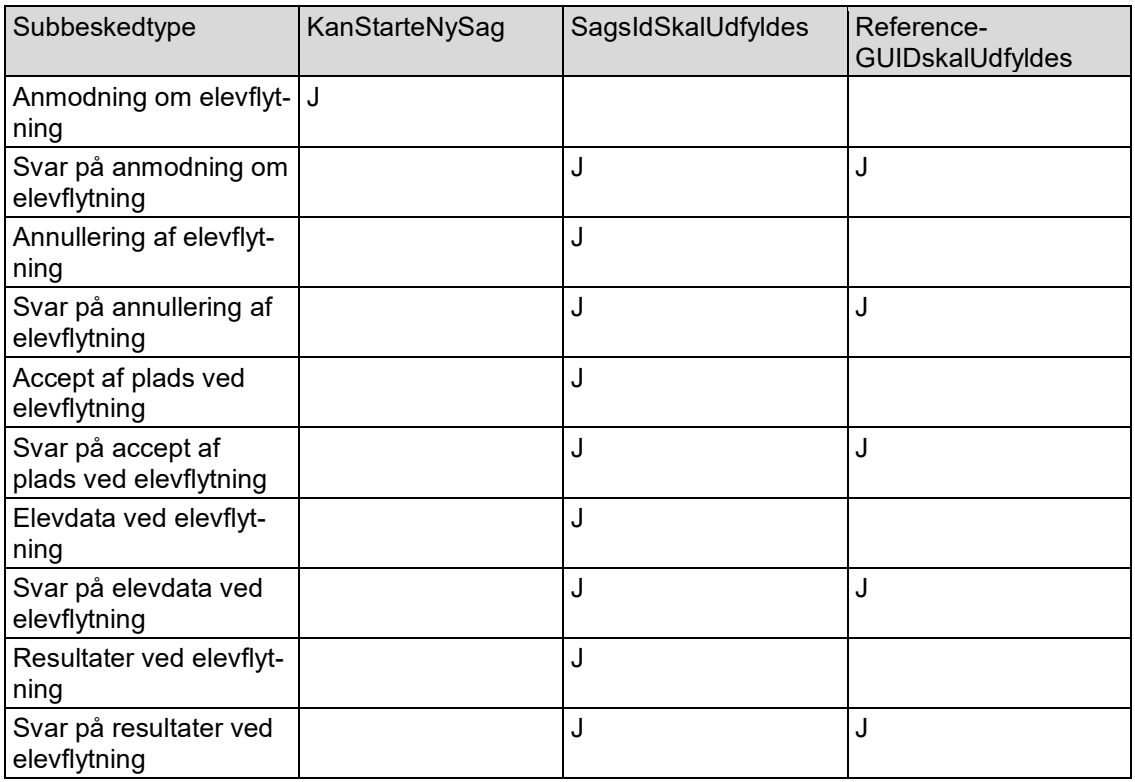

De tre sidste kolonner i ovenstående angiver, hvordan tre felter i tabellen Subbeskedtyper skal udfyldes.

Subbeskedtype "Anmodning om elevflytning" er den eneste subbeskedtype, der kan starte en ny sag vedrørende en elevflytning. Ved alle de andre subbeskedtyper skal tagget med SagsID udfyldes med EDUPID for "Anmodning om elevflytning".

Ved subbeskedtyper, der er svar på en tidligere subbesked, skal tagget ReferenceGUID udfyldes.

#### <span id="page-10-1"></span>**3.3.1 Anmodning om elevflytning**

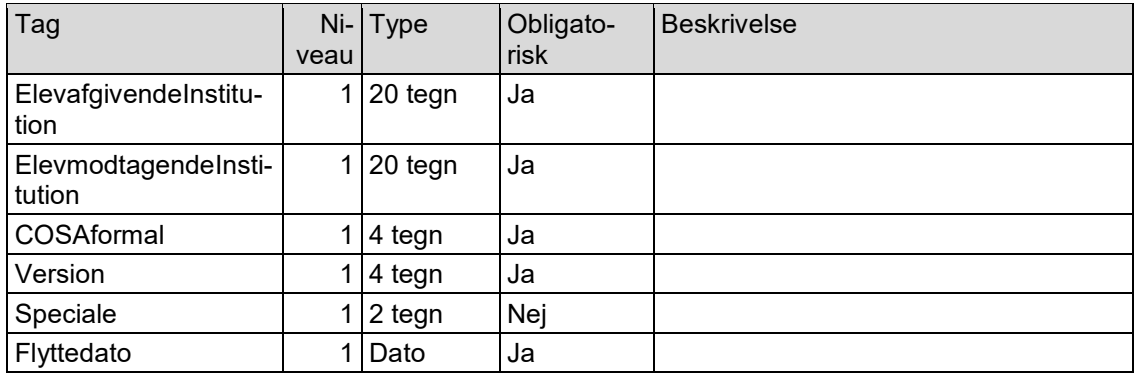

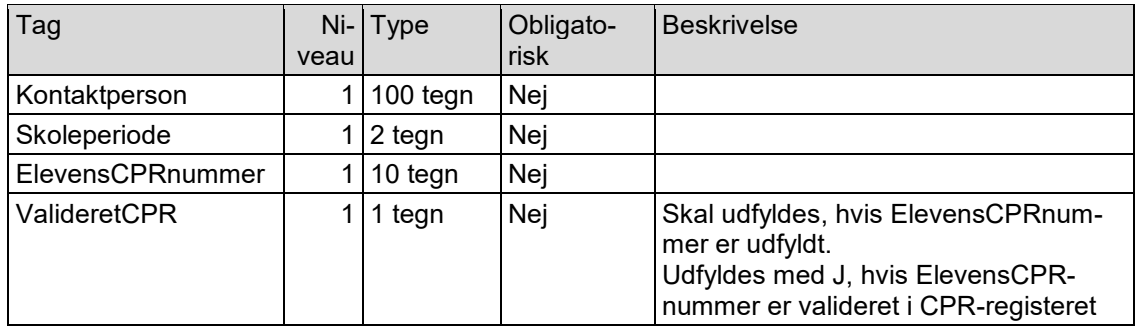

En besked med subbeskedtype "Anmodning om elevflytning" kan sendes fra enten den ElevafgivendeInstitution eller fra den ElevmodtagendeInstitution.

#### <span id="page-11-0"></span>**3.3.2 Svar på anmodning om elevflytning**

Der er følgende tags. Kolonnen Niveau er for at angive strukturen.

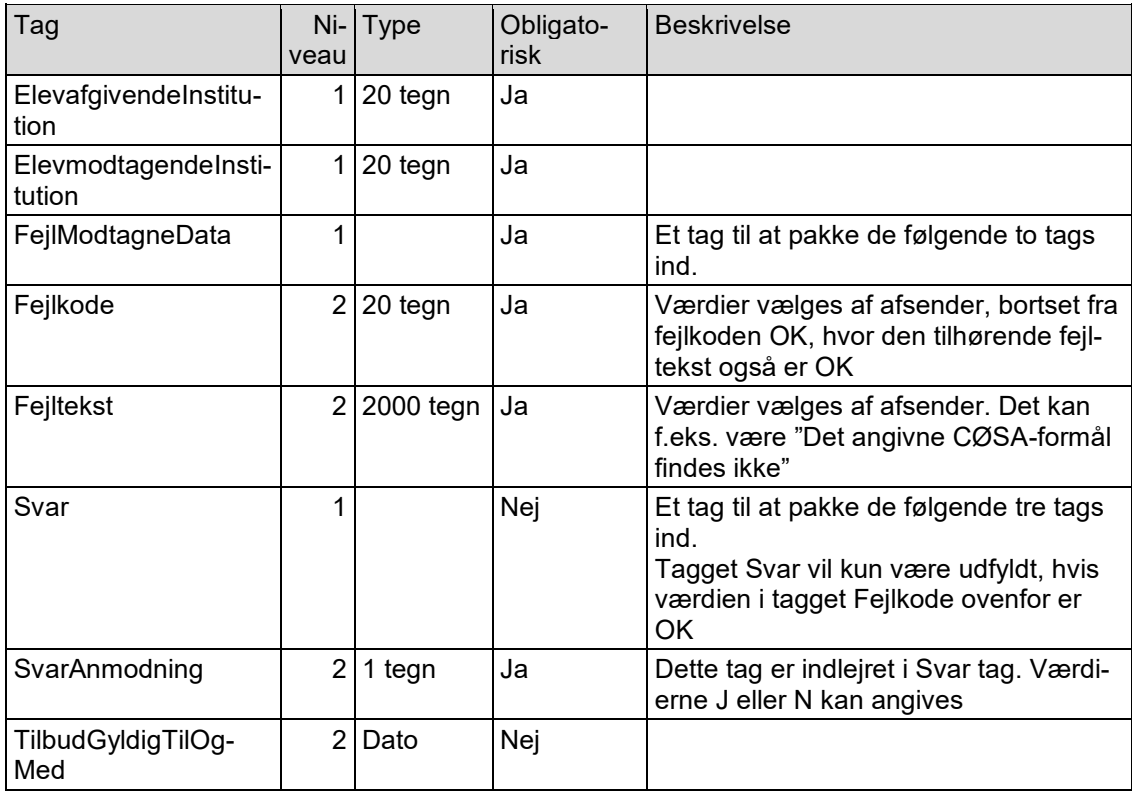

Hvis der meldes fejl i tagget FejlModtagneData, hvor modtager ikke kan forstå de modtagne data, må afsender og modtager kontakte hinanden uden om EDUP for at afgøre, hvordan de kommer videre med elevflytningen.

Da en besked med subbeskedtype "Anmodning om elevflytning" kan sendes fra enten den ElevafgivendeInstitution eller fra den ElevmodtagendeInstitution, kan beskeden med subbeskedtype" Svar på anmodning om elevflytning" tilsvarende sendes fra enten den ElevafgivendeInstitution eller fra den ElevmodtagendeInstitution.

#### <span id="page-11-1"></span>**3.3.3 Annullering af elevflytning**

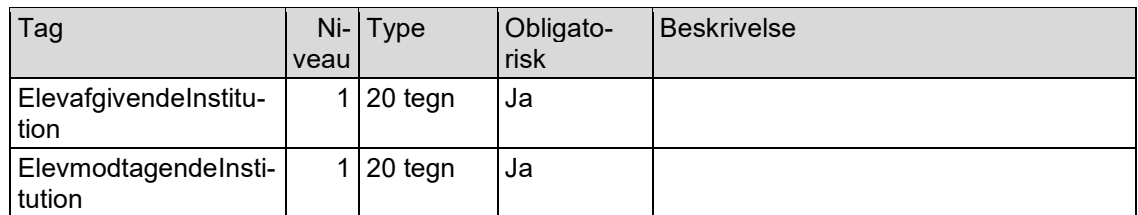

En besked med subbeskedtype "Annullering af elevflytning" kan sendes fra enten den ElevafgivendeInstitution eller fra den ElevmodtagendeInstitution.

## <span id="page-12-0"></span>**3.3.4 Svar på annullering af elevflytning**

Der er følgende tags. Kolonnen Niveau er for at angive strukturen.

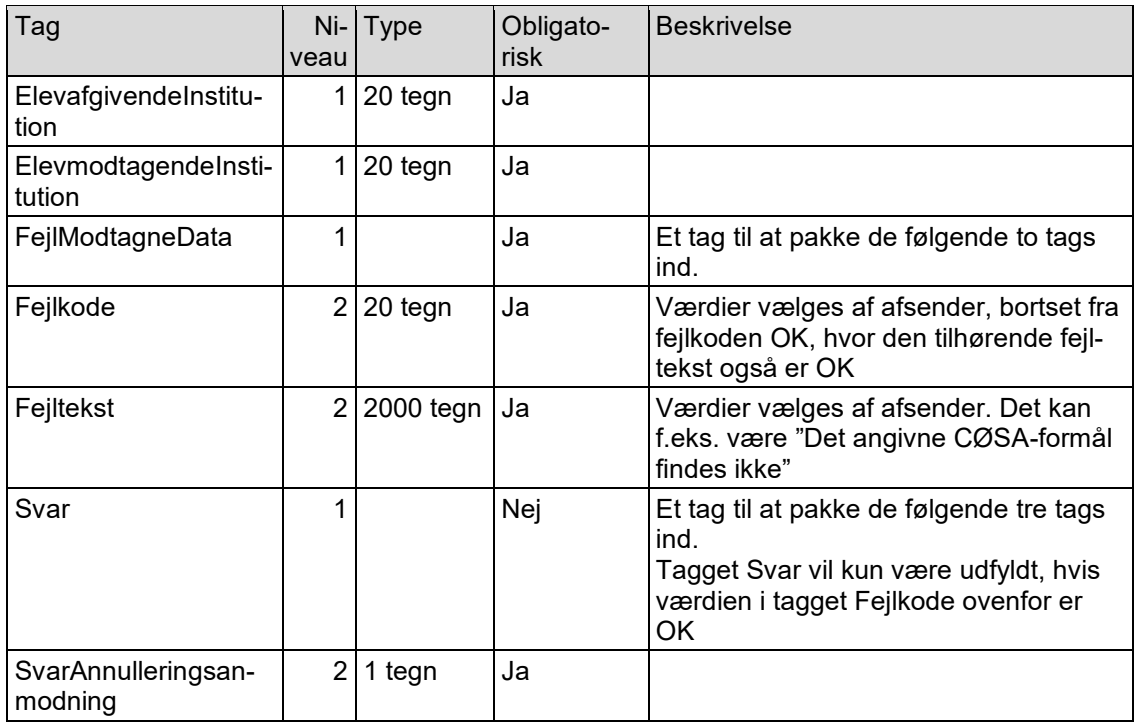

Hvis der meldes fejl i tagget FejlModtagneData, hvor modtager ikke kan forstå de modtagne data, må afsender og modtager kontakte hinanden uden om EDUP for at afgøre, hvordan de kommer videre med elevflytningen.

Da en besked med subbeskedtype "Annullering af elevflytning" kan sendes fra enten den ElevafgivendeInstitution eller fra den ElevmodtagendeInstitution, kan beskeden med subbeskedtype "Svar på annullering af elevflytning" tilsvarende sendes fra enten den ElevafgivendeInstitution eller fra den ElevmodtagendeInstitution.

#### <span id="page-12-1"></span>**3.3.5 Accept af plads ved elevflytning**

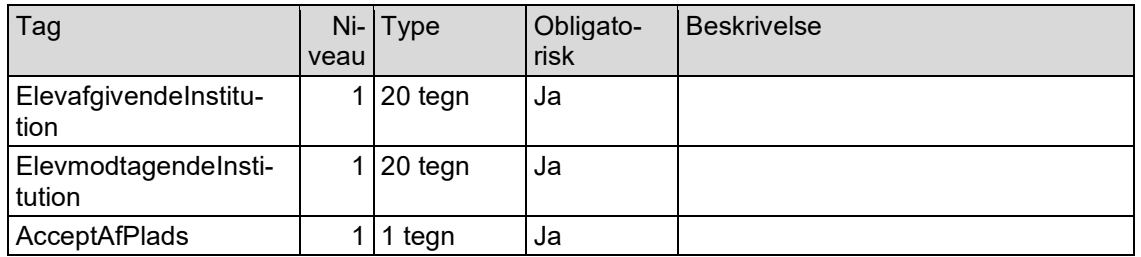

Hvis AcceptAdPlads er J, vil afsender også sende en besked med subbeskedtype "Elevdata ved elevflytning" og sandsynligvis også en besked med subbeskedtype "Resultater ved elevflytning".

En besked med subbeskedtype "Accept af plads ved elevflytning" sendes fra den ElevafgivendeInstitution.

#### <span id="page-13-0"></span>**3.3.6 Svar på accept af plads ved elevflytning**

Det kan være, at modtageren ikke kan læse data. I så tilfælde skal modtageren have mulighed for at sende et svar tilbage til afsenderen.

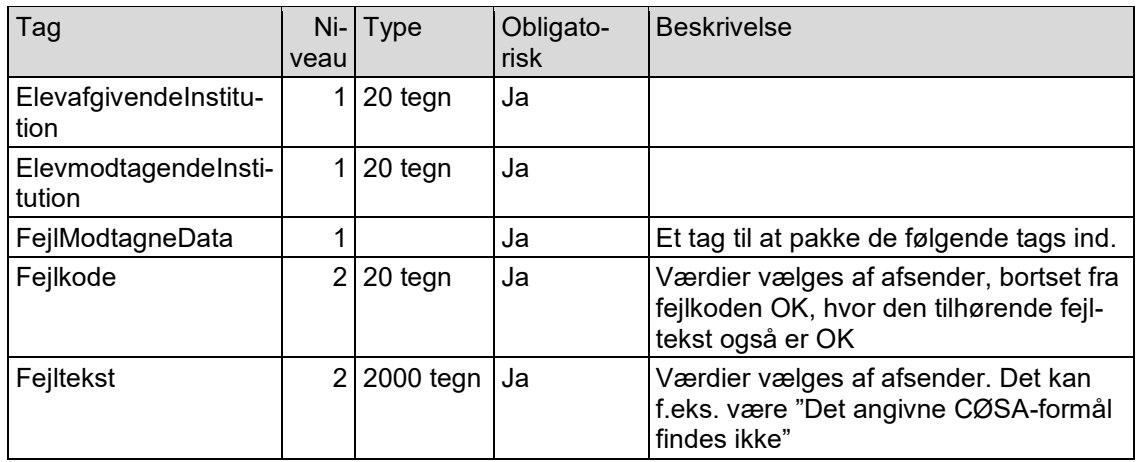

Der er følgende tags. Kolonnen Niveau er for at angive strukturen.

Da en besked med subbeskedtype "Accept af plads ved elevflytning" sendes fra den ElevafgivendeInstitution, skal beskeden med subbeskedtype "Svar på accept af plads ved elevflytning" tilsvarende sendes fra den ElevmodtagendeInstitution.

#### <span id="page-13-1"></span>**3.3.7 Elevdata ved elevflytning**

Beskeder med subbeskedtype "Elevdata ved elevflytning" kan sendes flere gange. Elevdata sendes første gang, hvis skolen beslutter sig til at acceptere pladsen (se afsnit 3.3.7). Der kan efterfølgende blive sendt data flere gange, f.eks. hvis der ændres eller oprettes kontaktoplysninger.

Der sendes Informationsbyggeblokke i følgende struktur:

Person (obligatorisk)

Alternativ adresse (ikke obligatorisk) (der kan være flere alternative adresser for personen)

Kontaktinformationer (ikke obligatorisk) (der kan være flere kontaktinformationer for personen)

Værge (ikke obligatorisk) (der kan være op til to værger for personen)

Kontaktinformationer (ikke obligatorisk) (der kan være flere kontaktinformationer for hver værge)

Elev (obligatorisk)

Der sendes altid alle oplysninger i en informationsblok. Hvis der f.eks. tidligere er sendt 2 kontaktoplysninger for en person, og der oprettes en ny kontaktoplysning, så skal alle 3 kontaktoplysninger sendes, selvom de 2 kontaktoplysninger tidligere var sendt i en "Elevdata ved elevflytning".

Der er et tag ID i hver informationsbyggeblok, da det kan gøre det nemmere for modtagersystemet at afgøre, f.eks. hvilke kontaktoplysninger der er nye hhv. slettede hhv. ændrede hhv. uændrede.

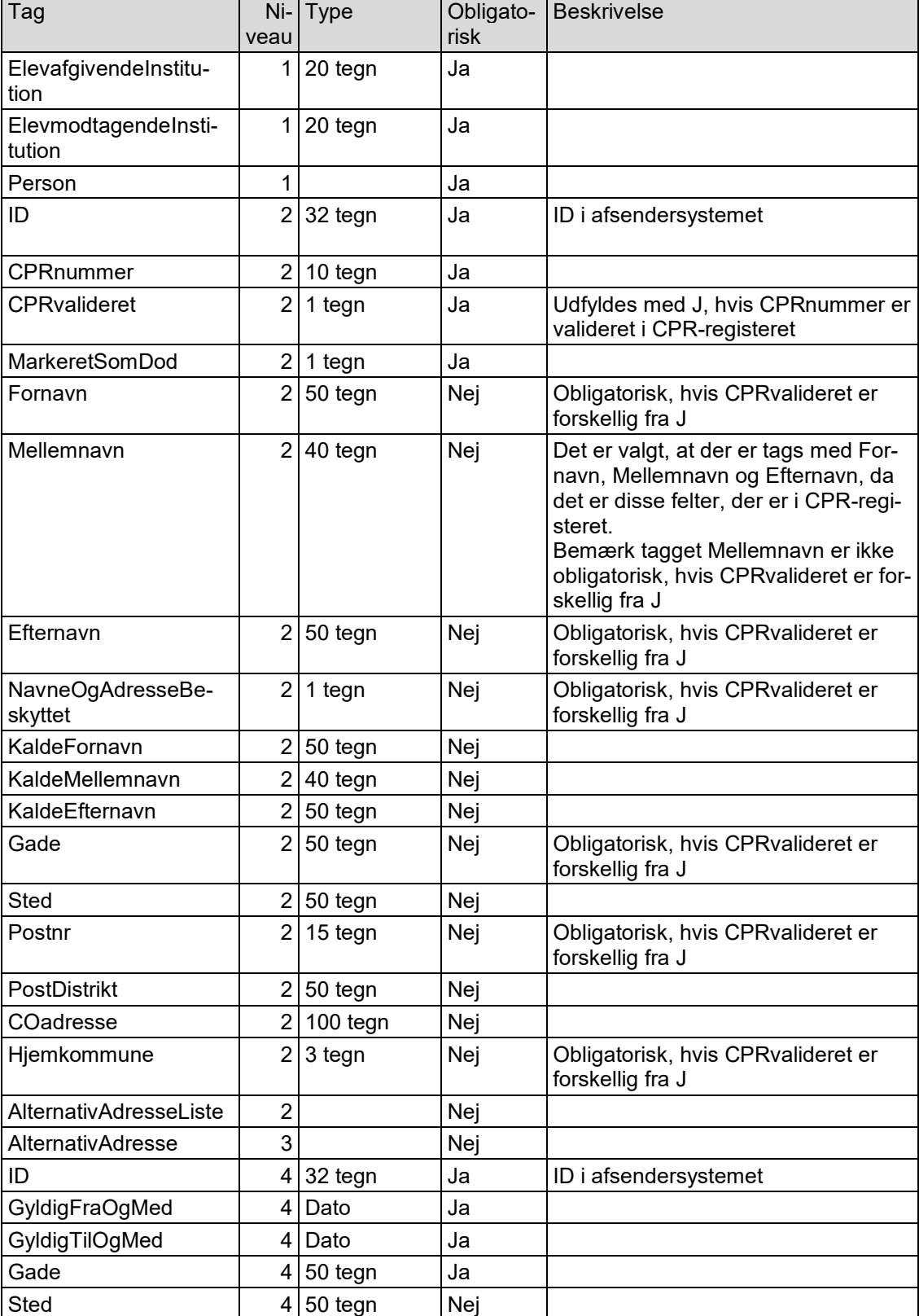

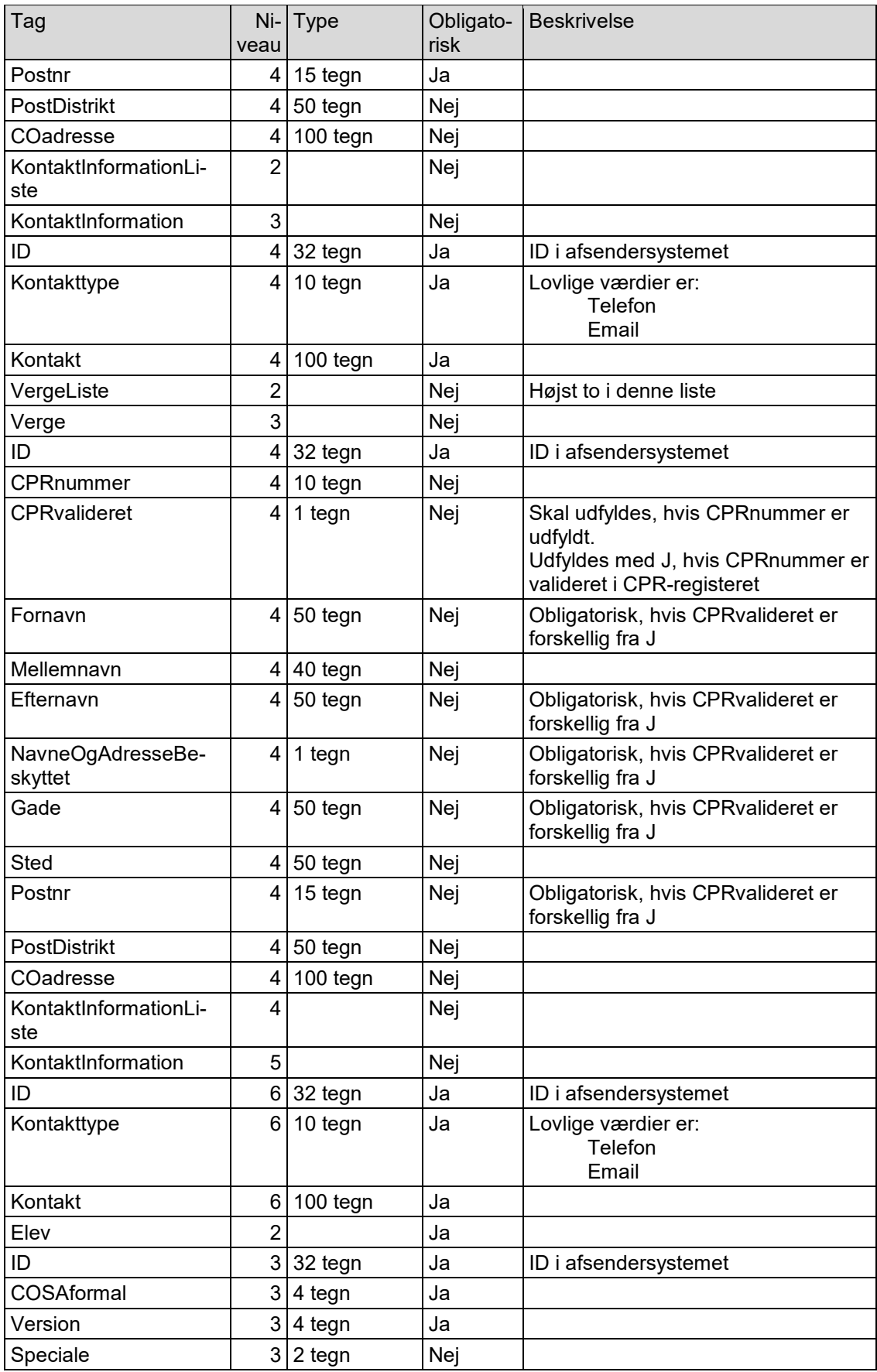

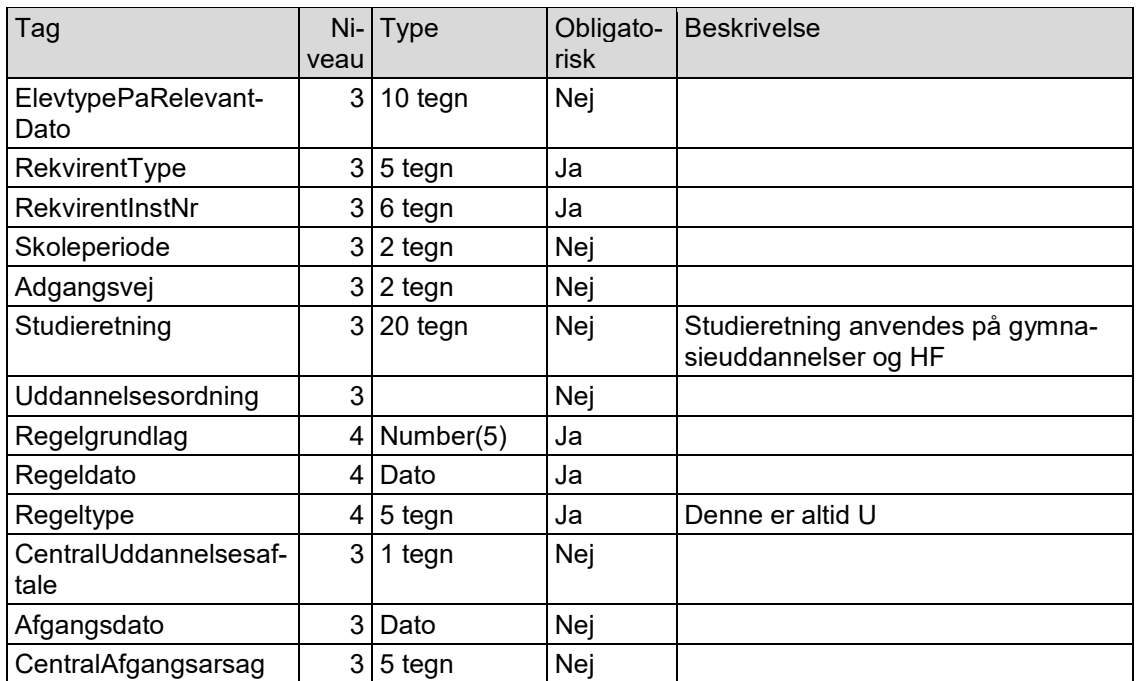

En besked med subbeskedtype "Elevdata ved elevflytning" sendes fra den ElevafgivendeInstitution.

## <span id="page-16-0"></span>**3.3.8 Svar på elevdata ved elevflytning**

Det kan være, at modtageren ikke kan læse data. I så tilfælde skal modtageren have mulighed for at sende et svar tilbage til afsenderen.

Der er følgende tags. Kolonnen Niveau er for at angive strukturen.

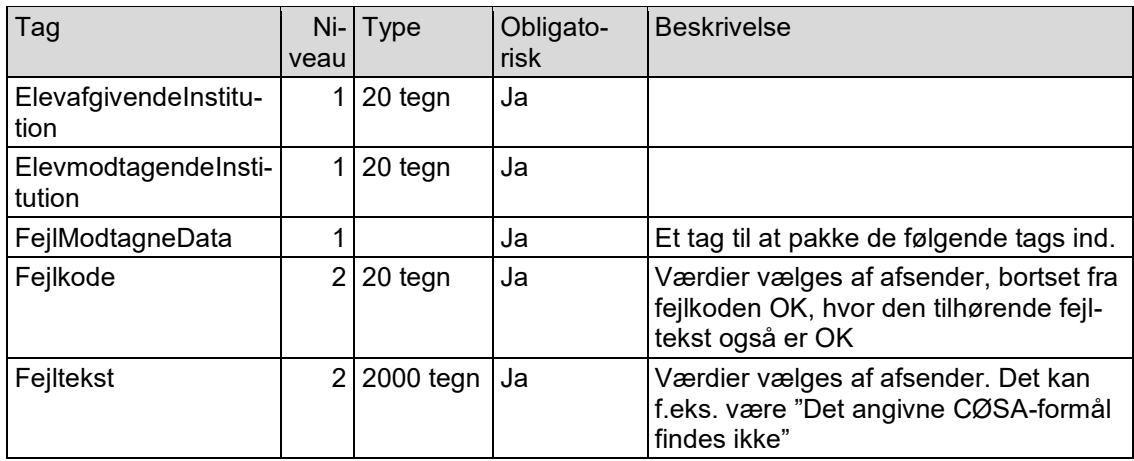

Da en besked med subbeskedtype "Elevdata ved elevflytning" sendes fra den ElevafgivendeInstitution, skal beskeden med subbeskedtype "Svar på elevdata ved elevflytning" tilsvarende sendes fra den ElevmodtagendeInstitution.

#### <span id="page-16-1"></span>**3.3.9 Resultater ved elevflytning**

Beskeder med subbeskedtype "Resultater ved elevflytning" kan sendes flere gange. Resultater sendes første gang, hvis skolen beslutter sig til at acceptere pladsen (se afsnit 3.3.7). Der kan efterfølgende blive sendt nye beskeder, hvis der ændres eller oprettes resultater.

Der sendes altid alle karakterer for eleven. Hvis der f.eks. tidligere er sendt 5 karakterer for en elev, og der oprettes en ny karakter, så skal alle 6 karakterer sendes, selvom de 5 karakterer tidligere var sendt i en "Resultater ved elevflytning".

Der er et tag ID i hver informationsbyggeblok, da det kan gøre det nemmere for modtagersystemet at afgøre, f.eks. hvilke karakterer der er nye hhv. slettede hhv. ændrede hhv. uændrede.

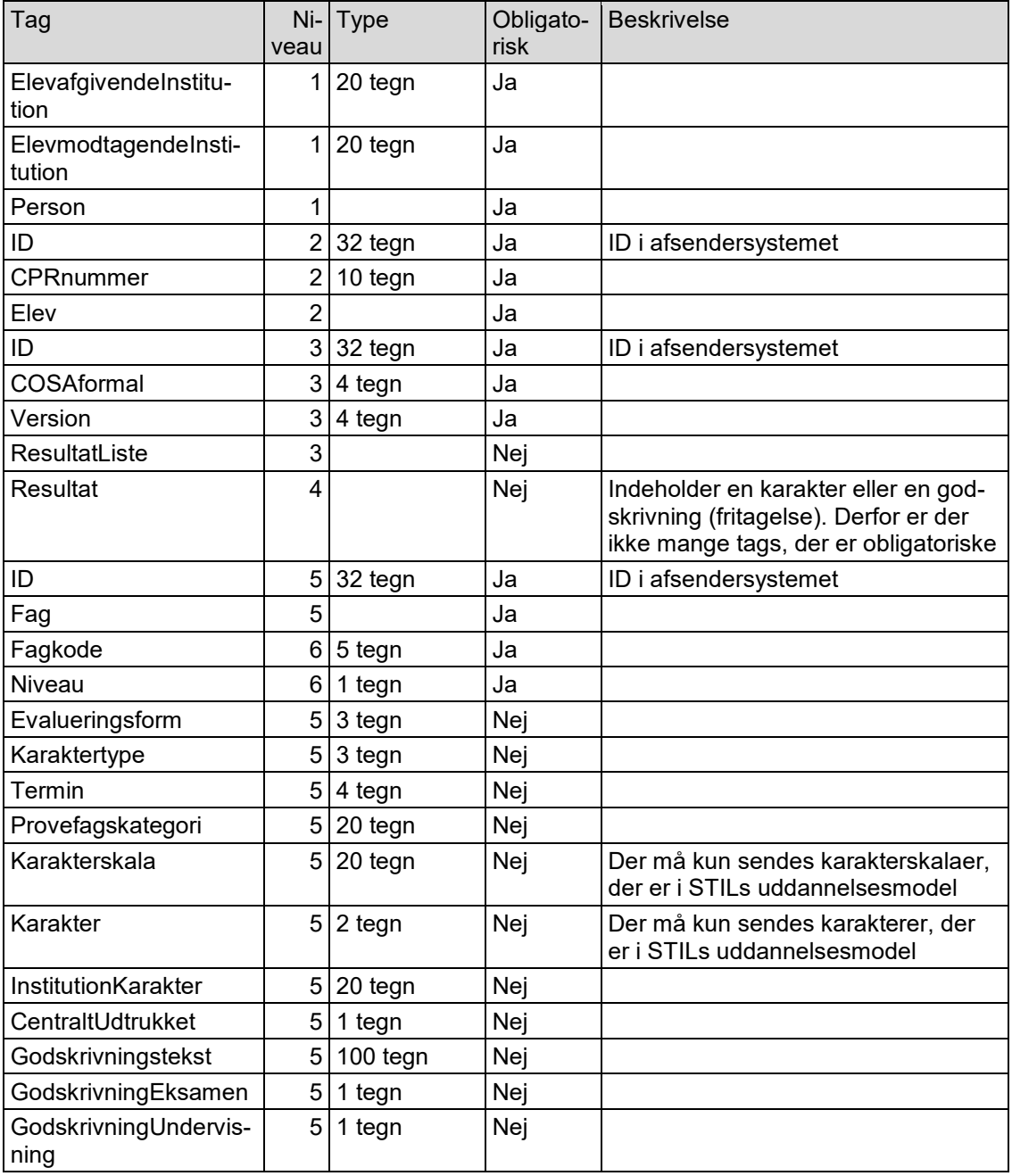

Der er følgende tags. Kolonnen Niveau er for at angive strukturen.

En besked med subbeskedtype "Resultater ved elevflytning" sendes fra den ElevafgivendeInstitution.

#### <span id="page-18-0"></span>**3.3.10 Svar på resultater ved elevflytning**

Det kan være, at modtageren ikke kan læse data. I så tilfælde skal modtageren have mulighed for at sende et svar tilbage til afsenderen.

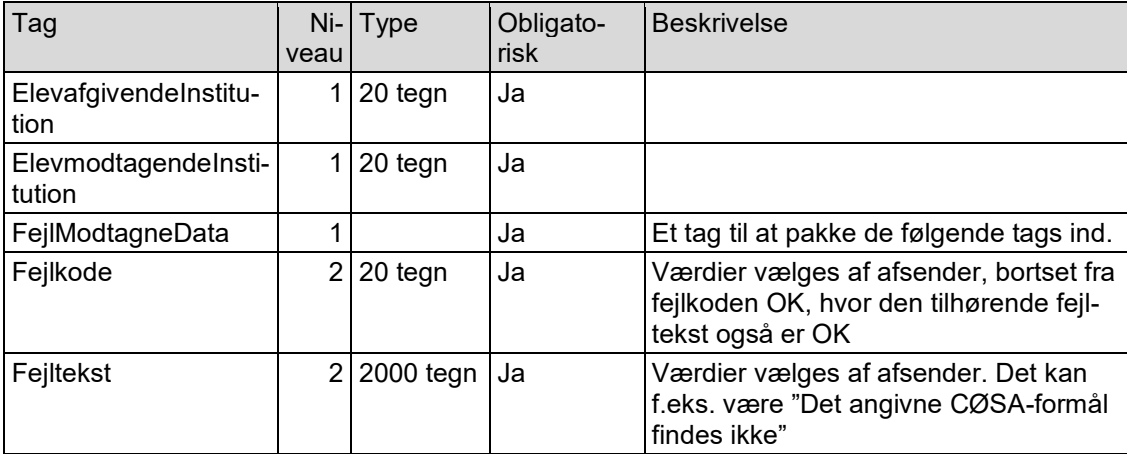

Der er følgende tags. Kolonnen Niveau er for at angive strukturen.

Da en besked med subbeskedtype "Resultater ved elevflytning" sendes fra den Elevafgivende-Institution, skal beskeden med subbeskedtype "Svar på resultater ved elevflytning" tilsvarende sendes fra den ElevmodtagendeInstitution.

## <span id="page-19-0"></span>**3.4 Elevdeling**

Dette afsnit beskriver BeskedData for webservicen SendBesked, når der skal sendes oplysninger vedrørende en elevdeling, dvs. beskedtype er Elevdeling.

For en elevdeling er der følgende subbeskedtyper:

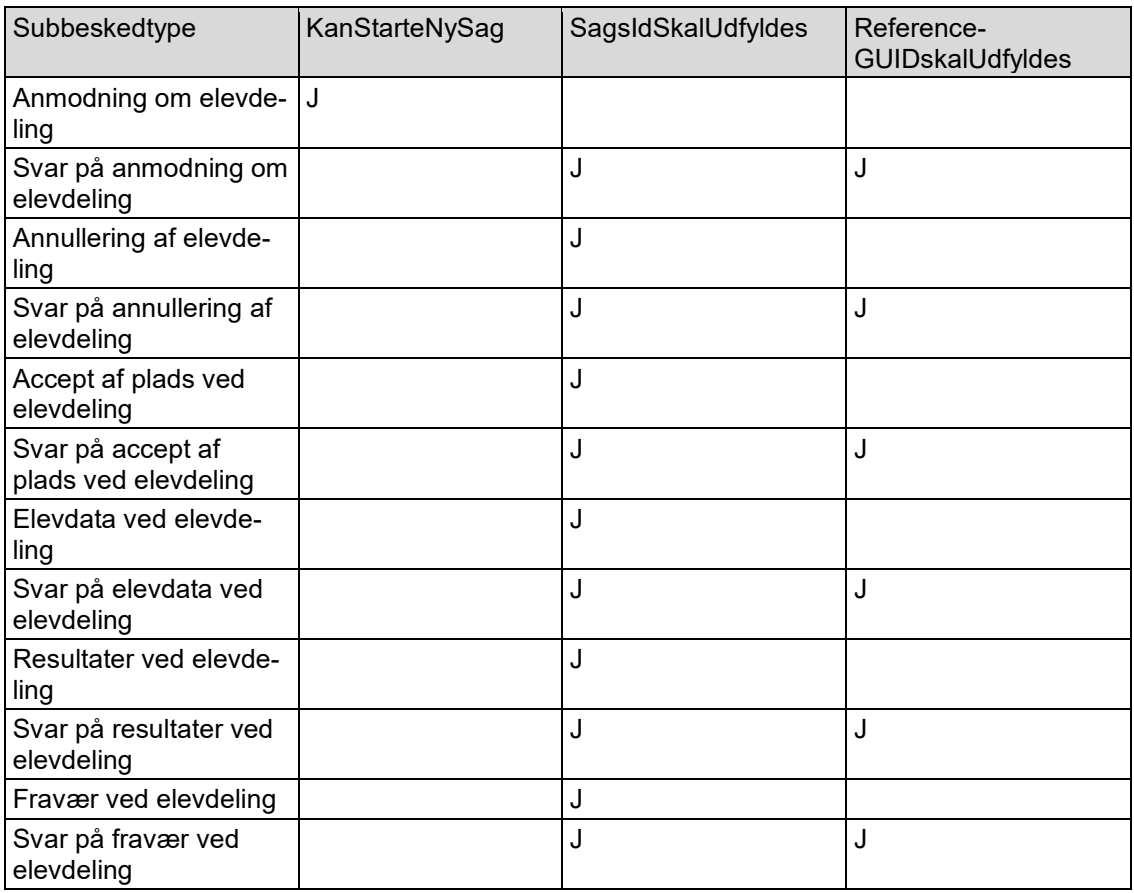

De tre sidste kolonner i ovenstående angiver, hvordan tre felter i tabellen Subbeskedtyper skal udfyldes.

Subbeskedtype "Anmodning om elevdeling" er den eneste subbeskedtype, der kan starte en ny sag vedrørende en elevdeling. Ved alle de andre subbeskedtyper skal tagget med SagsID udfyldes med EDUPID for "Anmodning om elevdeling".

Ved subbeskedtyper, der er svar på en tidligere subbesked, skal tagget ReferenceGUID udfyldes.

#### <span id="page-19-1"></span>**3.4.1 Anmodning om elevdeling**

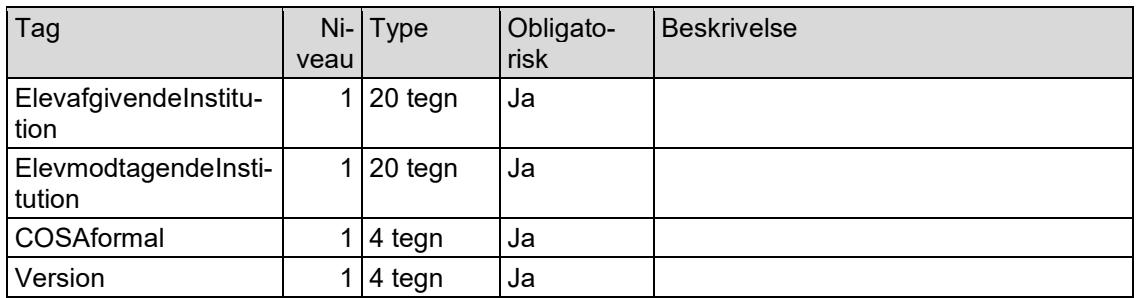

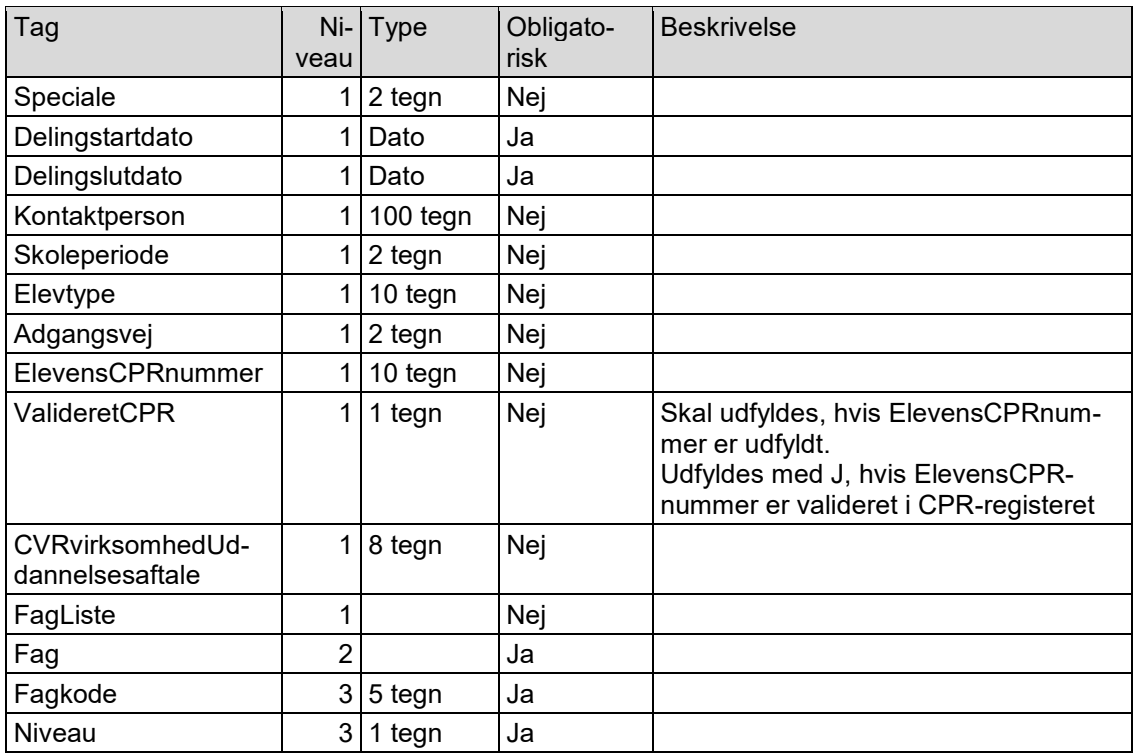

En besked med subbeskedtype "Anmodning om elevdeling" kan sendes fra enten den ElevafgivendeInstitution eller fra den ElevmodtagendeInstitution.

## <span id="page-20-0"></span>**3.4.2 Svar på anmodning om elevdeling**

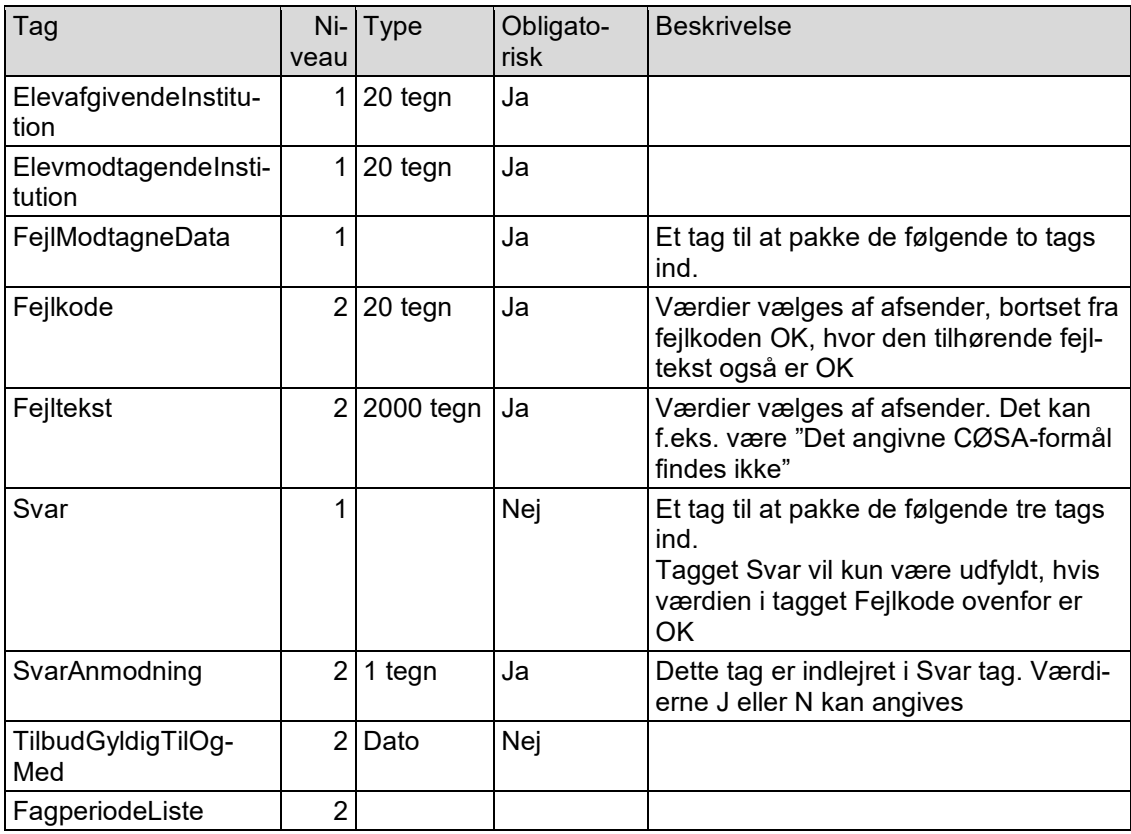

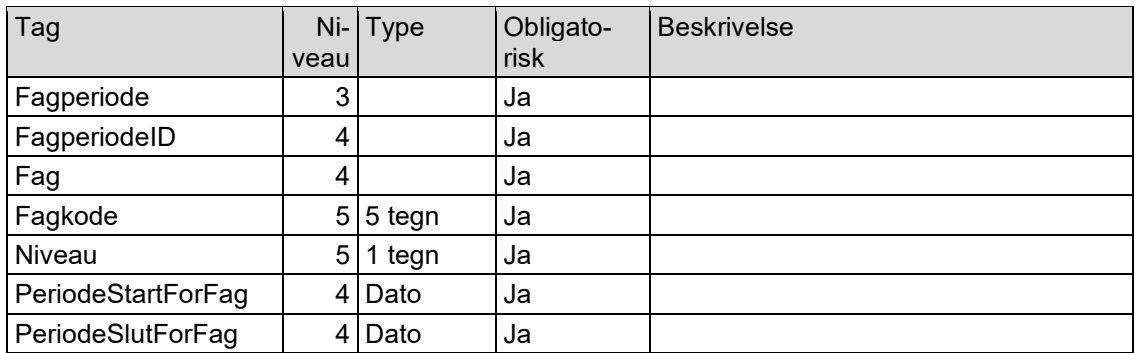

Hvis der meldes fejl i tagget FejlModtagneData, hvor modtager ikke kan forstå de modtagne data, må afsender og modtager kontakte hinanden uden om EDUP for at afgøre, hvordan de kommer videre med elevdelingen.

Da en besked med subbeskedtype "Anmodning om elevdeling" kan sendes fra enten den ElevafgivendeInstitution eller fra den ElevmodtagendeInstitution, kan beskeden med subbeskedtype" Svar på anmodning om elevdeling" tilsvarende sendes fra enten den ElevafgivendeInstitution eller fra den ElevmodtagendeInstitution.

## <span id="page-21-0"></span>**3.4.3 Annullering af elevdeling**

Der er følgende tags.

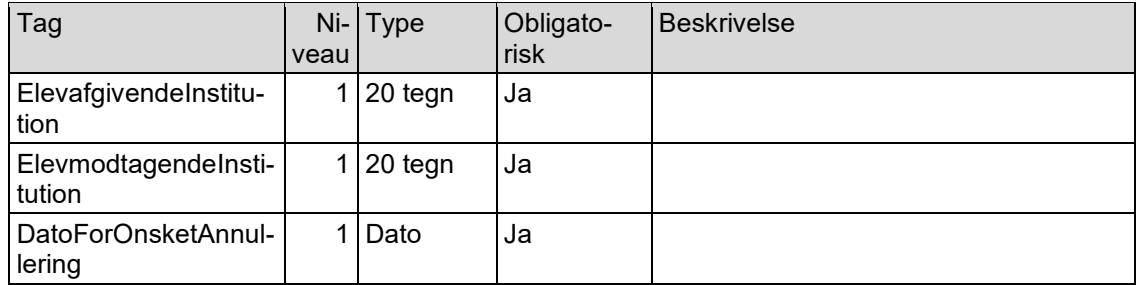

En besked med subbeskedtype "Annullering af elevdeling" kan sendes fra enten den ElevafgivendeInstitution eller fra den ElevmodtagendeInstitution.

#### <span id="page-21-1"></span>**3.4.4 Svar på annullering af elevdeling**

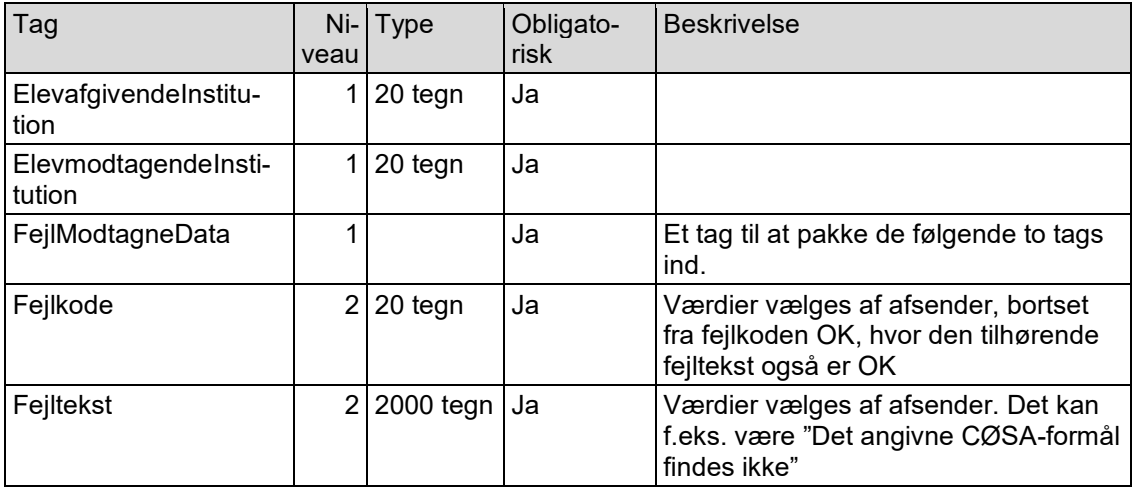

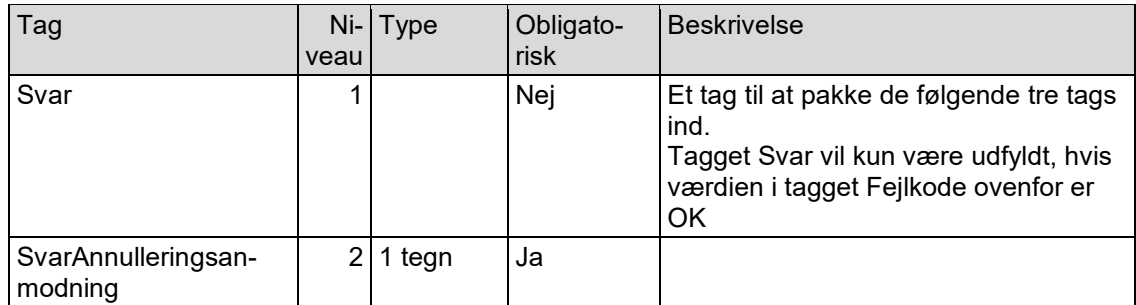

Hvis der meldes fejl i tagget FejlModtagneData, hvor modtager ikke kan forstå de modtagne data, må afsender og modtager kontakte hinanden uden om EDUP for at afgøre, hvordan de kommer videre med elevdelingen.

Da en besked med subbeskedtype "Annullering af elevdeling" kan sendes fra enten den ElevafgivendeInstitution eller fra den ElevmodtagendeInstitution, kan beskeden med subbeskedtype "Svar på annullering af elevdeling" tilsvarende sendes fra enten den ElevafgivendeInstitution eller fra den ElevmodtagendeInstitution.

#### <span id="page-22-0"></span>**3.4.5 Accept af plads ved elevdeling**

Der er følgende tags. Kolonnen Niveau er for at angive strukturen.

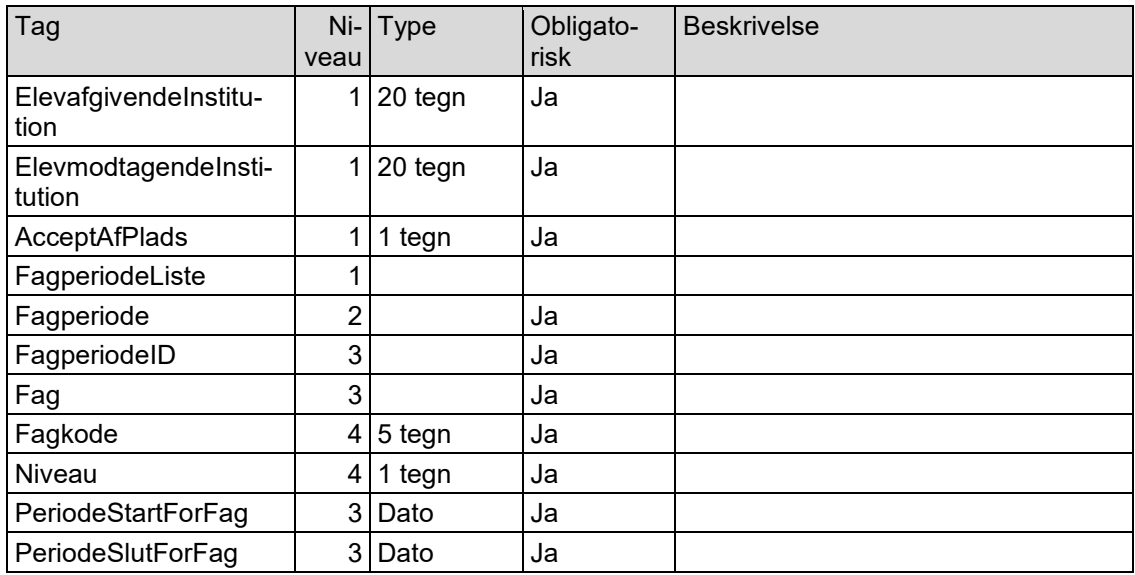

Hvis AcceptAdPlads er J, vil afsender også sende en besked med subbeskedtype "Elevdata ved elevdeling" og sandsynligvis også en besked med subbeskedtype "Resultater ved elevdeling".

En besked med subbeskedtype "Accept af plads ved elevdeling" sendes fra den Elevafgivende-Institution.

#### <span id="page-22-1"></span>**3.4.6 Svar på accept af plads ved elevdeling**

Det kan være, at modtageren ikke kan læse data. I så tilfælde skal modtageren have mulighed for at sende et svar tilbage til afsenderen.

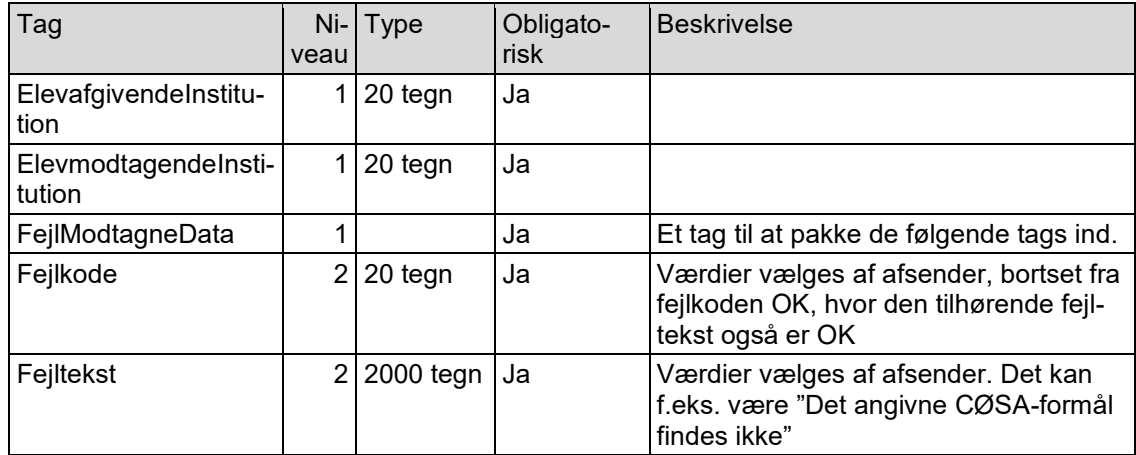

Da en besked med subbeskedtype "Accept af plads ved elevdeling" sendes fra den ElevafgivendeInstitution, skal beskeden med subbeskedtype "Svar på accept af plads ved elevdeling" tilsvarende sendes fra den ElevmodtagendeInstitution.

## <span id="page-23-0"></span>**3.4.7 Elevdata ved elevdeling**

Beskeder med subbeskedtype "Elevdata ved elevdeling" kan sendes flere gange. Elevdata sendes første gang, hvis skolen beslutter sig til at acceptere pladsen (se afsnit 3.4.7). Der kan efterfølgende blive sendt data flere gange, f.eks. hvis der ændres eller oprettes kontaktoplysninger.

Der sendes Informationsbyggeblokke i følgende struktur:

Person (obligatorisk) Alternativ adresse (ikke obligatorisk) (der kan være flere alternative adresser for personen) Kontaktinformationer (ikke obligatorisk) (der kan være flere kontaktinformationer for personen) Værge (ikke obligatorisk) (der kan være op til to værger for personen) Kontaktinformationer (ikke obligatorisk) (der kan være flere kontaktinformationer for hver værge) Elev (obligatorisk)

Der sendes altid alle oplysninger i en informationsblok. Hvis der f.eks. tidligere er sendt 2 kontaktoplysninger for en person, og der oprettes en ny kontaktoplysning, så skal alle 3 kontaktoplysninger sendes, selvom de 2 kontaktoplysninger tidligere var sendt i en "Elevdata ved elevdeling".

Der er et tag ID i hver informationsbyggeblok, da det kan gøre det nemmere for modtagersystemet at afgøre, f.eks. hvilke kontaktoplysninger der er nye hhv. slettede hhv. ændrede hhv. uændrede.

Tag Niveau Type | Obligatorisk Beskrivelse ElevafgivendeInstitution  $1$ |20 tegn | Ja ElevmodtagendeInstitution  $1 \mid 20$  tegn  $\mid$  Ja Person 1 1 Ja ID 2 32 tegn Ja |ID i afsendersystemet

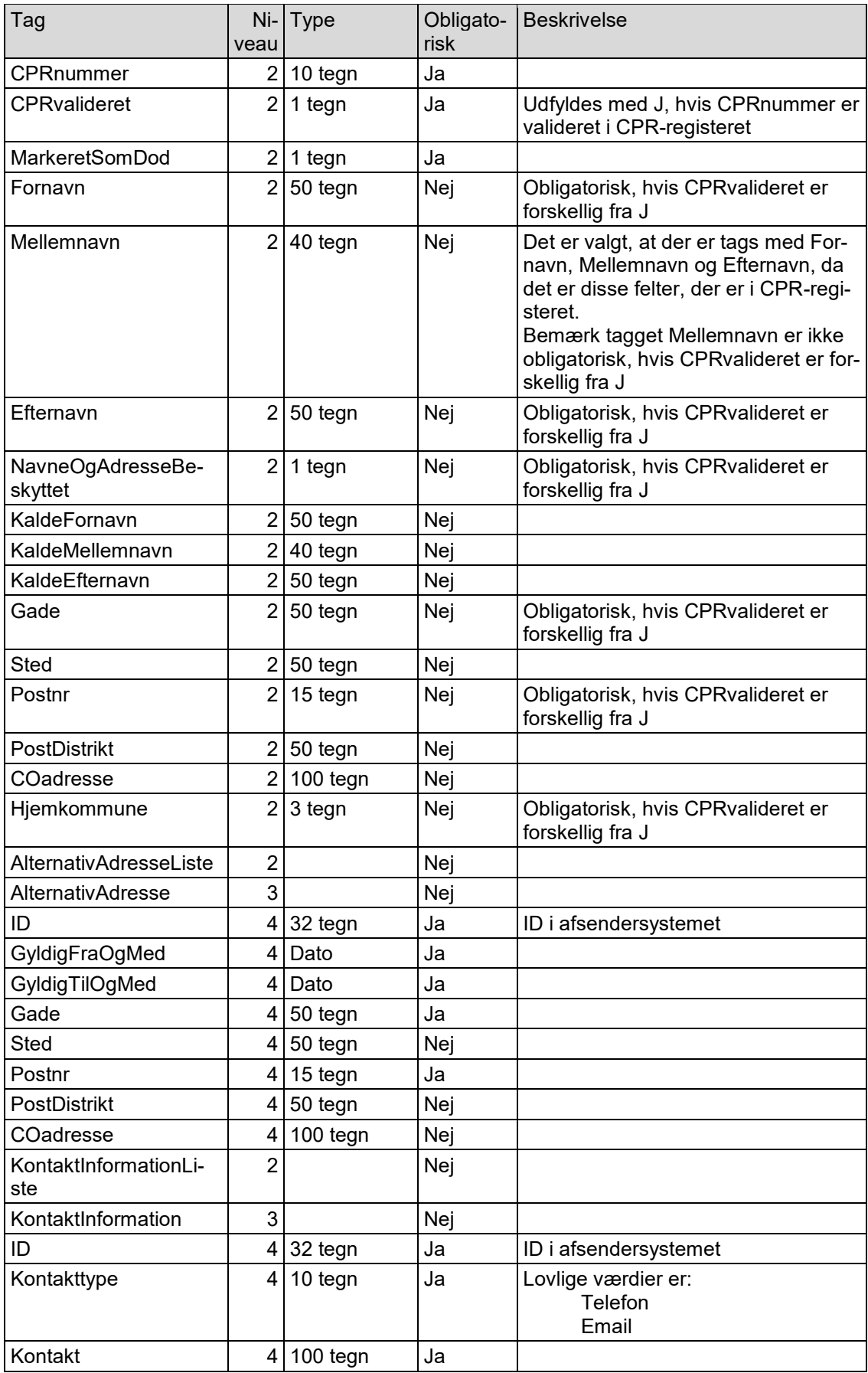

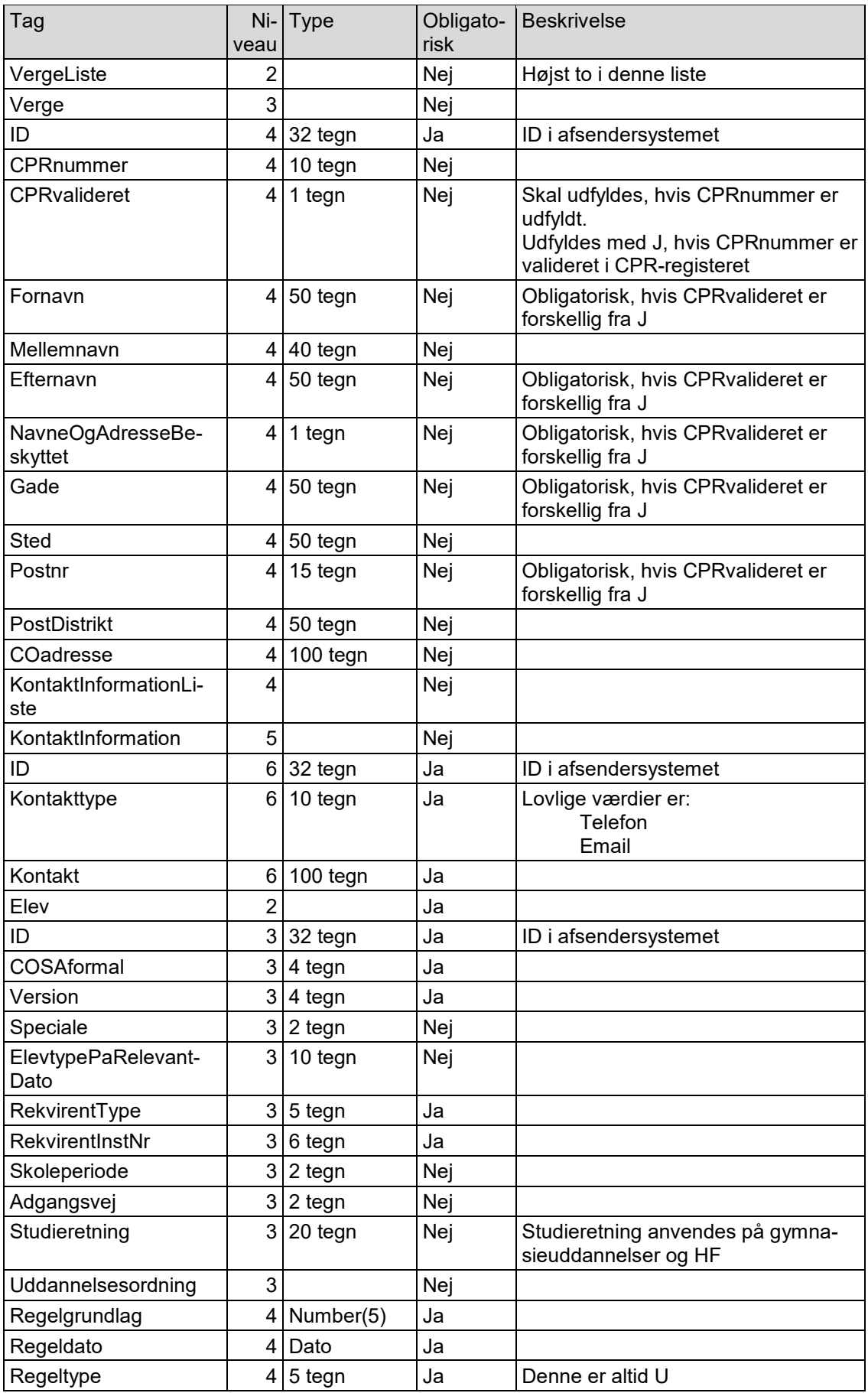

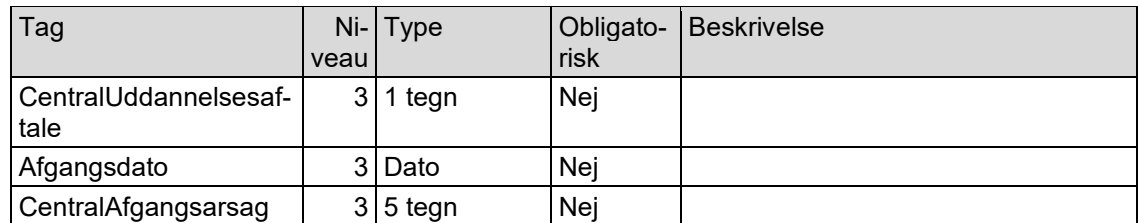

En besked med subbeskedtype "Elevdata ved elevdeling" sendes fra den ElevafgivendeInstitution.

#### <span id="page-26-0"></span>**3.4.8 Svar på elevdata ved elevdeling**

Det kan være, at modtageren ikke kan læse data. I så tilfælde skal modtageren have mulighed for at sende et svar tilbage til afsenderen.

Der er følgende tags. Kolonnen Niveau er for at angive strukturen.

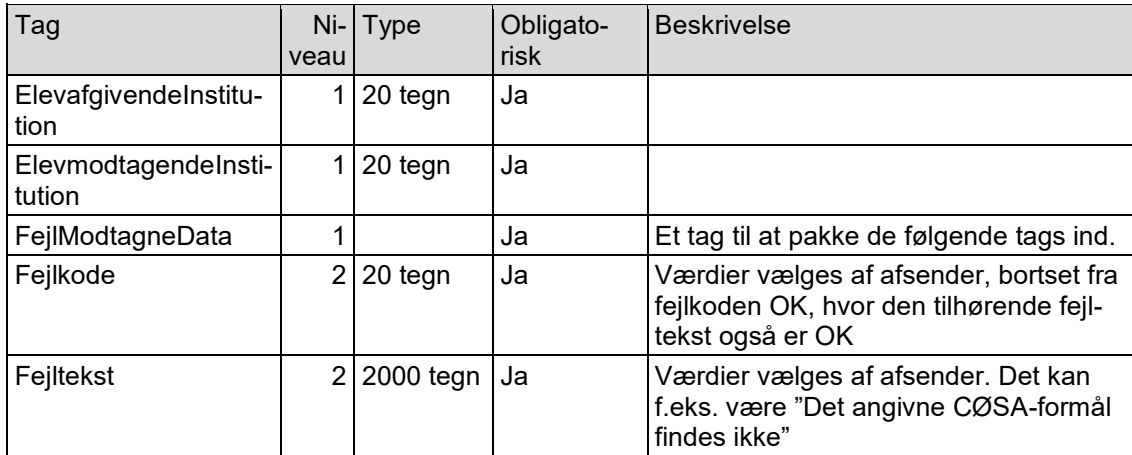

Da en besked med subbeskedtype "Elevdata ved elevdeling" sendes fra den ElevafgivendeInstitution, skal beskeden med subbeskedtype "Svar på elevdata ved elevdeling" tilsvarende sendes fra den ElevmodtagendeInstitution.

#### <span id="page-26-1"></span>**3.4.9 Resultater ved elevdeling**

Beskeder med subbeskedtype "Resultater ved elevdeling" kan sendes flere gange fra den ElevmodtagendeInstitution.

Der sendes altid alle karakterer for eleven. Hvis der f.eks. tidligere er sendt 5 karakterer for en elev, og der oprettes en ny karakter, så skal alle 6 karakterer sendes, selvom de 5 karakterer tidligere var sendt i en "Resultater ved elevdeling".

Der er et tag ID i hver informationsbyggeblok, da det kan gøre det nemmere for modtagersystemet at afgøre, f.eks. hvilke karakterer der er nye hhv. slettede hhv. ændrede hhv. uændrede.

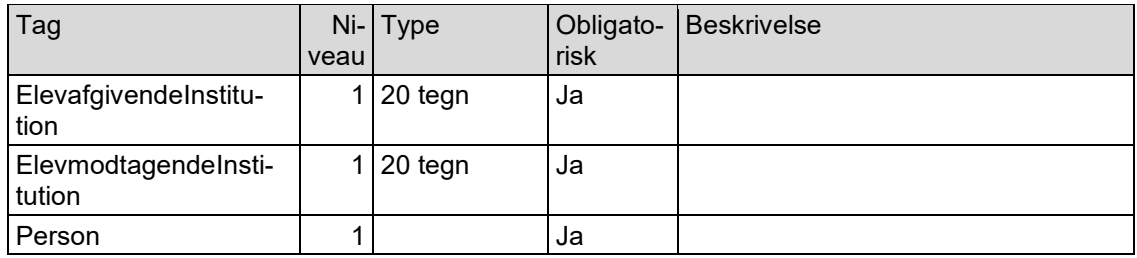

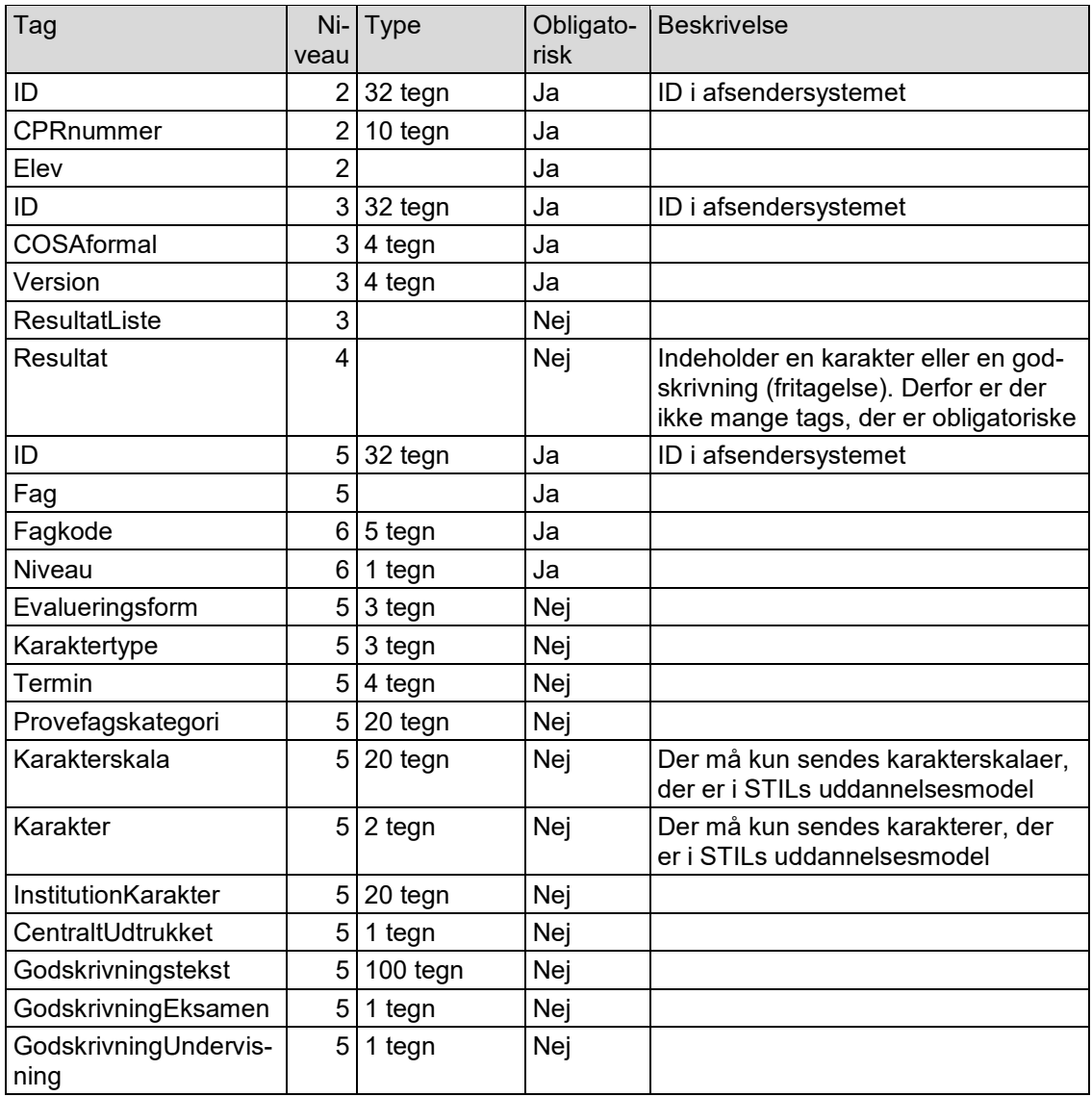

En besked med subbeskedtype "Resultater ved elevdeling" sendes fra den ElevmodtagendeInstitution.

## <span id="page-27-0"></span>**3.4.10 Svar på resultater ved elevdeling**

Det kan være, at modtageren ikke kan læse data. I så tilfælde skal modtageren have mulighed for at sende et svar tilbage til afsenderen.

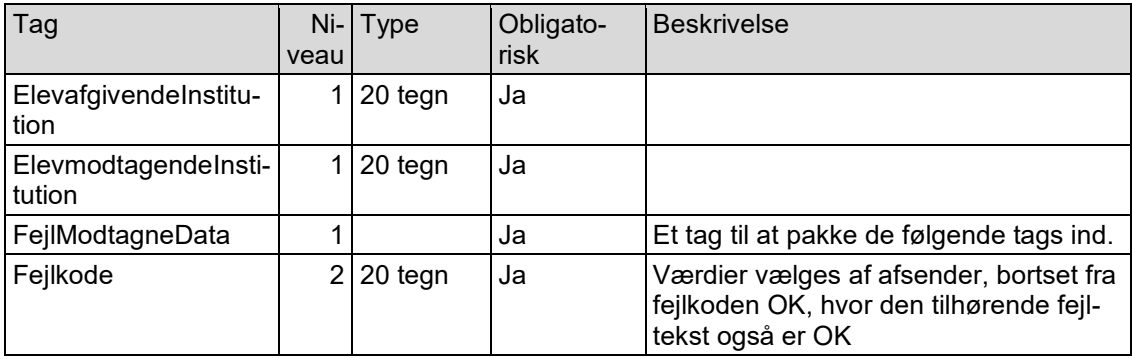

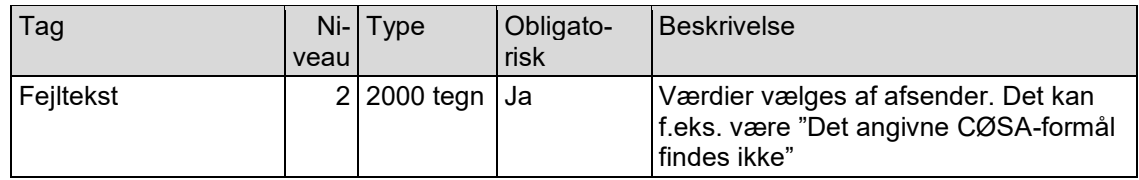

Da en besked med subbeskedtype "Resultater ved elevdeling" sendes fra den ElevmodtagendeInstitution, skal beskeden med subbeskedtype "Svar på resultater ved elevdeling" tilsvarende sendes fra den ElevafgivendeInstitution.

## <span id="page-29-0"></span>**3.5 Elevudlån**

Dette afsnit beskriver BeskedData for webservicen SendBesked, når der skal sendes oplysninger vedrørende et elevudlån, dvs. beskedtype er Elevudlån.

For en elevudlån er der følgende subbeskedtyper:

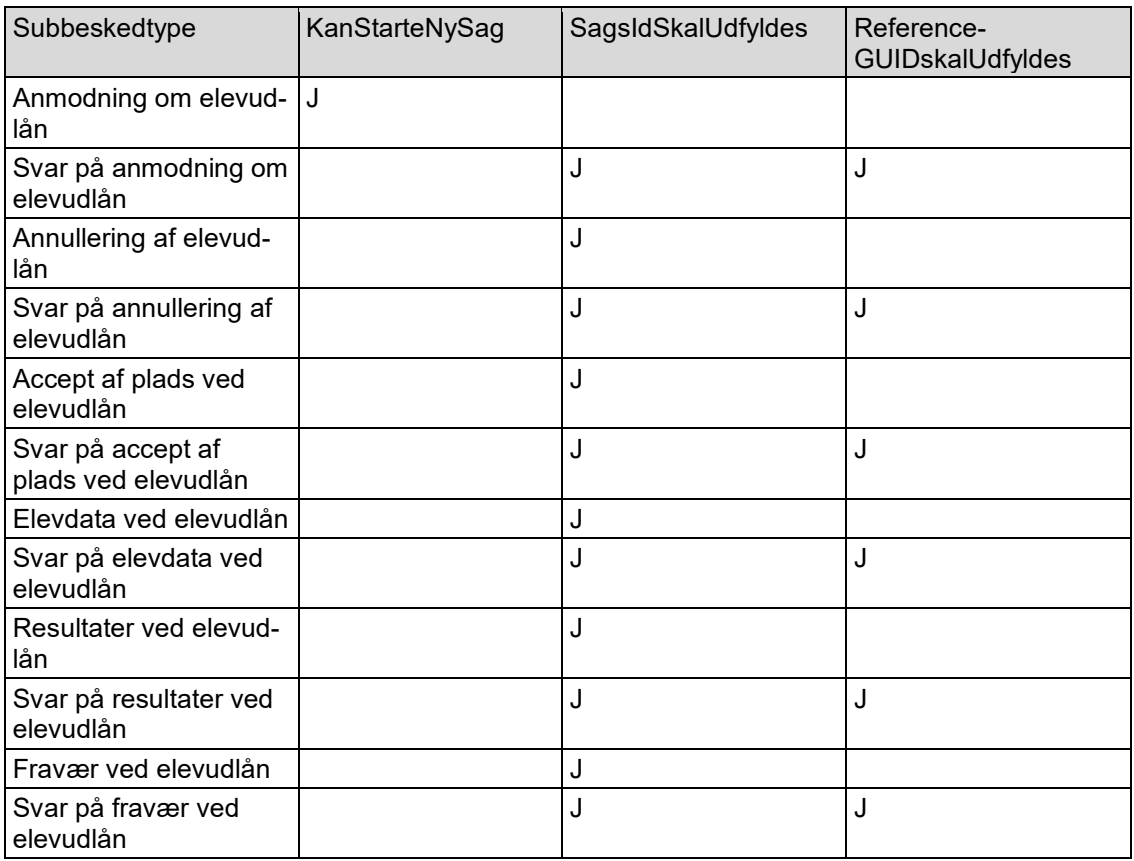

De tre sidste kolonner i ovenstående angiver, hvordan tre felter i tabellen Subbeskedtyper skal udfyldes.

Subbeskedtype "Anmodning om elevudlån" er den eneste subbeskedtype, der kan starte en ny sag vedrørende et elevudlån. Ved alle de andre subbeskedtyper skal tagget med SagsID udfyldes med EDUPID for "Anmodning om elevudlån".

Ved subbeskedtyper, der er svar på en tidligere subbesked, skal tagget ReferenceGUID udfyldes.

#### <span id="page-29-1"></span>**3.5.1 Anmodning om elevudlån**

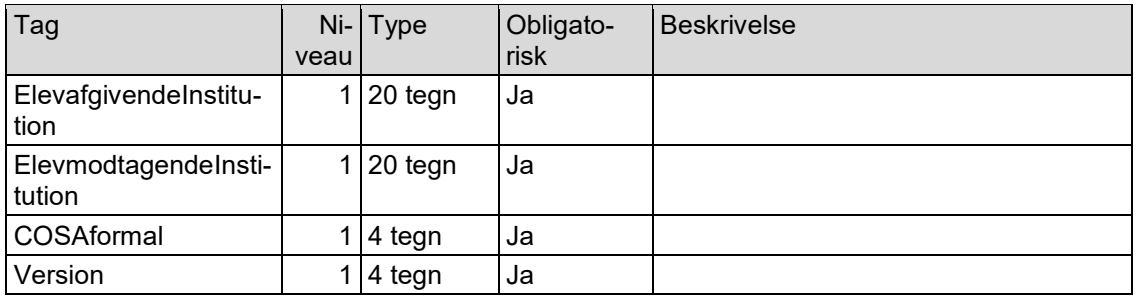

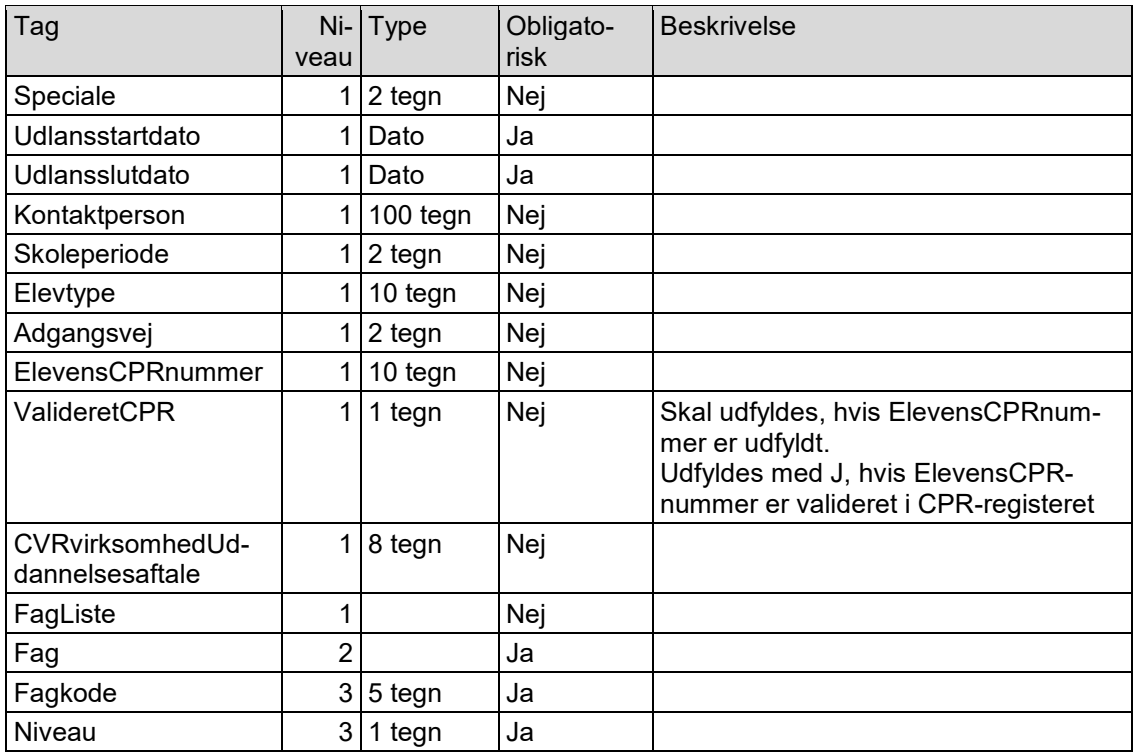

En besked med subbeskedtype "Anmodning om elevudlån" kan sendes fra enten den ElevafgivendeInstitution eller fra den ElevmodtagendeInstitution.

## <span id="page-30-0"></span>**3.5.2 Svar på anmodning om elevudlån**

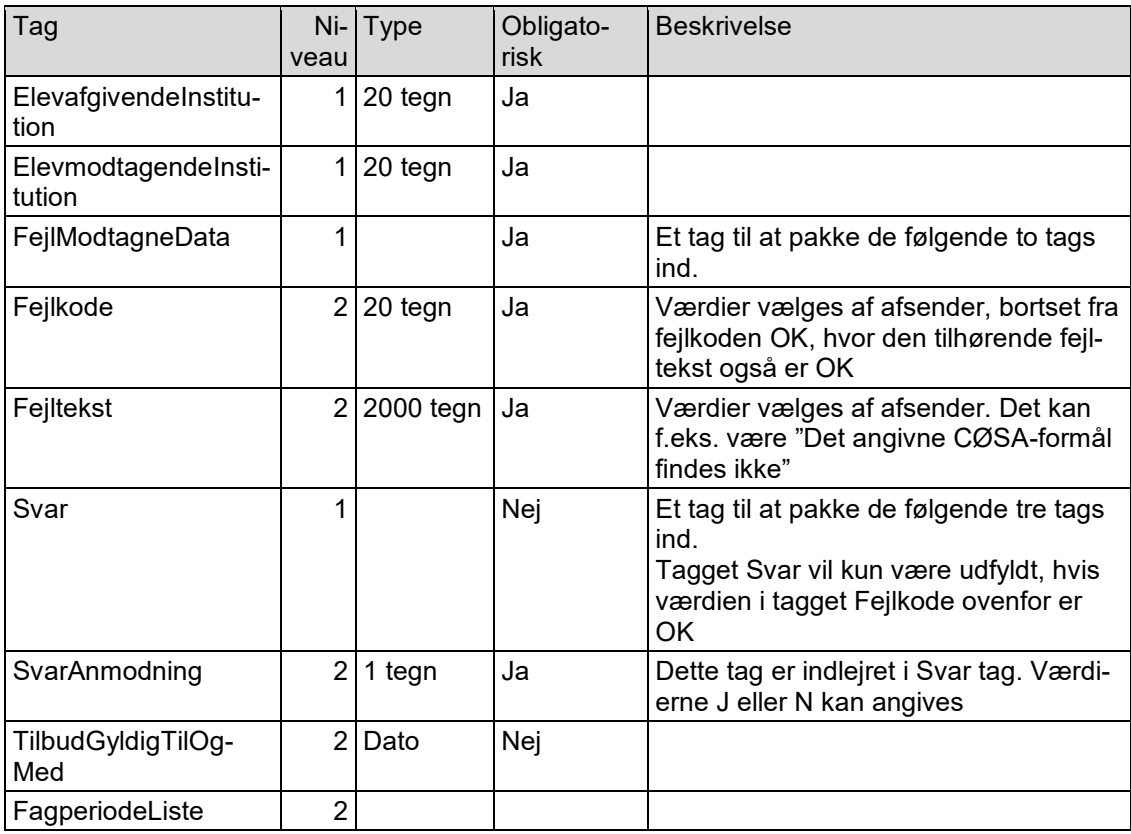

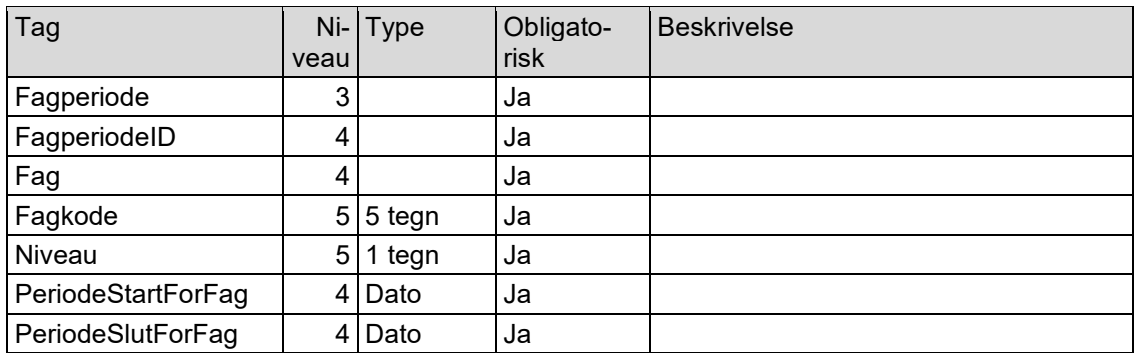

Hvis der meldes fejl i tagget FejlModtagneData, hvor modtager ikke kan forstå de modtagne data, må afsender og modtager kontakte hinanden uden om EDUP for at afgøre, hvordan de kommer videre med elevudlånen.

Da en besked med subbeskedtype "Anmodning om elevudlån" kan sendes fra enten den ElevafgivendeInstitution eller fra den ElevmodtagendeInstitution, kan beskeden med subbeskedtype" Svar på anmodning om elevudlån" tilsvarende sendes fra enten den ElevafgivendeInstitution eller fra den ElevmodtagendeInstitution.

## <span id="page-31-0"></span>**3.5.3 Annullering af elevudlån**

Der er følgende tags.

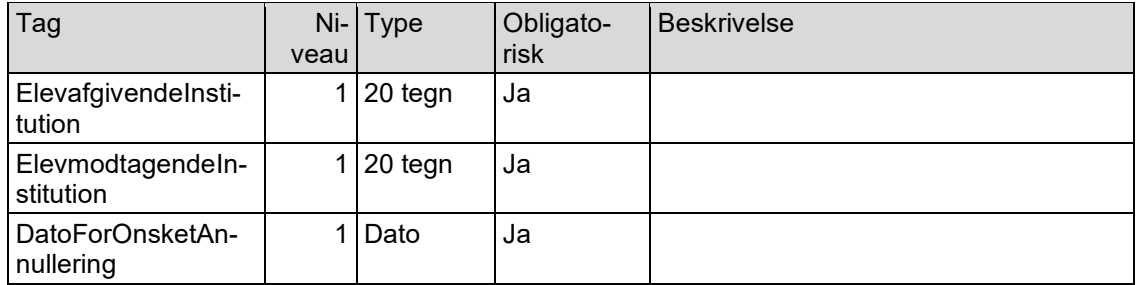

En besked med subbeskedtype "Annullering af elevudlån" kan sendes fra enten den ElevafgivendeInstitution eller fra den ElevmodtagendeInstitution.

#### <span id="page-31-1"></span>**3.5.4 Svar på annullering af elevudlån**

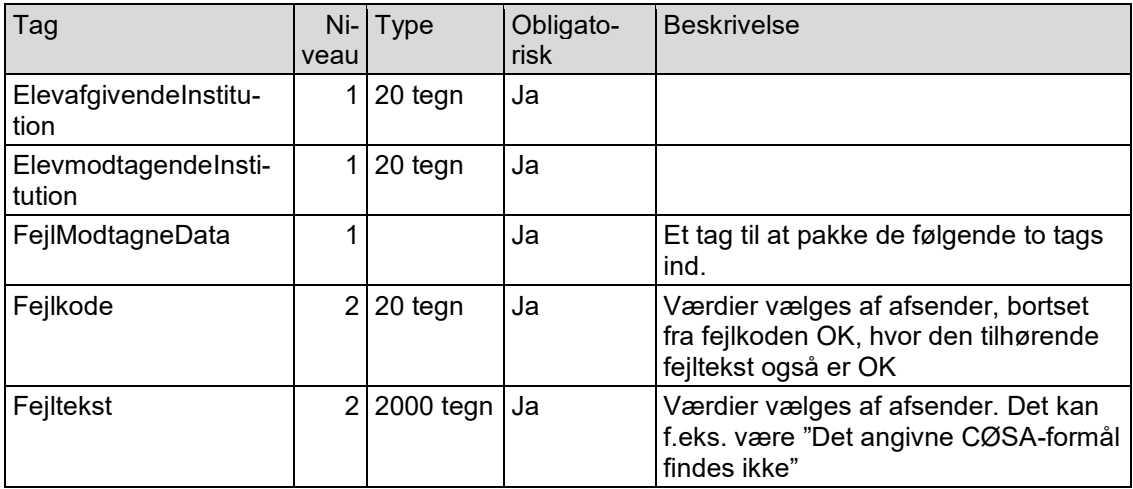

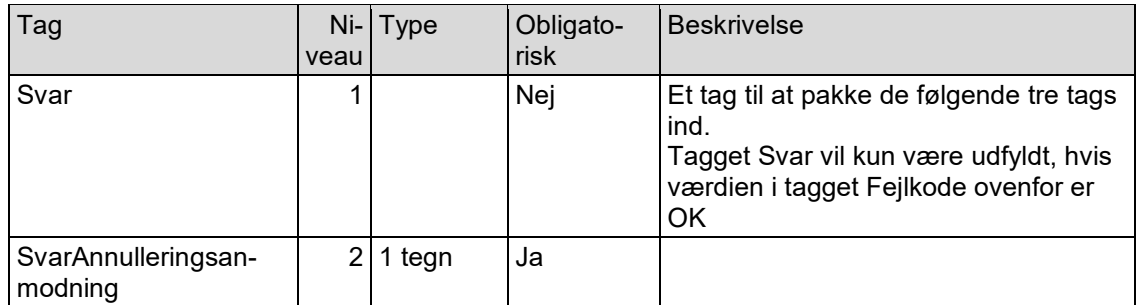

Hvis der meldes fejl i tagget FejlModtagneData, hvor modtager ikke kan forstå de modtagne data, må afsender og modtager kontakte hinanden uden om EDUP for at afgøre, hvordan de kommer videre med elevudlånen.

Da en besked med subbeskedtype "Annullering af elevudlån" kan sendes fra enten den ElevafgivendeInstitution eller fra den ElevmodtagendeInstitution, kan beskeden med subbeskedtype "Svar på annullering af elevudlån" tilsvarende sendes fra enten den ElevafgivendeInstitution eller fra den ElevmodtagendeInstitution.

#### <span id="page-32-0"></span>**3.5.5 Accept af plads ved elevudlån**

Der er følgende tags. Kolonnen Niveau er for at angive strukturen.

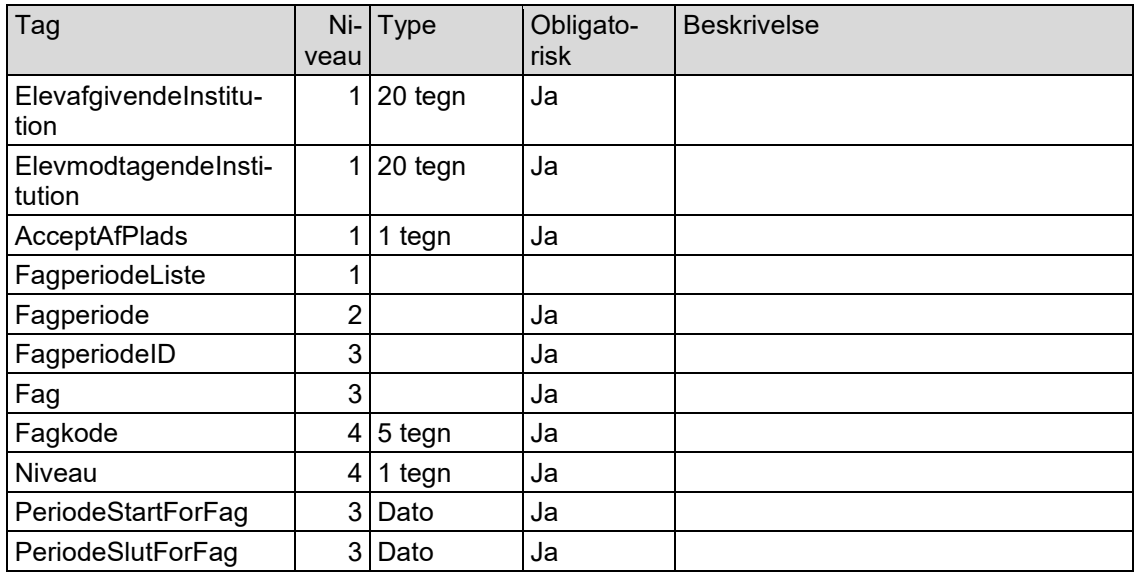

Hvis AcceptAdPlads er J, vil afsender også sende en besked med subbeskedtype "Elevdata ved elevudlån" og sandsynligvis også en besked med subbeskedtype "Resultater ved elevudlån".

En besked med subbeskedtype "Accept af plads ved elevudlån" sendes fra den ElevafgivendeIn-stitution.

#### <span id="page-32-1"></span>**3.5.6 Svar på accept af plads ved elevudlån**

Det kan være, at modtageren ikke kan læse data. I så tilfælde skal modtageren have mulighed for at sende et svar tilbage til afsenderen.

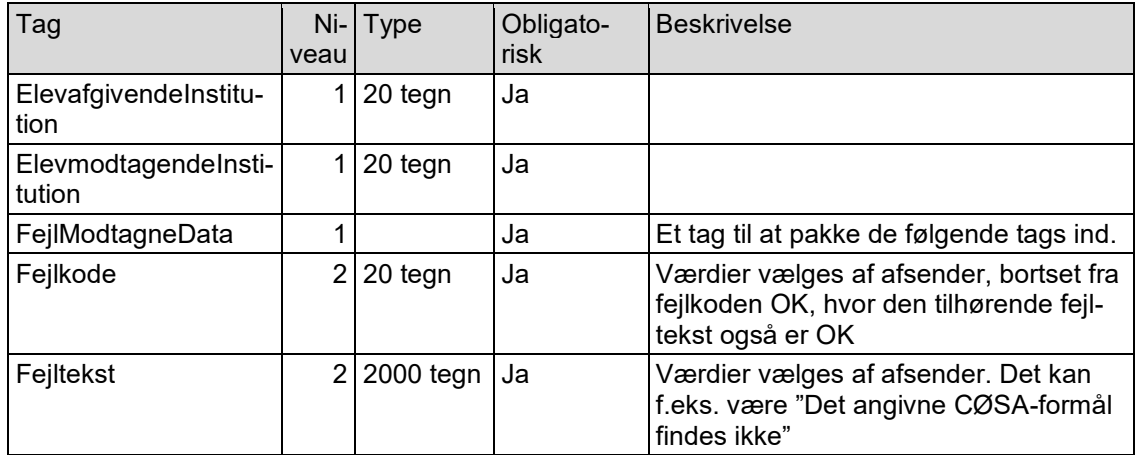

Da en besked med subbeskedtype "Accept af plads ved elevudlån" sendes fra den ElevafgivendeInstitution, skal beskeden med subbeskedtype "Svar på accept af plads ved elevudlån" tilsvarende sendes fra den ElevmodtagendeInstitution.

## <span id="page-33-0"></span>**3.5.7 Elevdata ved elevudlån**

Beskeder med subbeskedtype "Elevdata ved elevudlån" kan sendes flere gange. Elevdata sendes første gang, hvis skolen beslutter sig til at acceptere pladsen (se afsnit 3.5.7). Der kan efterfølgende blive sendt data flere gange, f.eks. hvis der ændres eller oprettes kontaktoplysninger.

Der sendes Informationsbyggeblokke i følgende struktur:

Person (obligatorisk) Alternativ adresse (ikke obligatorisk) (der kan være flere alternative adresser for personen) Kontaktinformationer (ikke obligatorisk) (der kan være flere kontaktinformationer for personen) Værge (ikke obligatorisk) (der kan være op til to værger for personen) Kontaktinformationer (ikke obligatorisk) (der kan være flere kontaktinformationer for hver værge) Elev (obligatorisk)

Der sendes altid alle oplysninger i en informationsblok. Hvis der f.eks. tidligere er sendt 2 kontaktoplysninger for en person, og der oprettes en ny kontaktoplysning, så skal alle 3 kontaktoplysninger sendes, selvom de 2 kontaktoplysninger tidligere var sendt i en "Elevdata ved elevudlån".

Der er et tag ID i hver informationsbyggeblok, da det kan gøre det nemmere for modtagersystemet at afgøre, f.eks. hvilke kontaktoplysninger der er nye hhv. slettede hhv. ændrede hhv. uændrede.

Tag Niveau Type | Obligatorisk Beskrivelse ElevafgivendeInstitution  $1$ |20 tegn | Ja ElevmodtagendeInstitution  $1 \mid 20$  tegn  $\mid$  Ja Person 1 1 Ja ID 2 32 tegn Ja |ID i afsendersystemet

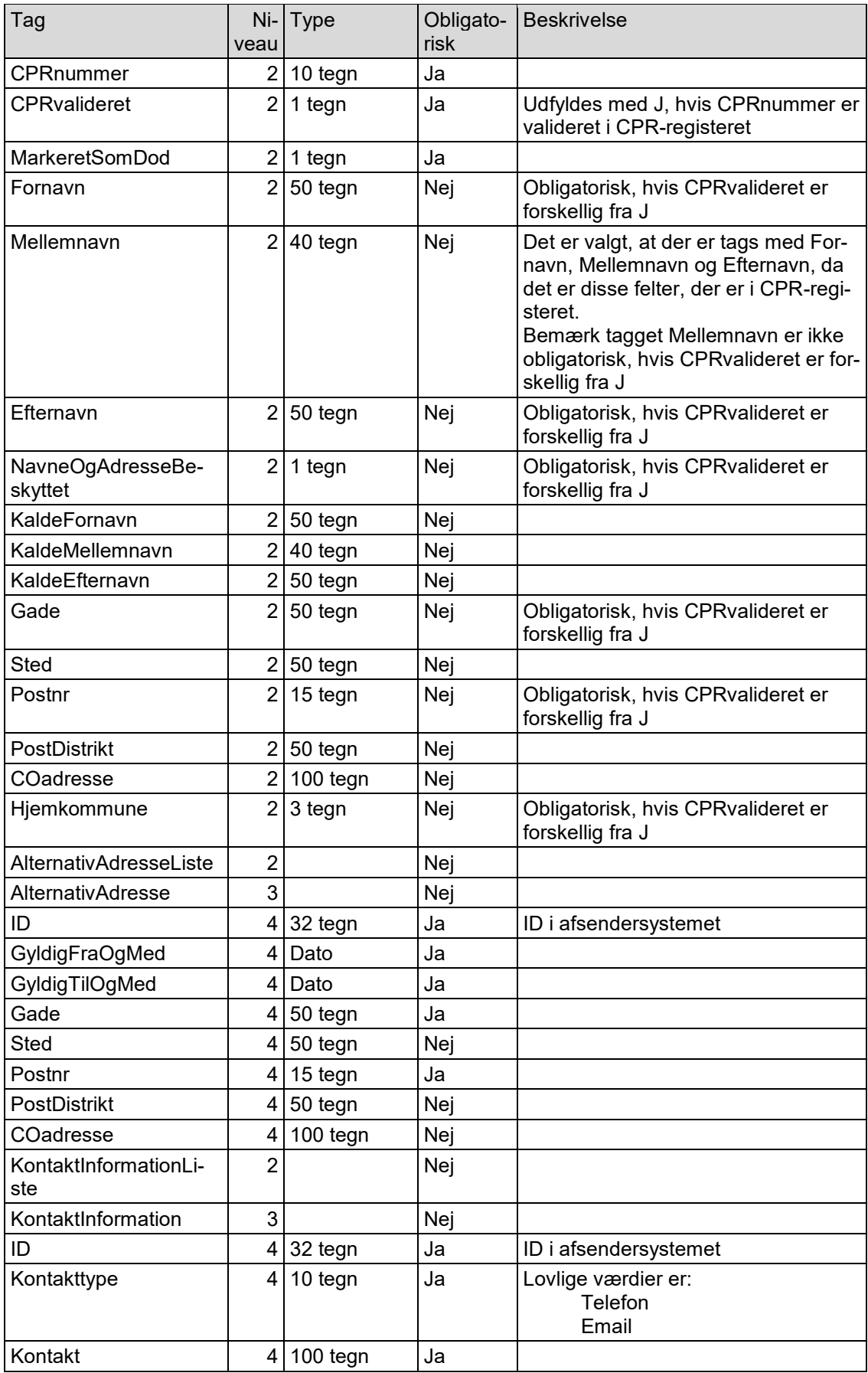

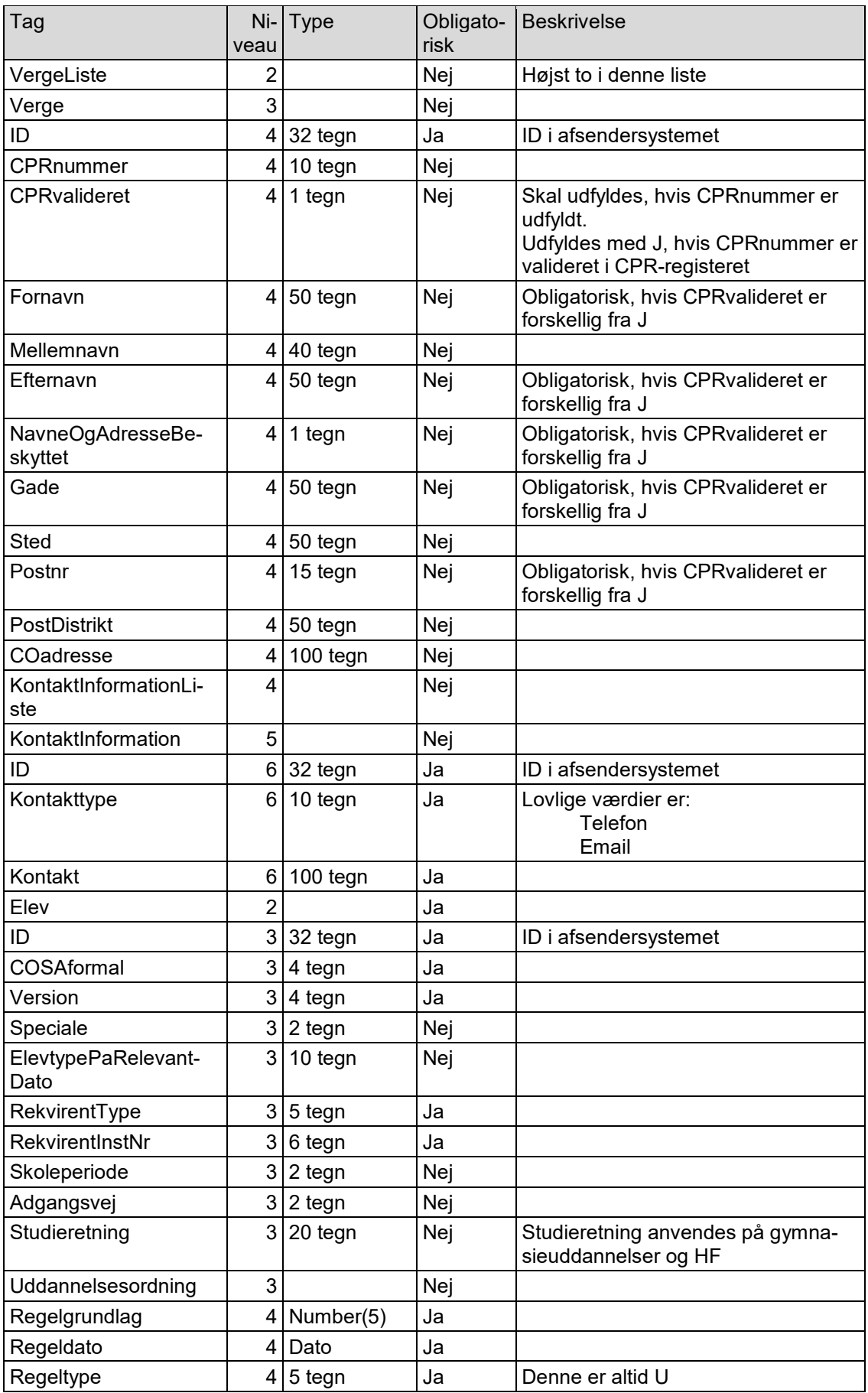

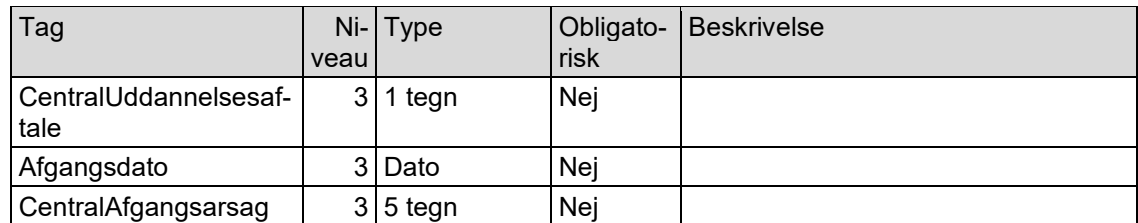

En besked med subbeskedtype "Elevdata ved elevudlån" sendes fra den ElevafgivendeInstitution.

#### <span id="page-36-0"></span>**3.5.8 Svar på elevdata ved elevudlån**

Det kan være, at modtageren ikke kan læse data. I så tilfælde skal modtageren have mulighed for at sende et svar tilbage til afsenderen.

Der er følgende tags. Kolonnen Niveau er for at angive strukturen.

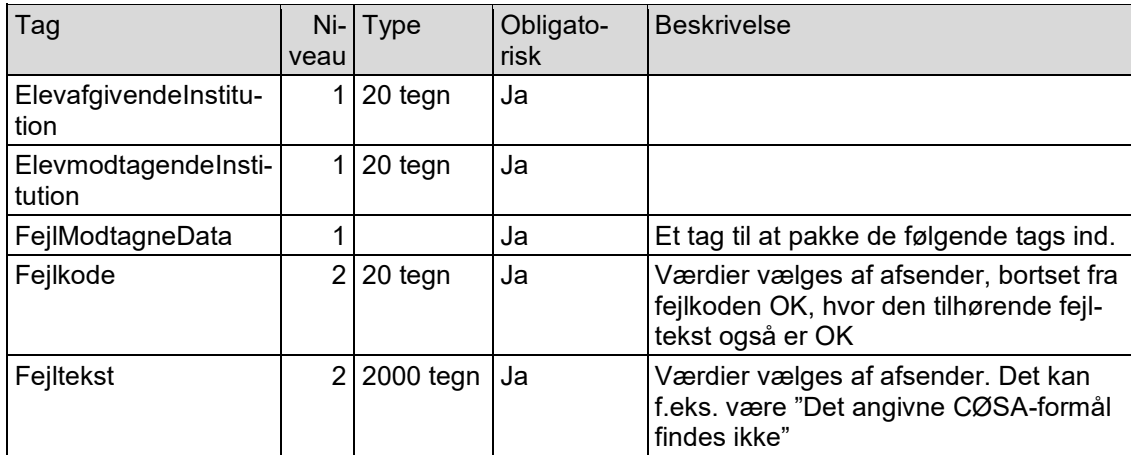

Da en besked med subbeskedtype "Elevdata ved elevudlån" sendes fra den ElevafgivendeInstitution, skal beskeden med subbeskedtype "Svar på elevdata ved elevudlån" tilsvarende sendes fra den ElevmodtagendeInstitution.

#### <span id="page-36-1"></span>**3.5.9 Resultater ved elevudlån**

Beskeder med subbeskedtype "Resultater ved elevudlån" kan sendes flere gange fra den ElevmodtagendeInstitution.

Der sendes altid alle karakterer for eleven. Hvis der f.eks. tidligere er sendt 5 karakterer for en elev, og der oprettes en ny karakter, så skal alle 6 karakterer sendes, selvom de 5 karakterer tidligere var sendt i en "Resultater ved elevudlån".

Der er et tag ID i hver informationsbyggeblok, da det kan gøre det nemmere for modtagersystemet at afgøre, f.eks. hvilke karakterer der er nye hhv. slettede hhv. ændrede hhv. uændrede.

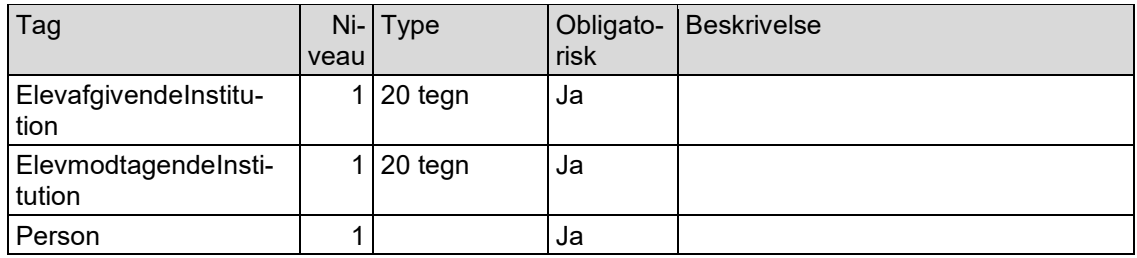

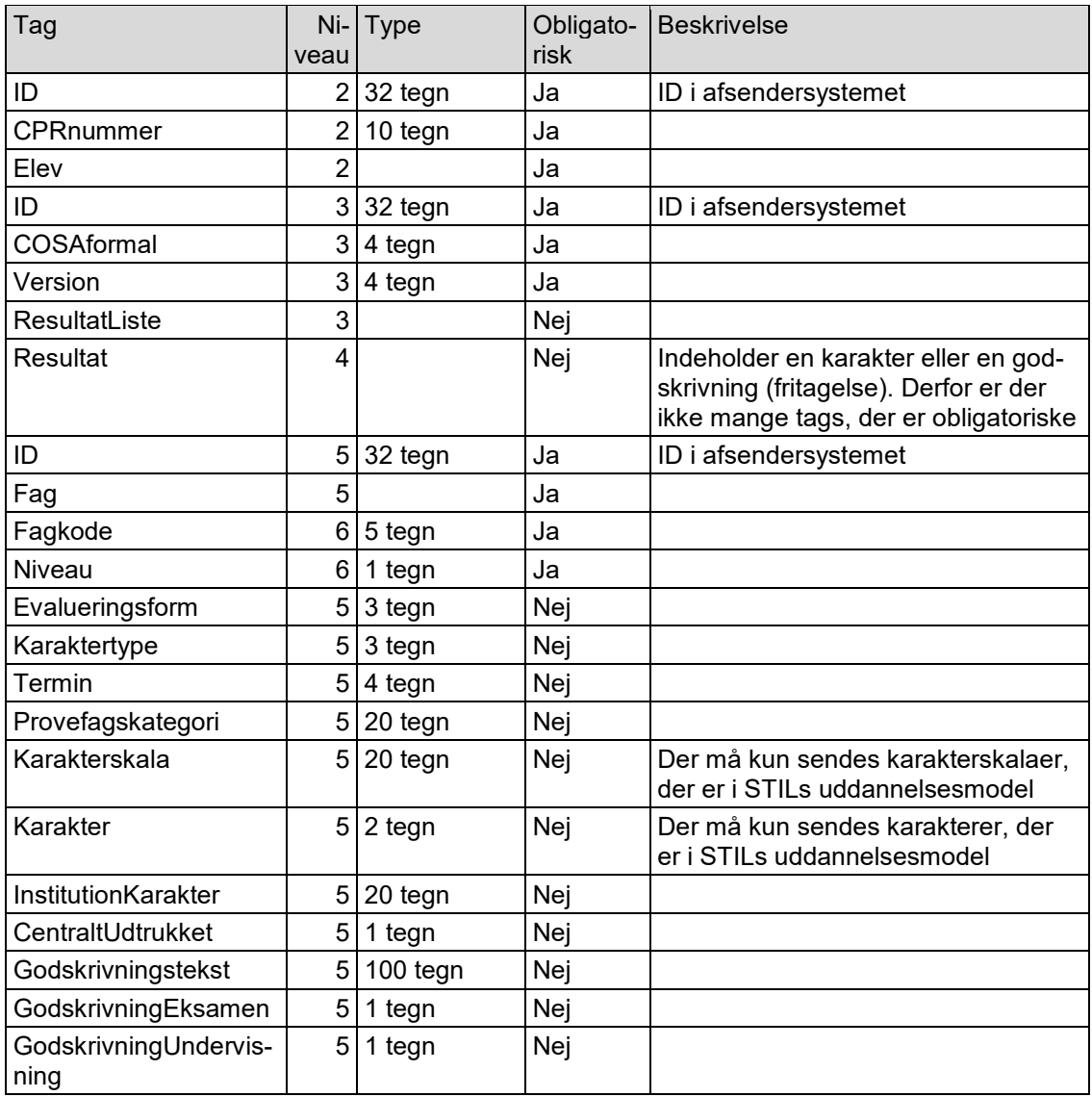

En besked med subbeskedtype "Resultater ved elevudlån" sendes fra den ElevmodtagendeInstitution.

## <span id="page-37-0"></span>**3.5.10 Svar på resultater ved elevudlån**

Det kan være, at modtageren ikke kan læse data. I så tilfælde skal modtageren have mulighed for at sende et svar tilbage til afsenderen.

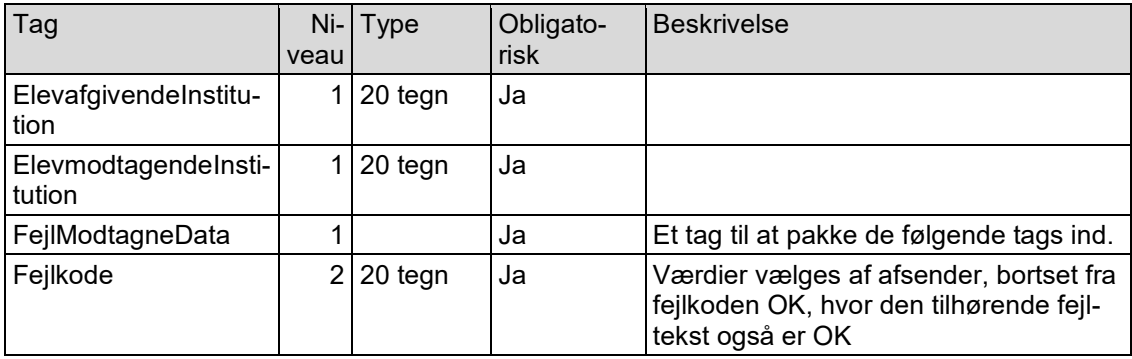

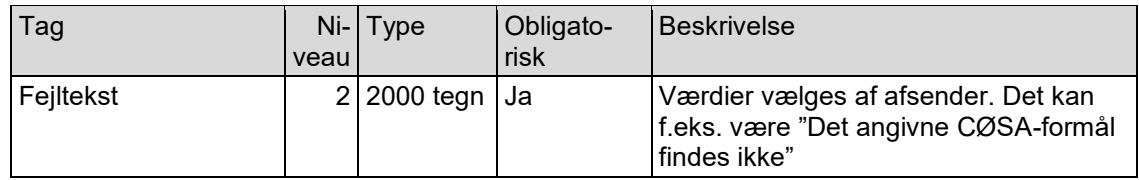

Da en besked med subbeskedtype "Resultater ved elevudlån" sendes fra den Elevmodtagende-Institution, skal beskeden med subbeskedtype "Svar på resultater ved elevudlån" tilsvarende sendes fra den ElevafgivendeInstitution.

## <span id="page-39-0"></span>**3.6 Skolehjemsbooking**

Dette afsnit beskriver BeskedData for webservicen SendBesked, når der skal sendes oplysninger vedrørende en skolehjemsbooking, dvs. beskedtype er "Skolehjemsbooking".

For en skolehjemsbooking er der følgende subbeskedtyper:

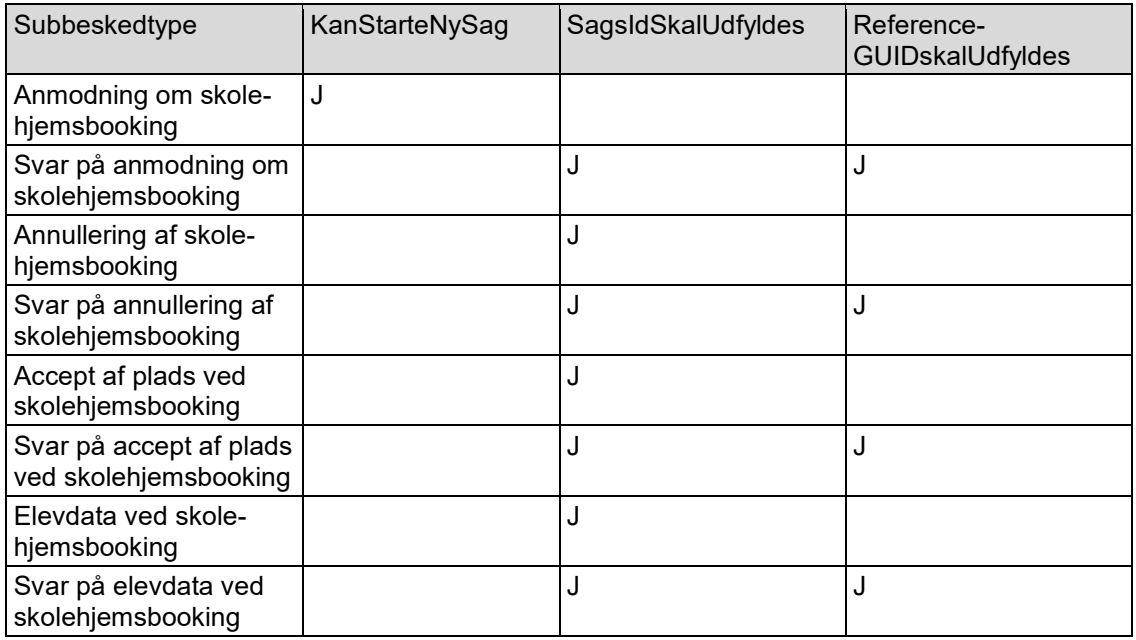

De tre sidste kolonner i ovenstående angiver, hvordan tre felter i tabellen Subbeskedtyper skal udfyldes.

Subbeskedtype "Anmodning om skolehjemsbooking" er den eneste subbeskedtype, der kan starte en ny sag vedrørende en skolehjemsbooking. Ved alle de andre subbeskedtyper skal tagget med SagsID udfyldes med EDUPID for "Anmodning om skolehjemsbooking".

Ved subbeskedtyper, der er svar på en tidligere subbesked, skal tagget ReferenceGUID udfyldes.

#### <span id="page-39-1"></span>**3.6.1 Anmodning om skolehjemsbooking**

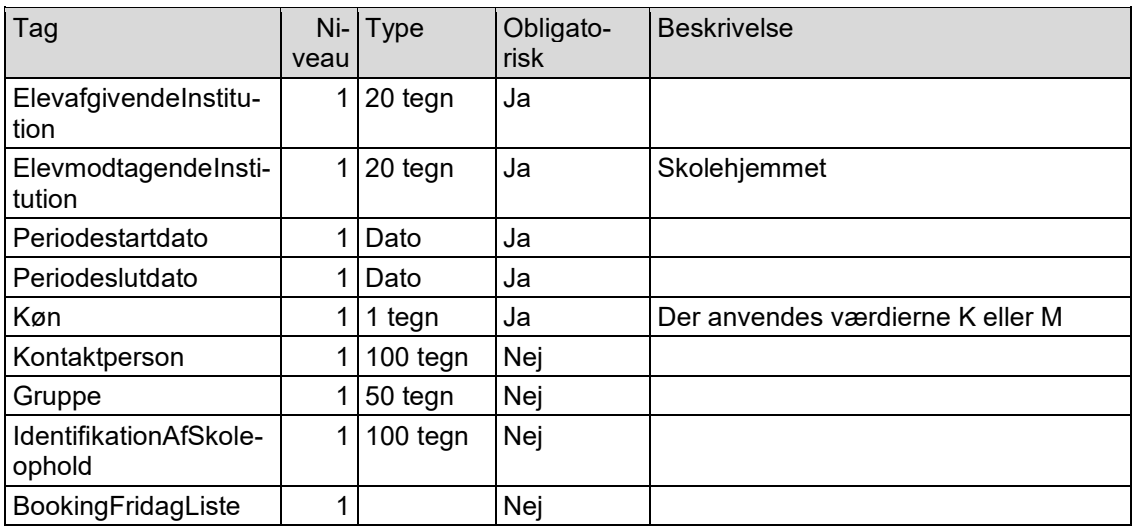

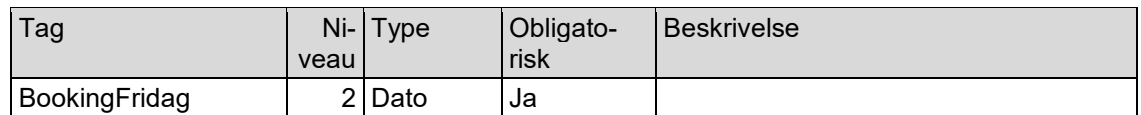

En besked med subbeskedtype "Anmodning om skolehjemsbooking" kan sendes fra den ElevafgivendeInstitution.

#### <span id="page-40-0"></span>**3.6.2 Svar på anmodning om skolehjemsbooking**

Der er følgende tags. Kolonnen Niveau er for at angive strukturen.

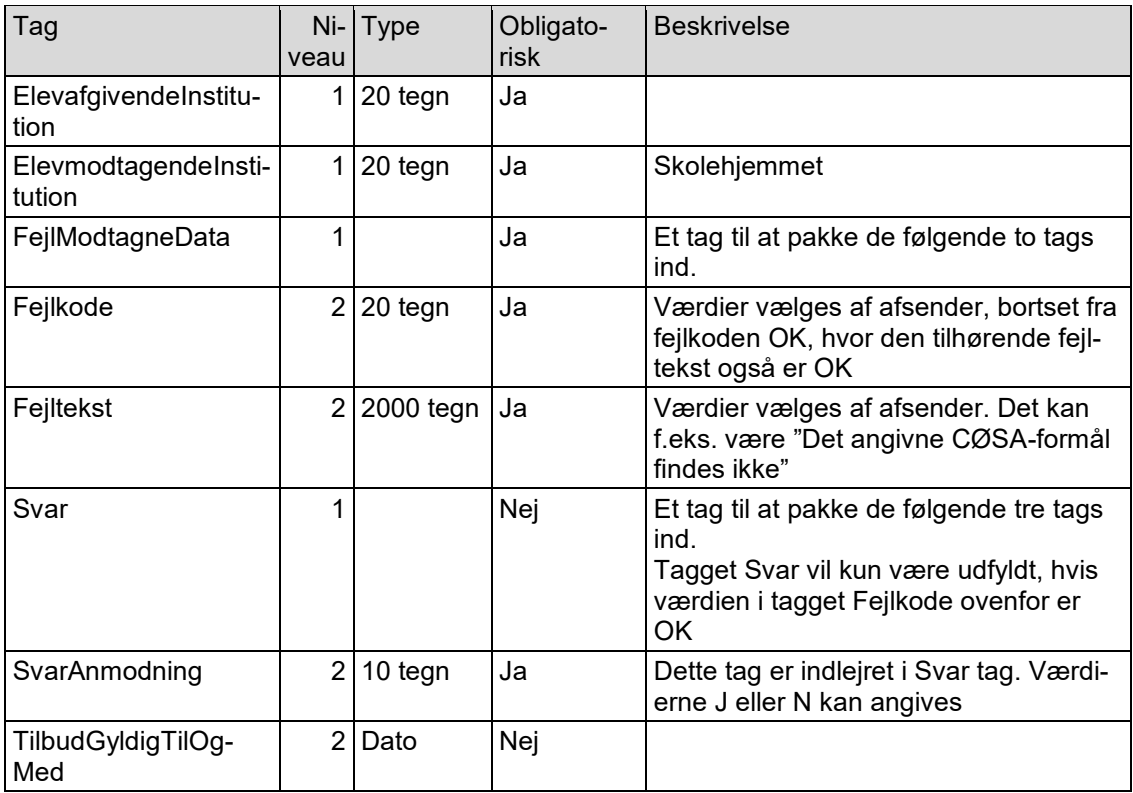

Hvis der meldes fejl i tagget FejlModtagneData, hvor modtager ikke kan forstå de modtagne data, må afsender og modtager kontakte hinanden uden om EDUP for at afgøre, hvordan de kommer videre med skolehjemsbookingen.

Da en besked med subbeskedtype "Anmodning om skolehjemsbooking" sendes fra den ElevafgivendeInstitution, skal beskeden med subbeskedtype" Svar på anmodning om skolehjemsbooking" tilsvarende sendes fra den ElevmodtagendeInstitution (skolehjemmet).

#### <span id="page-40-1"></span>**3.6.3 Annullering af skolehjemsbooking**

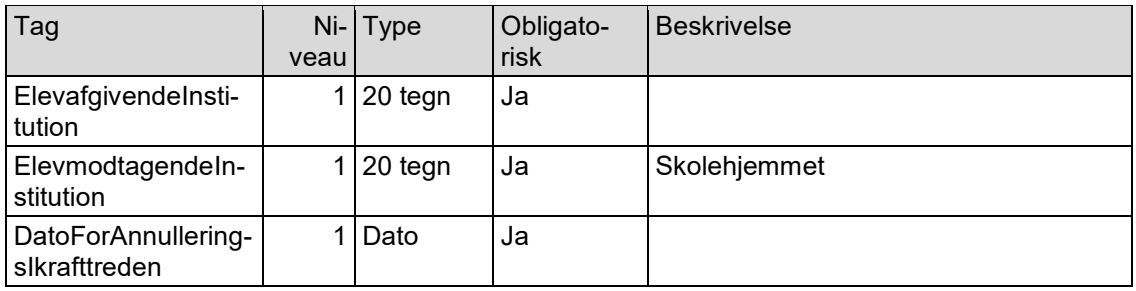

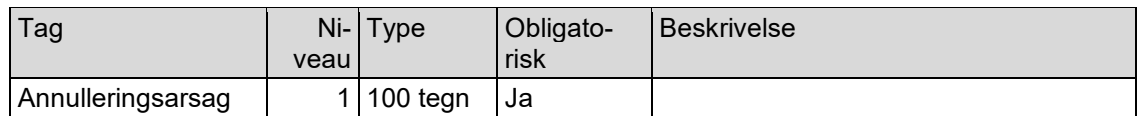

En besked med subbeskedtype "Annullering af skolehjemsbooking" kan sendes fra enten den ElevafgivendeInstitution eller fra den ElevmodtagendeInstitution (skolehjemmet).

#### <span id="page-41-0"></span>**3.6.4 Svar på annullering af skolehjemsbooking**

Der er følgende tags. Kolonnen Niveau er for at angive strukturen.

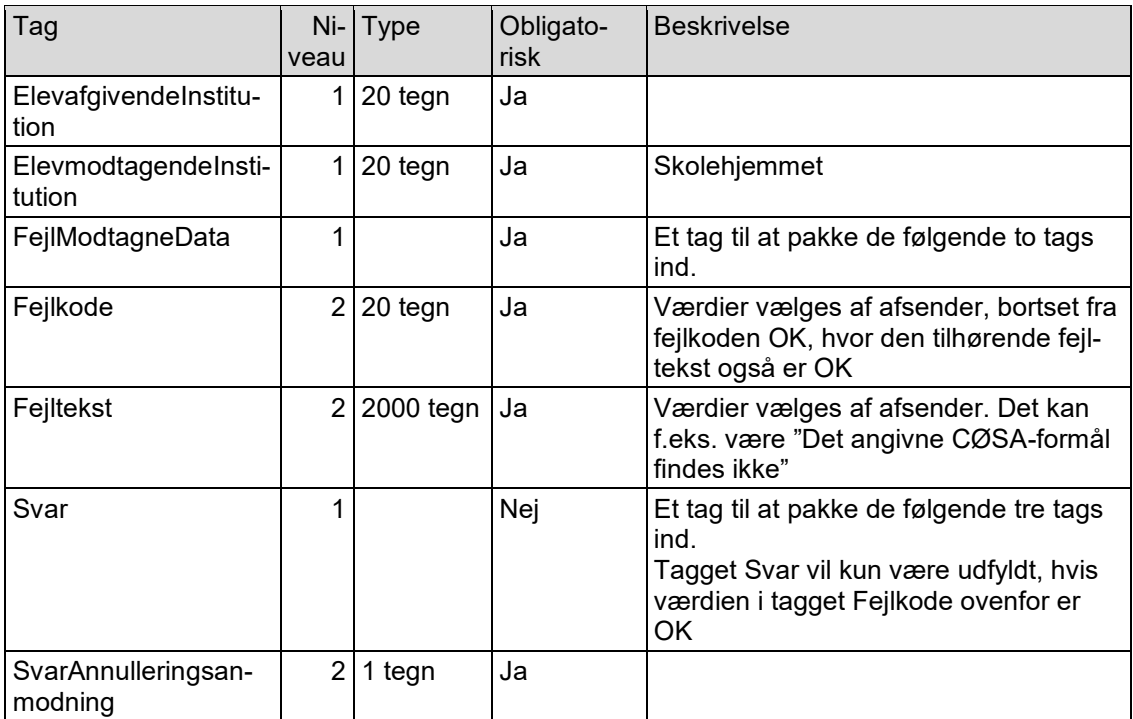

Hvis der meldes fejl i tagget FejlModtagneData, hvor modtager ikke kan forstå de modtagne data, må afsender og modtager kontakte hinanden uden om EDUP for at afgøre, hvordan de kommer videre med skolehjemsbookingen.

Da en besked med subbeskedtype "Annullering af skolehjemsbooking" kan sendes fra enten den ElevafgivendeInstitution eller fra den ElevmodtagendeInstitution (skolehjemmet), kan beskeden med subbeskedtype "Svar på annullering af skolehjemsbooking" tilsvarende sendes fra enten den ElevafgivendeInstitution eller fra den ElevmodtagendeInstitution (skolehjemmet).

#### <span id="page-41-1"></span>**3.6.5 Accept af plads ved skolehjemsbooking**

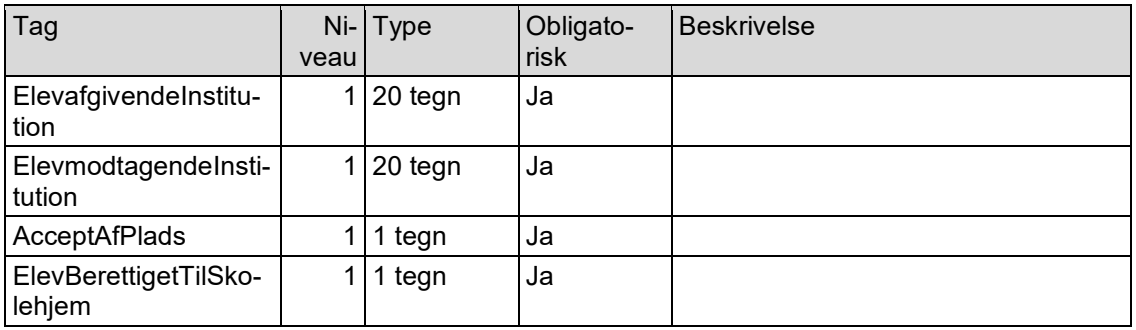

Hvis AcceptAdPlads er J, vil afsender også sende en besked med subbeskedtype "Elevdata ved skolehjemsbooking".

En besked med subbeskedtype "Accept af plads ved skolehjemsbooking" sendes fra den ElevafgivendeInstitution.

#### <span id="page-42-0"></span>**3.6.6 Svar på accept af plads ved skolehjemsbooking**

Det kan være, at modtageren ikke kan læse data. I så tilfælde skal modtageren have mulighed for at sende et svar tilbage til afsenderen.

Tag Niveau Type **Obligato**risk Beskrivelse ElevafgivendeInstitution  $1$  20 tegn  $\vert$  Ja ElevmodtagendeInstitution  $1$  20 tegn  $\vert$  Ja FejlModtagneData 1 Ja Et tag til at pakke de følgende tags ind. Fejlkode 2 20 tegn Ja Værdier vælges af afsender, bortset fra fejlkoden OK, hvor den tilhørende fejltekst også er OK Fejltekst  $\vert$  2 2000 tegn | Ja  $\vert$  Værdier vælges af afsender. Det kan f.eks. være "Det angivne CØSA-formål findes ikke"

Der er følgende tags. Kolonnen Niveau er for at angive strukturen.

Da en besked med subbeskedtype "Accept af plads ved skolehjemsbooking" sendes fra den ElevafgivendeInstitution, skal beskeden med subbeskedtype "Svar på accept af plads ved skolehjemsbooking" tilsvarende sendes fra den ElevmodtagendeInstitution.

#### <span id="page-42-1"></span>**3.6.7 Elevdata ved skolehjemsbooking**

Beskeder med subbeskedtype "Elevdata ved skolehjemsbooking" kan sendes flere gange. Elevdata sendes første gang, hvis skolen beslutter sig til at acceptere pladsen (se afsnit 3.6.7). Der kan efterfølgende blive sendt data flere gange, f.eks. hvis der ændres eller oprettes kontaktoplysninger.

Der sendes Informationsbyggeblokke i følgende struktur:

Person (obligatorisk)

Alternativ adresse (ikke obligatorisk) (der kan være flere alternative adresser for personen)

Kontaktinformationer (ikke obligatorisk) (der kan være flere kontaktinformationer for personen)

Værge (ikke obligatorisk) (der kan være op til to værger for personen)

Kontaktinformationer (ikke obligatorisk) (der kan være flere kontaktinformationer for hver værge)

Elev (obligatorisk)

Der sendes altid alle oplysninger i en informationsblok. Hvis der f.eks. tidligere er sendt 2 kontaktoplysninger for en person, og der oprettes en ny kontaktoplysning, så skal alle 3 kontaktoplysninger sendes, selvom de 2 kontaktoplysninger tidligere var sendt i en "Elevdata ved skolehjemsbooking".

Der er et tag ID i hver informationsbyggeblok, da det kan gøre det nemmere for modtagersystemet at afgøre, f.eks. hvilke kontaktoplysninger der er nye hhv. slettede hhv. ændrede hhv. uændrede.

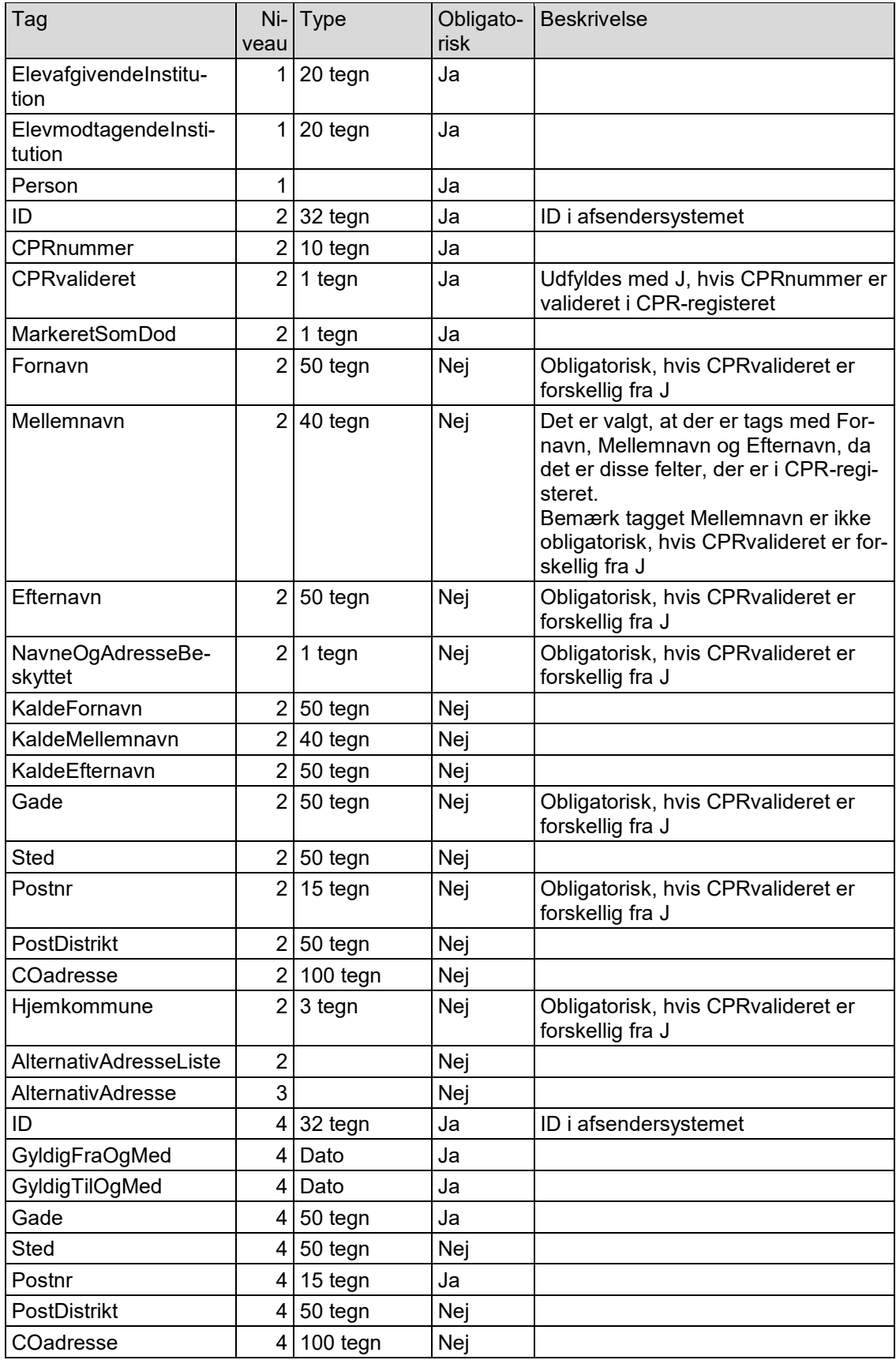

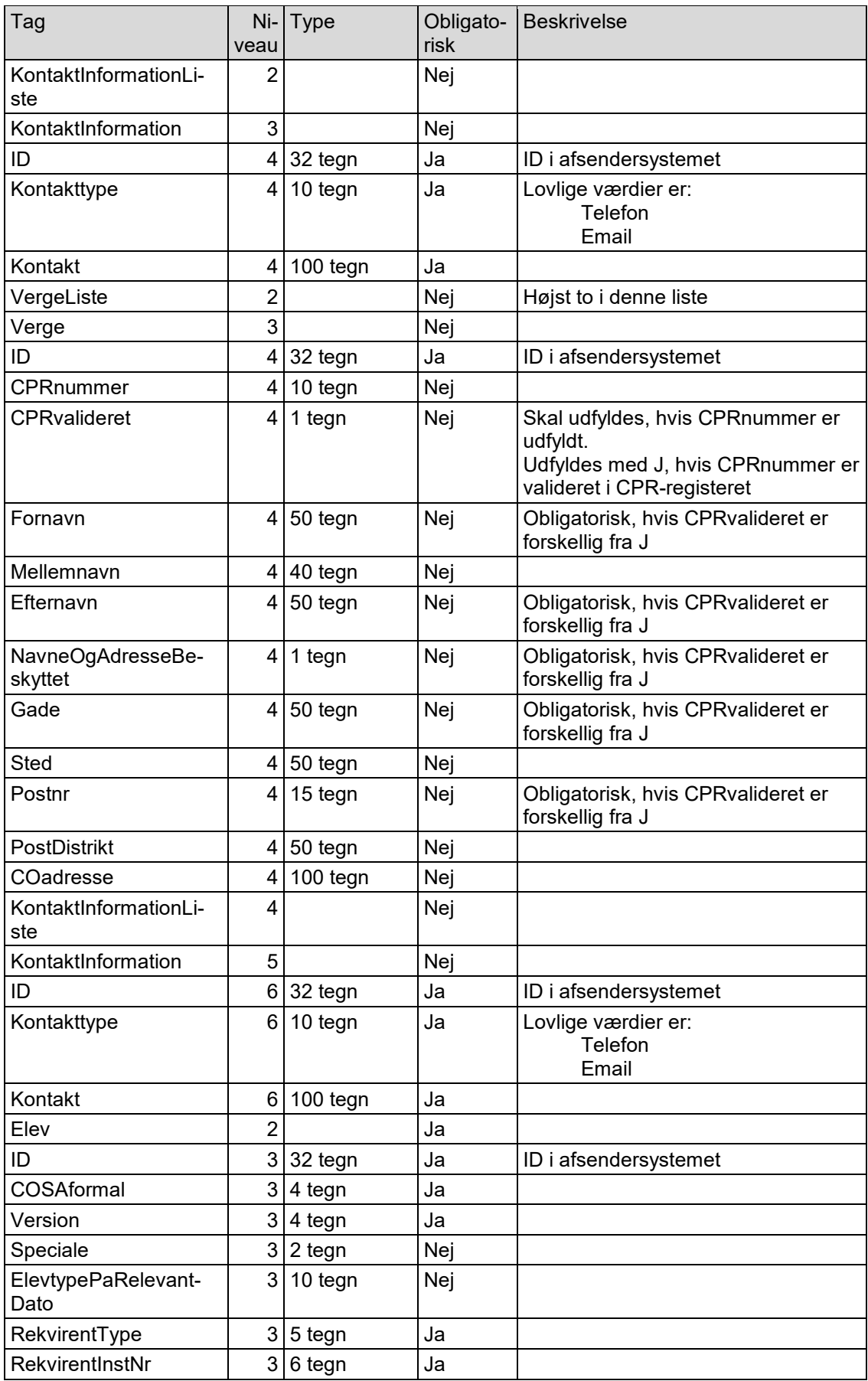

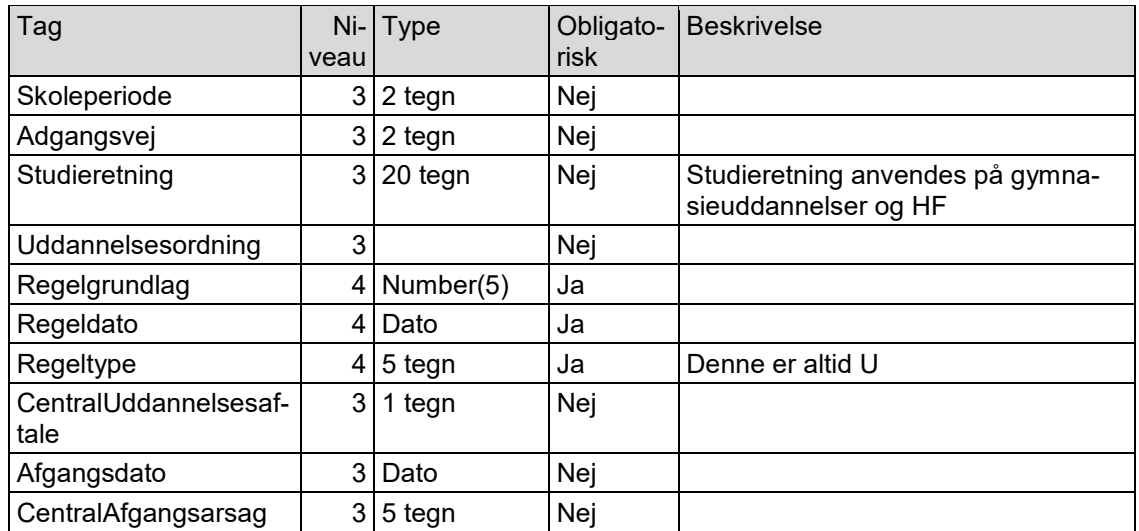

En besked med subbeskedtype "Elevdata ved skolehjemsbooking" sendes fra den ElevafgivendeInstitution.

#### <span id="page-45-0"></span>**3.6.8 Svar på elevdata ved skolehjemsbooking**

Det kan være, at modtageren ikke kan læse data. I så tilfælde skal modtageren have mulighed for at sende et svar tilbage til afsenderen.

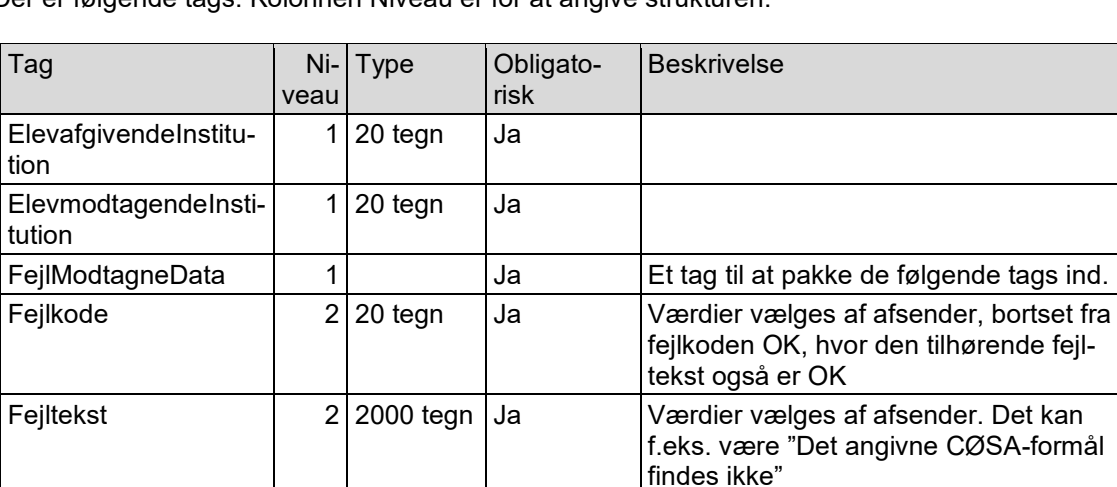

Der er følgende tags. Kolonnen Niveau er for at angive strukturen.

Da en besked med subbeskedtype "Elevdata ved skolehjemsbooking" sendes fra den ElevafgivendeInstitution, skal beskeden med subbeskedtype "Svar på elevdata ved skolehjemsbooking" tilsvarende sendes fra den ElevmodtagendeInstitution (skolehjemmet).

## <span id="page-46-0"></span>**3.7 Webservice HentStatus**

Afsender skal ved hjælp af webservicen HentStatus kunne spørge EDUP, om modtageren har hentet en besked, som afsender har sendt med webservicen SendBesked.

#### <span id="page-46-1"></span>**3.7.1 Input**

Ud over oplysninger med certifikat mv., som IP-UNG skal bruge, er der følgende oplysninger i input XML:

- BeskedKuvert
- BeskedData

Beskeddata er tom for denne webservice.

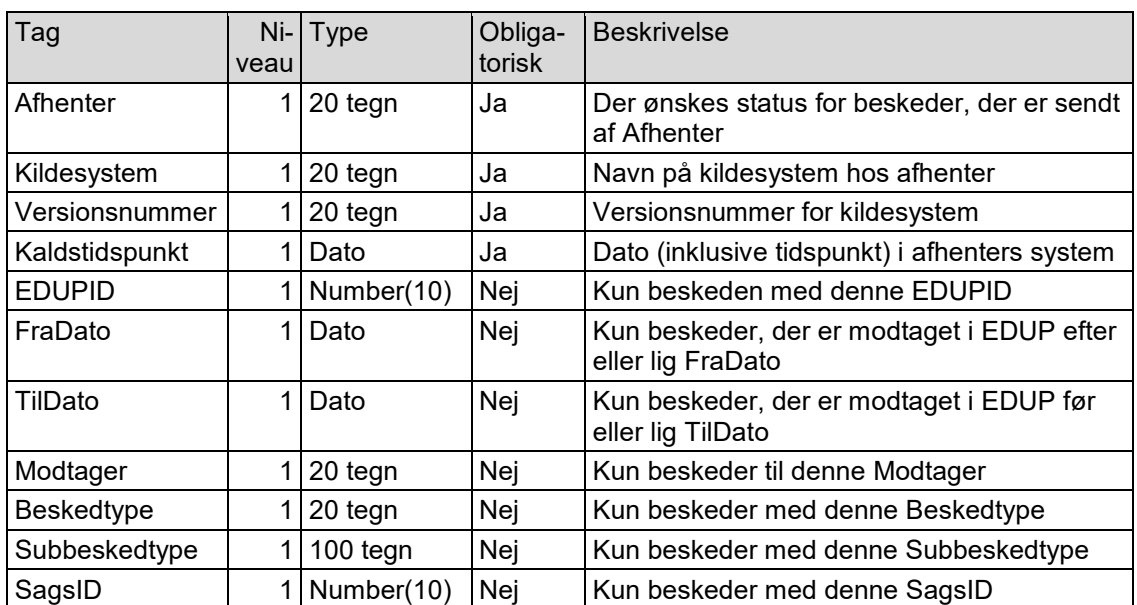

BeskedKuvert indeholder:

Bemærk:

- I FraDato og TilDato kan der angives både dato og tidspunkt
- Hvis SagID er udfyldt, returneres kun de beskeder, der er sendt af Afhenter, dvs. der ses kun den ene side af kommunikationen. Beskeder, som er sendt til Afhenter vedrørende denne SagID, bliver ikke returneret i output
- Hvis flere afgrænsninger er udfyldt, skal alle være opfyldt. Hvis f.eks. Beskedtype er Elevflytning, og SagsID er udfyldt, men vedrører Elevudlån, så er der ingen beskeder, der opfylder disse afgrænsninger

Der laves ud over syntaxtiek følgende tiek af beskedkuverten:

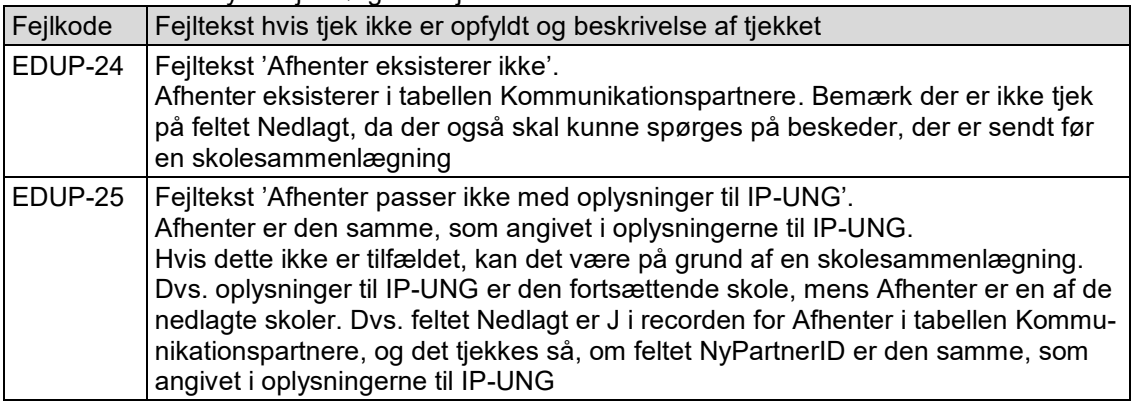

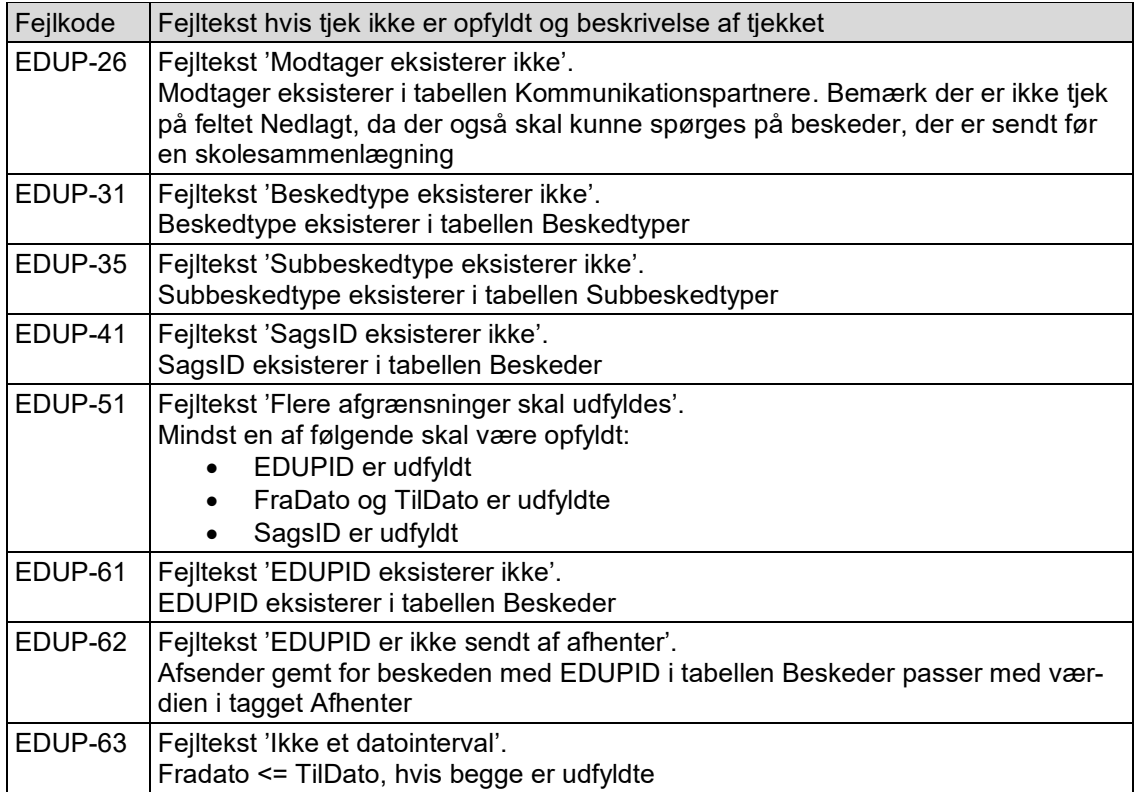

## <span id="page-47-0"></span>**3.7.2 Output**

Output vil (ud over oplysningerne i BeskedKuvert) indeholde oplysninger om fejl og om beskederne, der opfylder afgrænsningerne.

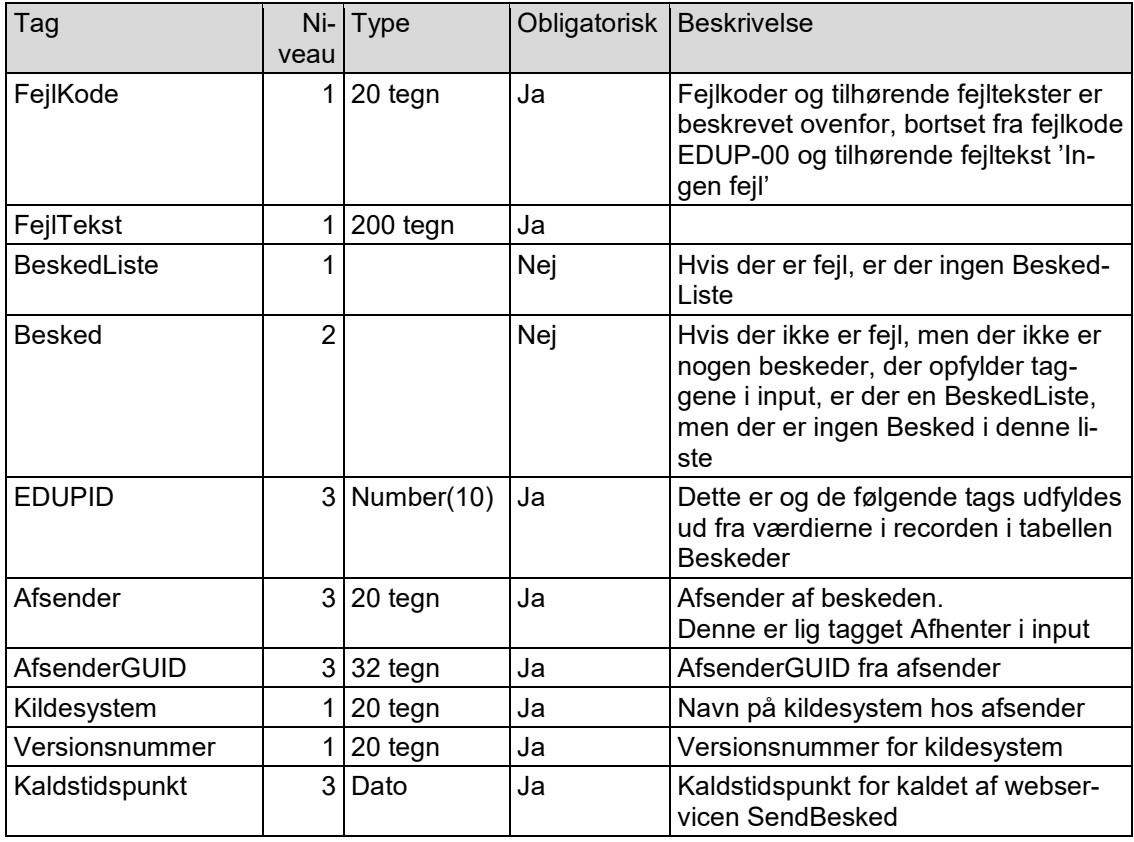

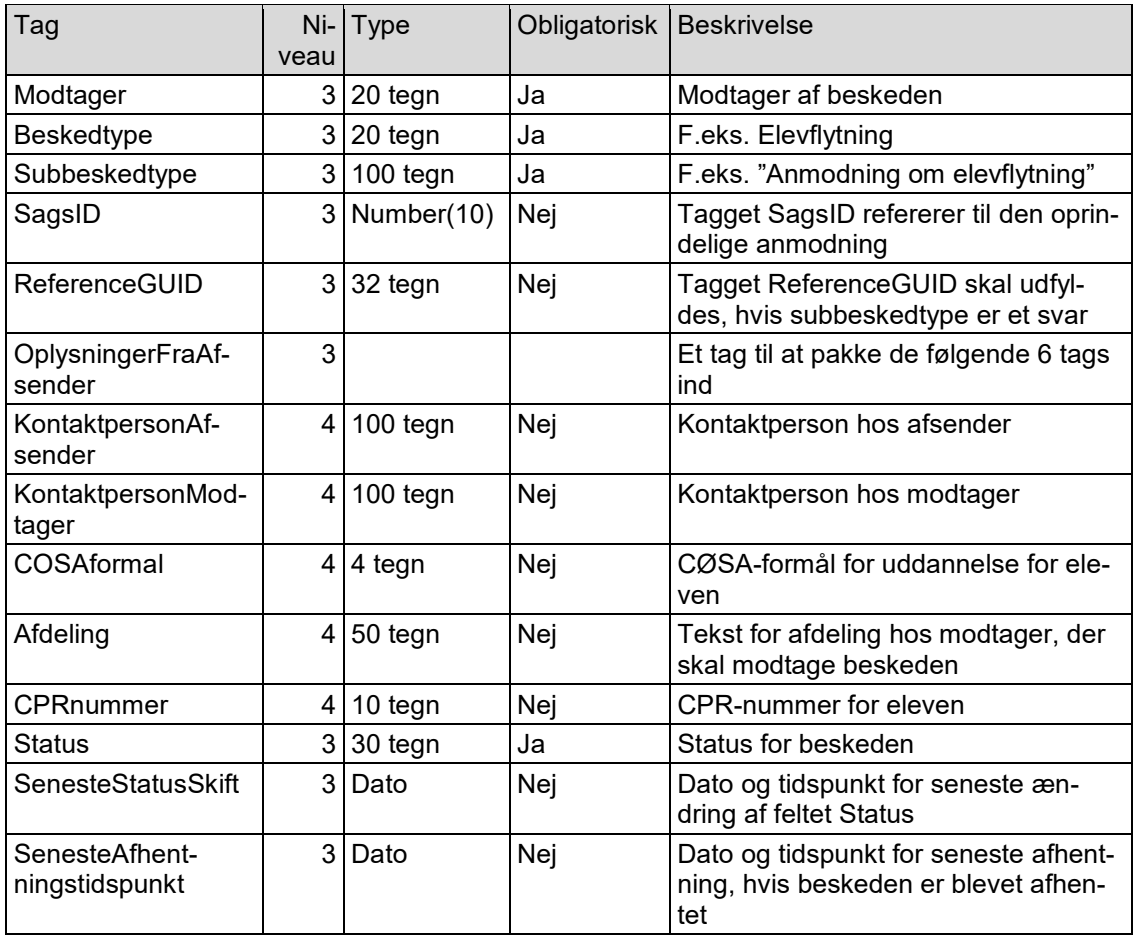

I output medtages oplysninger om beskeder, der opfylder afgrænsningerne. Listen sorteres efter EDUPID, så den ældste kommer først.

For hver besked, der er med i output, oprettes en record i tabellen Beskedhendelser, hvor feltet Hendelse udfyldes med:

**HentStatus** 

Der oprettes altid en record i tabellen EDUPlog, der er beskrevet i afsnit 3.10.6.

## <span id="page-49-0"></span>**3.8 Webservicen HentListe**

En modtager skal ved at kalde af webservicen HentListe kunne hente en liste over beskeder til modtager i EDUP. F.eks. beskeder som modtageren endnu ikke har hentet.

#### <span id="page-49-1"></span>**3.8.1 Input**

Ud over oplysninger med certifikat mv., som IP-UNG skal bruge, er der følgende oplysninger i input XML:

- BeskedKuvert
- BeskedData

Beskeddata er tom for denne webservice.

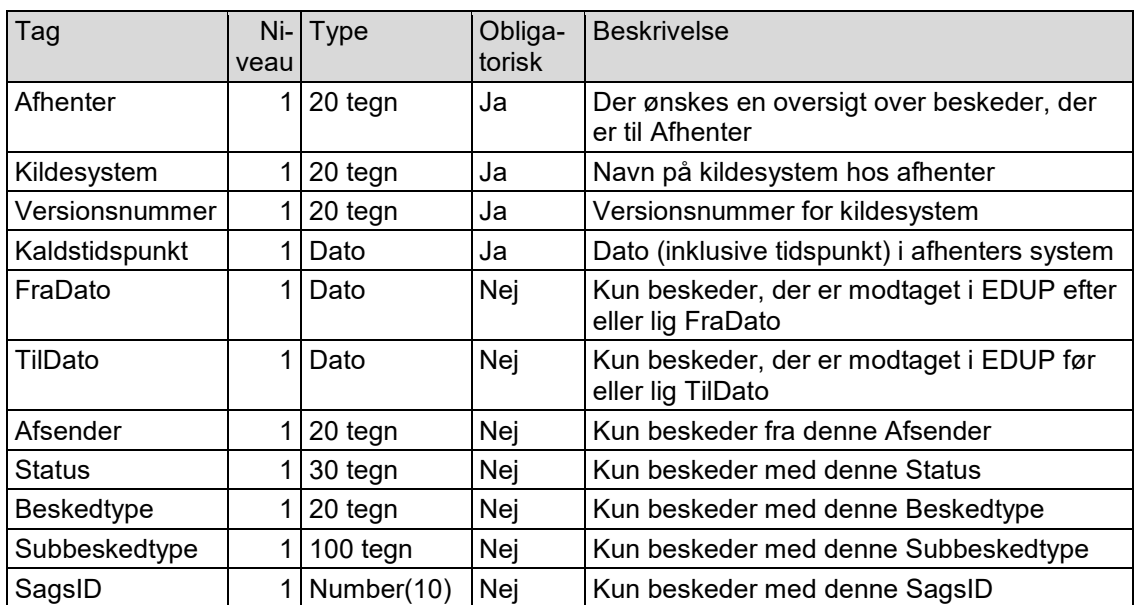

BeskedKuvert indeholder:

Bemærk:

- I FraDato og TilDato kan der angives både dato og tidspunkt
- Hvis SagID er udfyldt, returneres kun de beskeder, der er til Afhenter, dvs. der ses kun den ene side af kommunikationen. Beskeder, som Afhenter har sendt vedrørende denne SagsID, bliver ikke returneret i output
- Hvis flere afgrænsninger er udfyldt, skal alle være opfyldt. Hvis f.eks. Beskedtype er Elevflytning, og SagsID er udfyldt, men vedrører Elevudlån, så er der ingen beskeder, der opfylder disse afgrænsninger

Der laves ud over syntaxtiek følgende tiek af beskedkuverten:

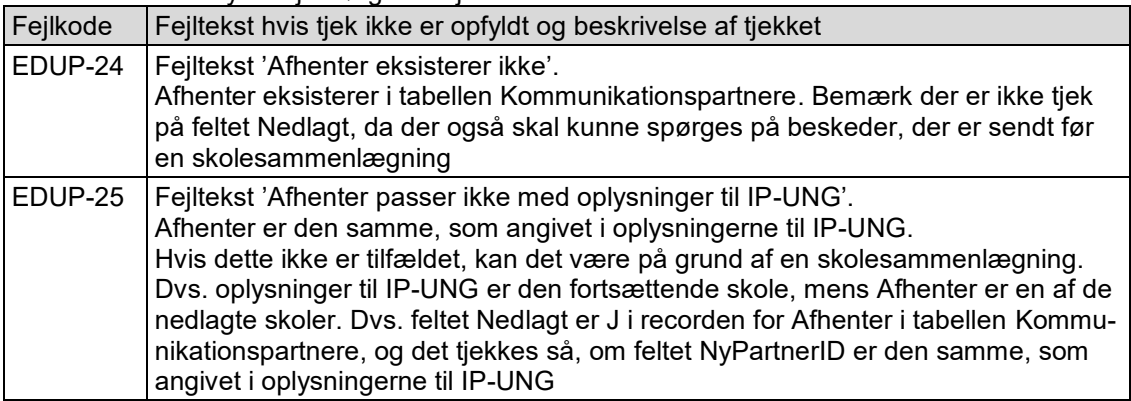

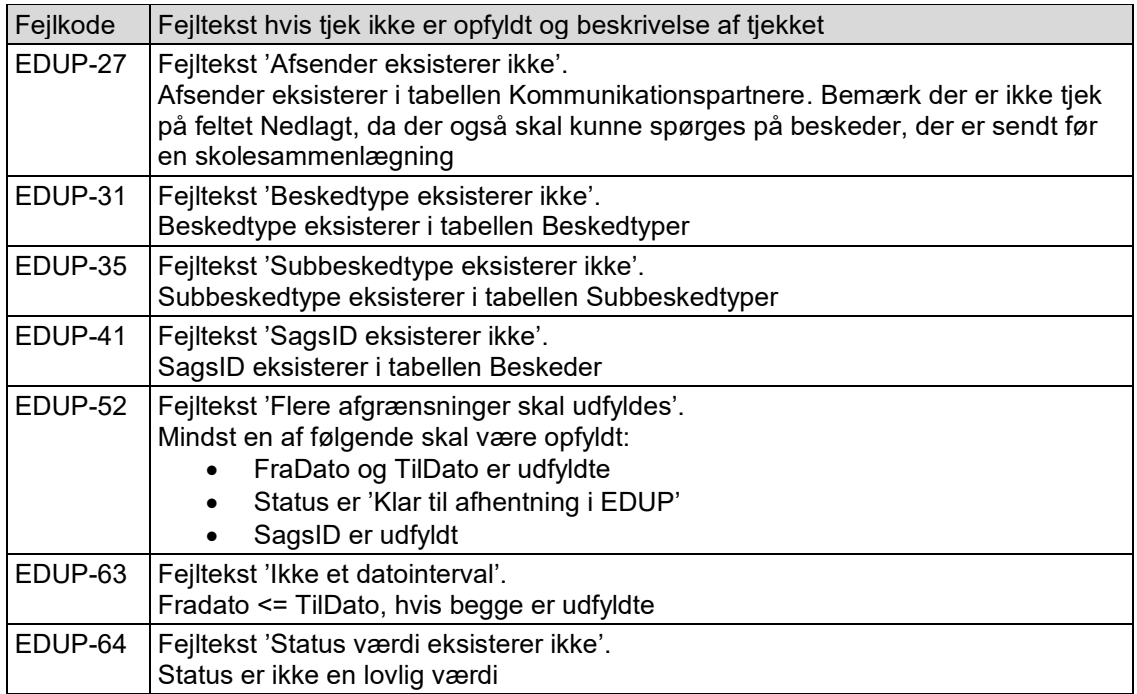

## <span id="page-50-0"></span>**3.8.2 Output**

Output vil (ud over oplysningerne i BeskedKuvert) indeholde oplysninger om fejl og om beskederne, der opfylder afgrænsningerne.

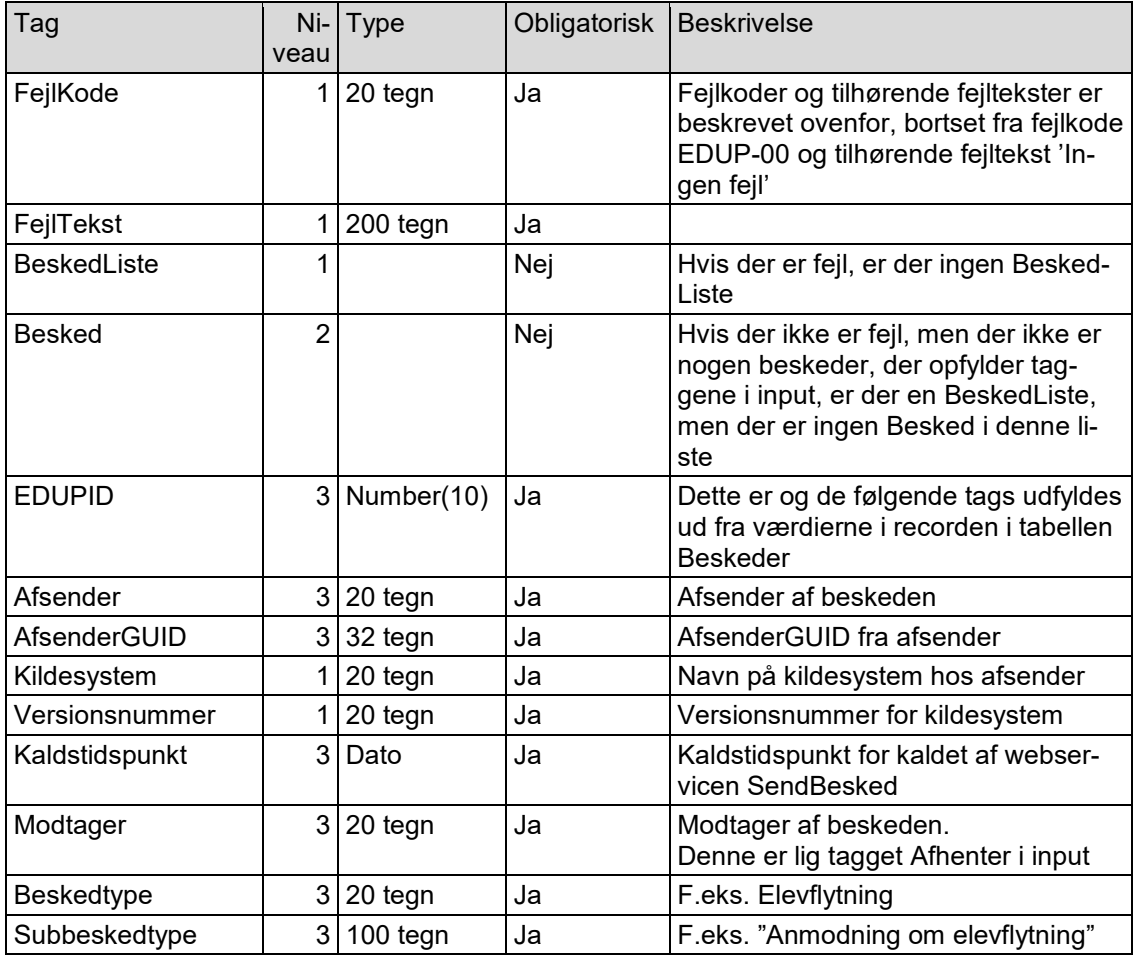

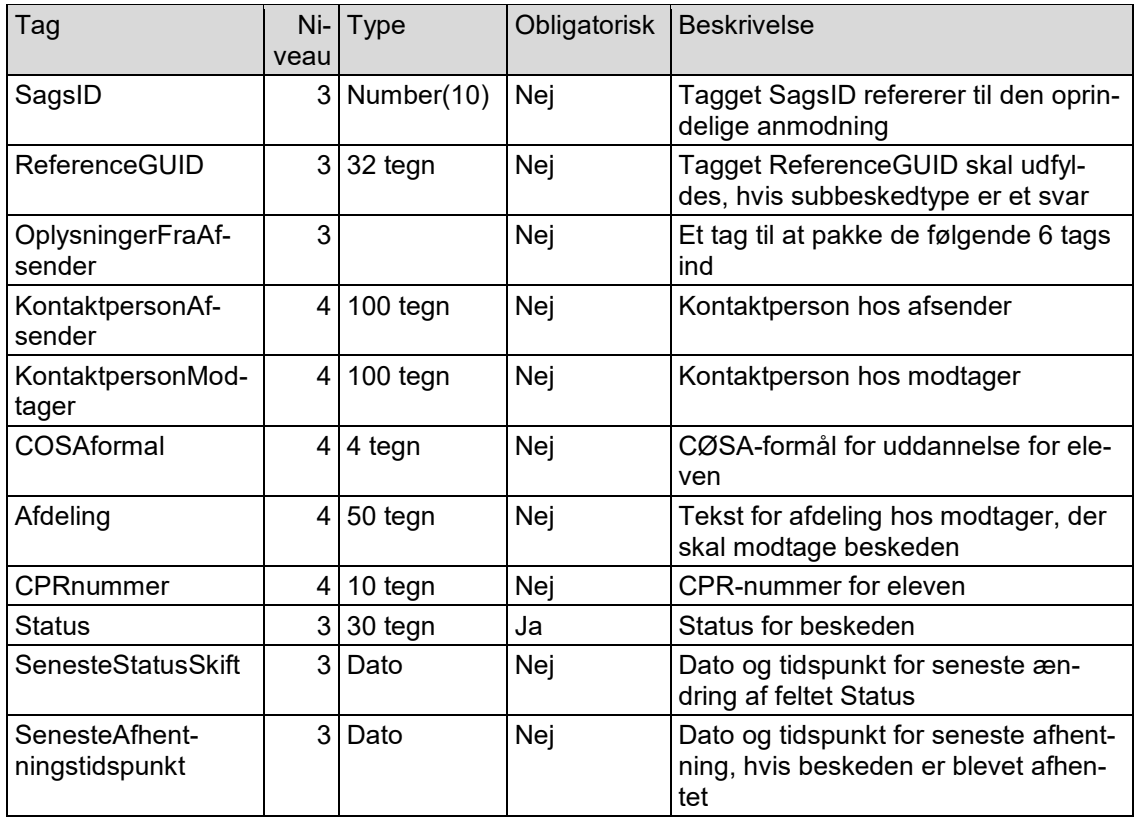

I output medtages oplysninger om beskeder, der opfylder afgrænsningerne. Listen sorteres efter EDUPID, så den ældste kommer først.

For hver besked, der er med i output, oprettes en record i tabellen Beskedhendelser, hvor feltet Hendelse udfyldes med:

**HentListe** 

Der oprettes altid en record i tabellen EDUPlog, der er beskrevet i afsnit 3.10.6.

## <span id="page-52-0"></span>**3.9 Webservicen AfhentBesked**

En modtager skal kunne hente en besked i EDUP ved kalde webservicen AfhentBesked. Der må gerne hentes en besked, som allerede er afhentet.

#### <span id="page-52-1"></span>**3.9.1 Input**

Ud over oplysninger med certifikat mv., som IP-UNG skal bruge, er der følgende oplysninger i input XML:

- BeskedKuvert
- BeskedData

Beskeddata er tom for denne webservice.

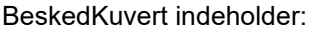

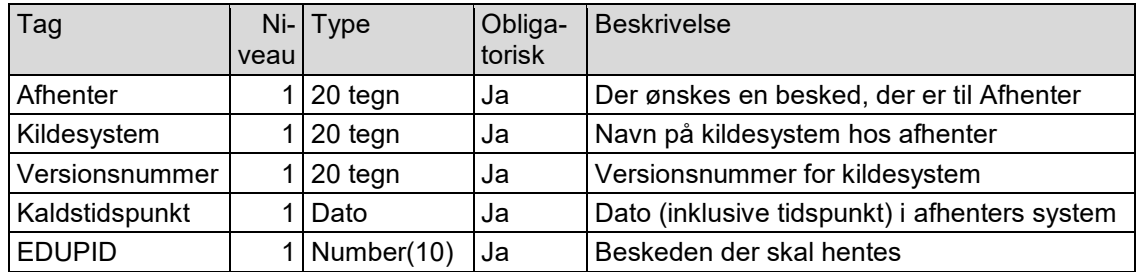

#### Der laves ud over syntaxtjek følgende tjek af beskedkuverten:

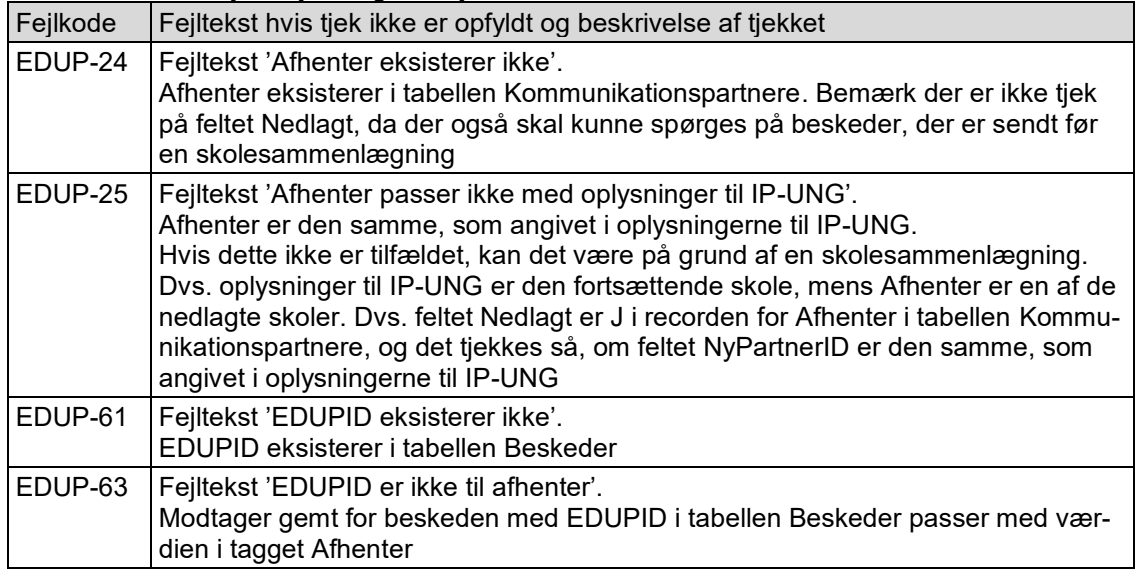

## <span id="page-52-2"></span>**3.9.2 Output**

Output vil (ud over oplysningerne i BeskedKuvert) indeholde oplysninger om fejl og xml for beskeden med EDUPID.

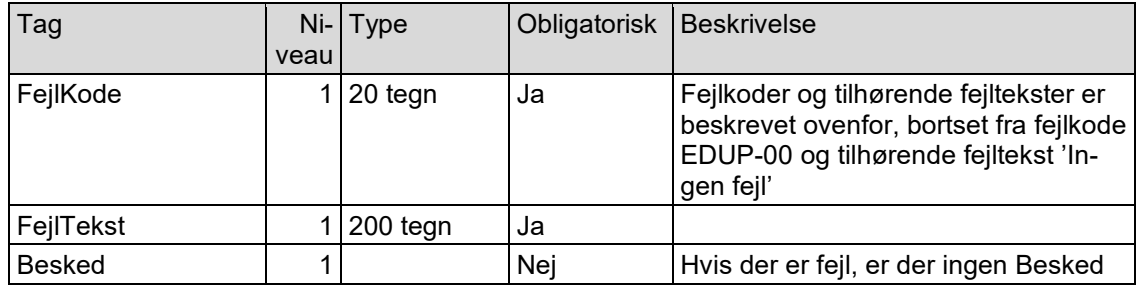

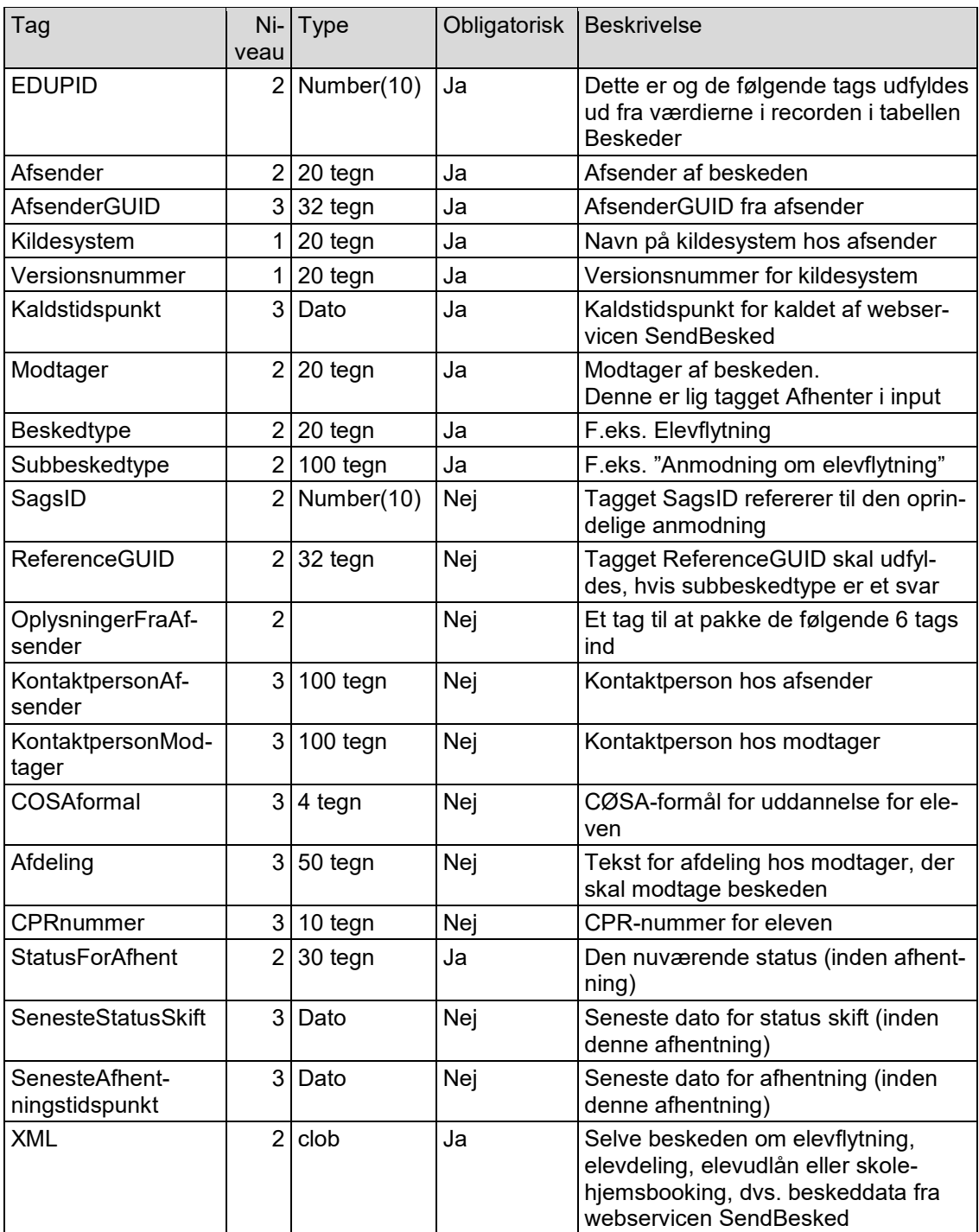

Recorden i tabellen Beskeder opdateres på følgende måde:

- Feltet Status sættes til 'Afhentet i EDUP'
- Feltet SenesteAfhentningstidspunkt sættes til sysdate
- Feltet Opdtid sættes til sysdate

Hvis beskeden returneres i output, oprettes en record i tabellen Beskedhendelser, hvor feltet Hendelse udfyldes med:

**AfhentBesked** 

Der vil også blive oprettet en record i tabellen Beskedhendelser, hvis status på beskeden ændres til 'Afhentet i EDUP'. Hvis status allerede er 'Afhentet i EDUP', oprettes der ikke en record i tabellen Beskedhendelser, da status ikke ændres.

Der oprettes altid en record i tabellen EDUPlog, der er beskrevet i afsnit 3.10.6.

## <span id="page-55-0"></span>**3.10 Tabeller**

## <span id="page-55-1"></span>**3.10.1 Kommunikationspartnere**

Der skal laves en tabel med de lovlige afsendere og modtagere.

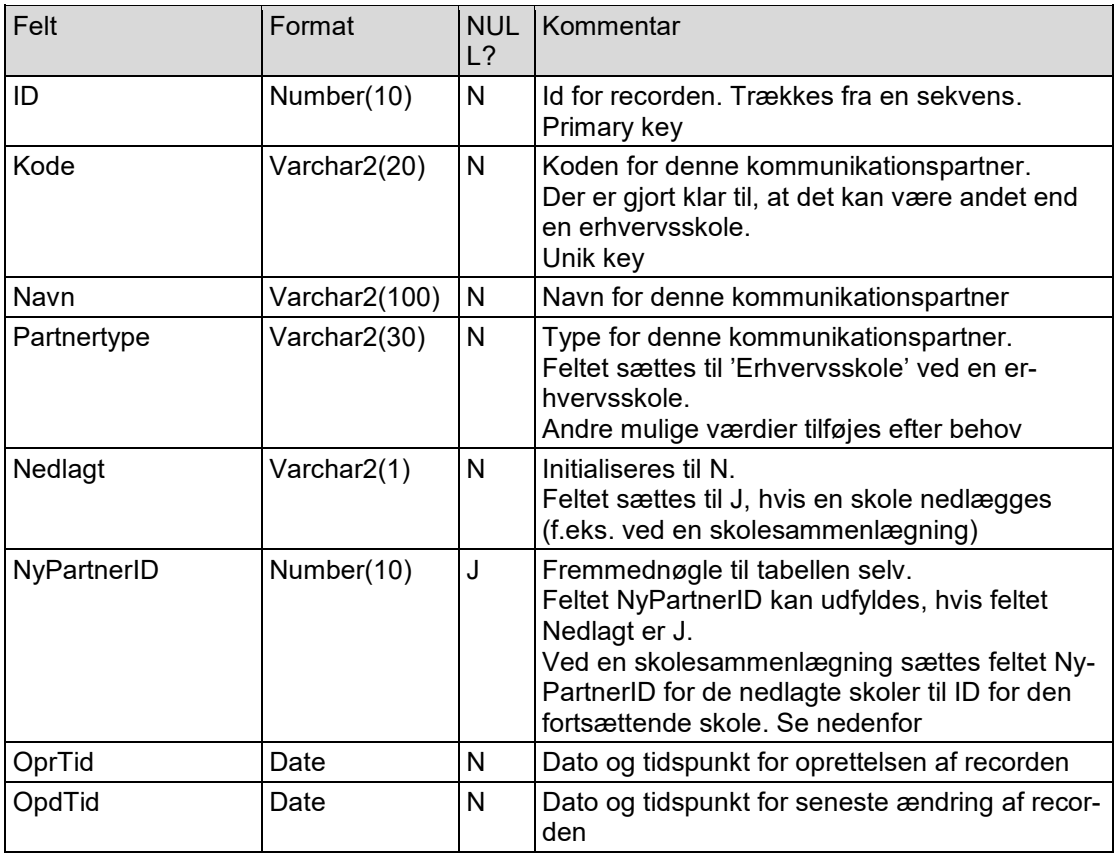

Denne tabel initialiseres, så der er en record for hver erhvervsskole, der har et studieadministrativt system, der kan anvende EDUP.

Hvis der laves en skolesammenlægning, skal recorden for hver af de nedlagte skoler ændres på følgende måde:

- Feltet Nedlagt sættes til J
- Feltet NyPartnerID sættes til ID for den fortsættende skole

Desuden skal der ændres, hvis en af de nedlagte skoler tidligere har været resultatet af en skolesammenlægning. Så skal feltet NyPartnerID for de nedlagte skoler fra den tidligere sammenlægning ændres, så de peger på den nye fortsættende skole. Dvs. der er kun et niveau i anvendelsen af feltet NyPartnerID.

#### <span id="page-56-0"></span>**3.10.2 Beskedtyper**

Der skal laves en tabel med de lovlige beskedtyper.

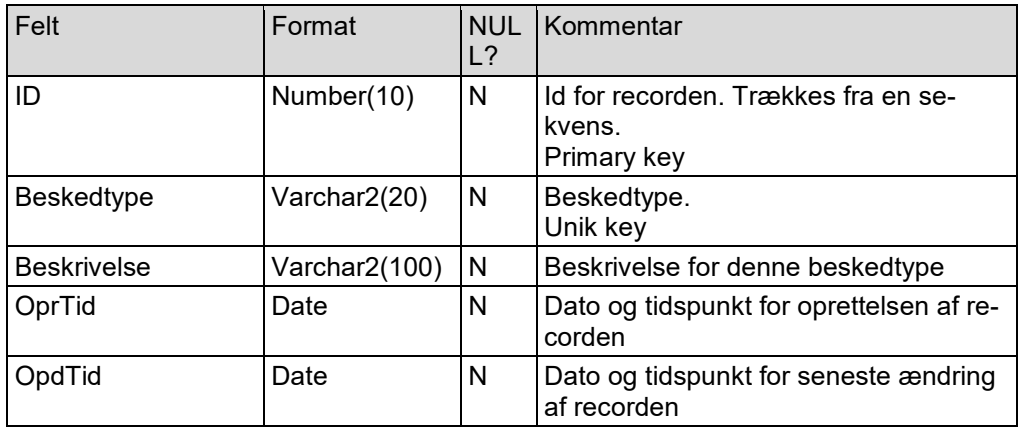

Denne tabel initialiseres, så der er en record for følgende beskedtyper:

• Elevflytning

• Elevdeling

Elevudlån

• Skolehjemsbooking

Test

#### <span id="page-57-0"></span>**3.10.3 Subbeskedtyper**

Der skal laves en tabel med de lovlige subbeskedtyper.

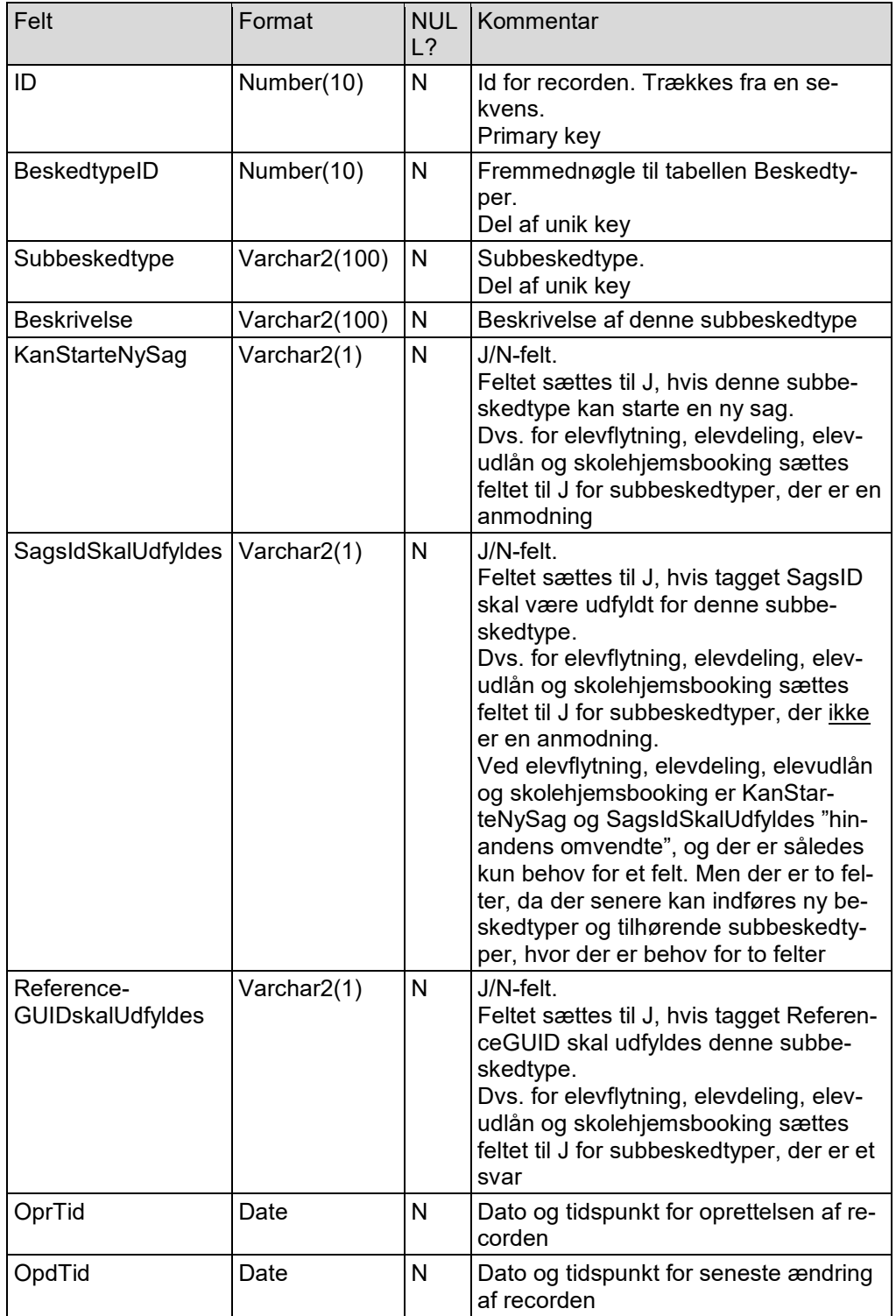

Denne tabel initialiseres, så der er en record for hver subbeskedtype beskrevet i indledningen af afsnit 3.2 til 3.6.

#### <span id="page-58-0"></span>**3.10.4 Beskeder**

Tabellen Beskeder indeholder en record for hvert kald af webservicen SendBesked, hvis der ikke er fejl.

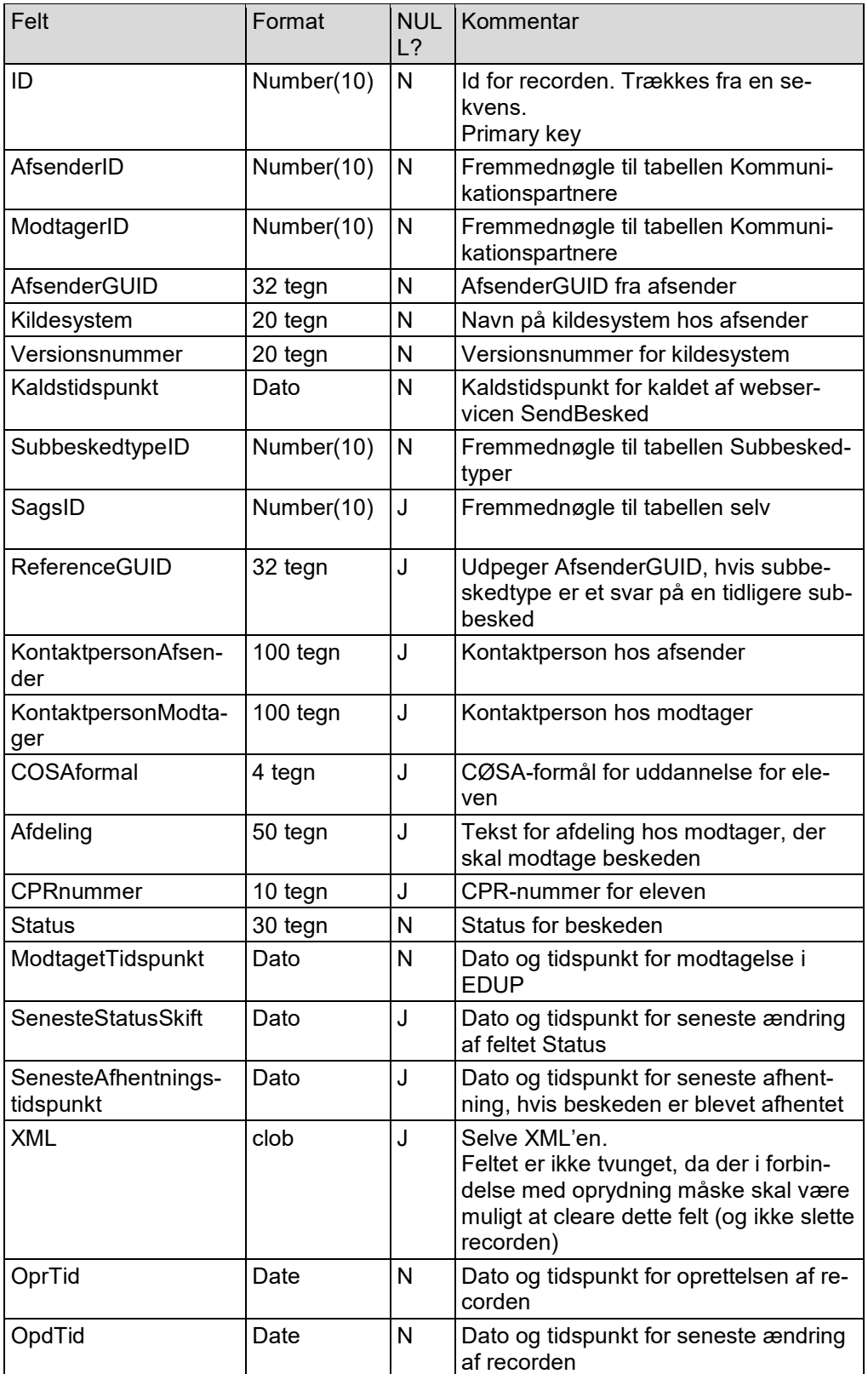

Hvis webservicen SendBesked kaldes, og der ikke er fejl input, oprettes der en record i tabellen Beskeder. Ud over felterne der modtages i SendBesked, udfyldes felterne Status og Modtaget-Tidspunkt.

De lovlige værdier for Status er:

- Modtaget i EDUP
- Klar til afhentning i EDUP
- Afhentet i EDUP
- Slettet i EDUP

Ved oprettelse af en ny record indsættes 'Modtaget i EDUP' i feltet Status. Kort efter vil status blive ændret til 'Klar til afhentning i EDUP'.

Hvis feltet Status i en record opdateres, oprettes en record i tabellen Beskedhendelser, hvor feltet Hendelse udfyldes med den gamle statusværdi. Desuden sættes feltet SenesteStatusSkift til sysdate.

I første omgang laves der ikke oprydning i tabellen Beskeder. Se kapitel 4.

#### <span id="page-60-0"></span>**3.10.5 Beskedhændelser**

Der laves en tabel Beskedhendelser, hvor der for hver besked registreres hændelser for beskeden. Dette anvendes blandt andet til registrering af statusskift for beskeden.

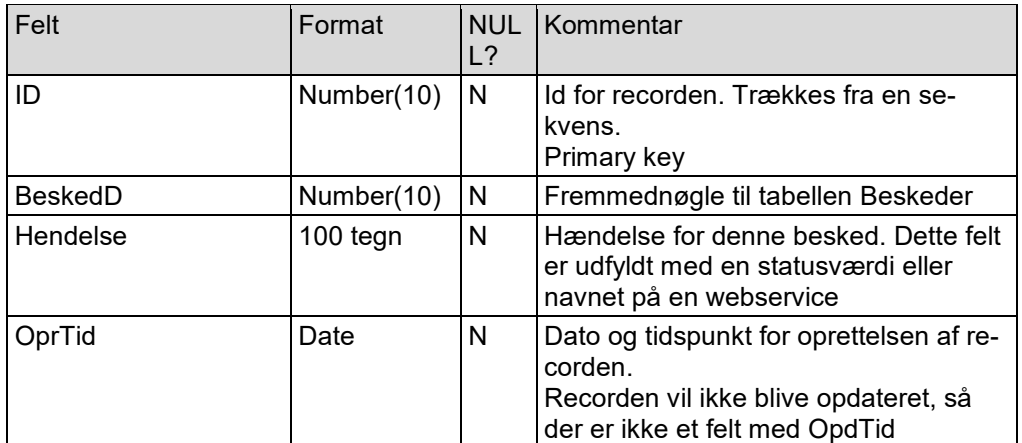

Der oprettes en record i tabellen Beskedhendelser, hvis der bliver forespurgt på beskeden i webservicen HentStatus, i webservicen HentListe eller i webservicen AfhentBesked.

Desuden skal der oprettes en record i tabellen Beskedhendelser, hvis feltet Status for en besked ændres. Feltet Hendelse i record i tabellen Beskedhendelser sættes til den gamle status på beskeden.

## <span id="page-61-0"></span>**3.10.6 EDUPlog**

Der laves en tabel EDUPlog, hvor kald af webservices logges. Denne tabel kan anvendes i forbindelse med support.

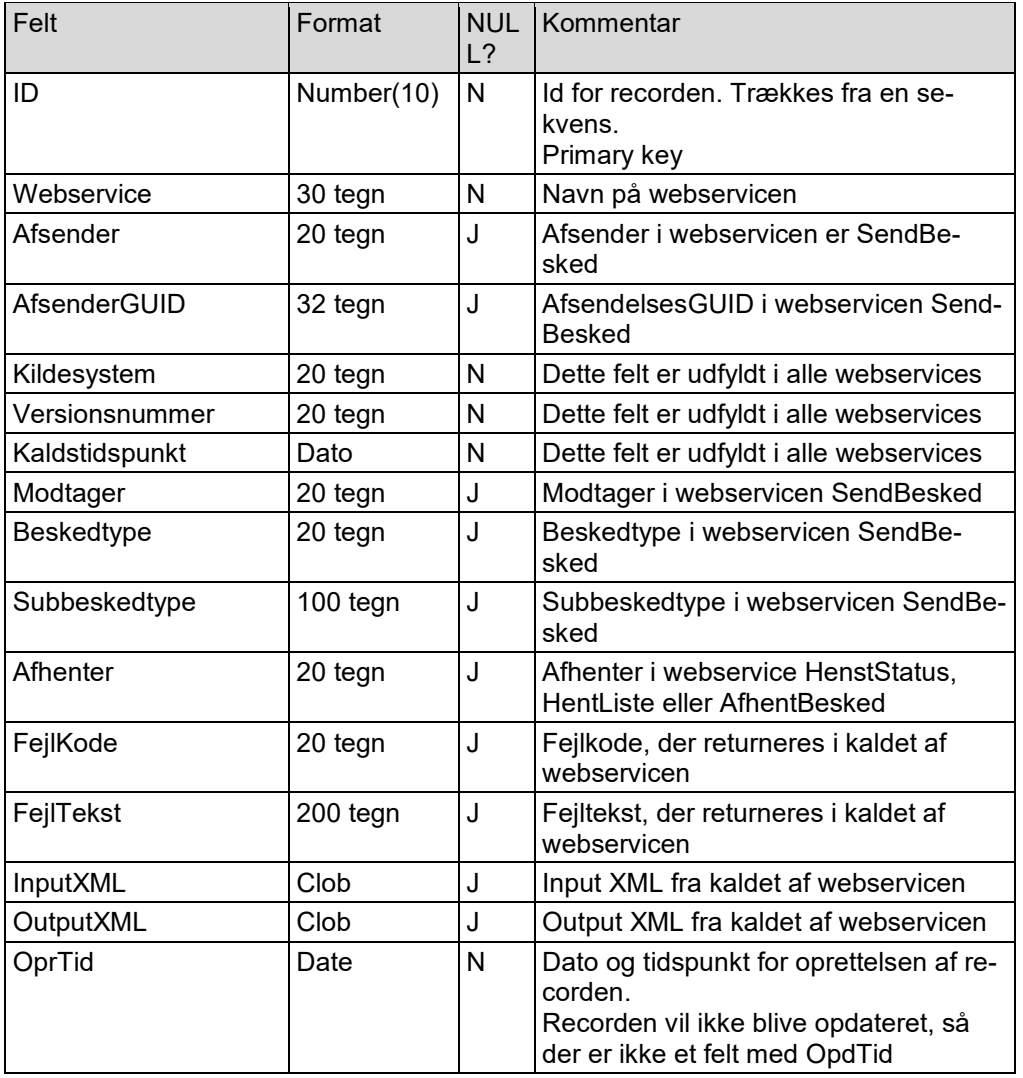

Hvis der er fejl i et kald af webservicen SendBesked, oprettes en record i tabellen EDUPlog.

For hvert kald af webservicen HentStatus oprettes en record i tabellen EDUPlog.

For hvert kald af webservicen HentListe oprettes en record i tabellen EDUPlog.

For hvert kald af webservicen AfhentBesked oprettes en record i tabellen EDUPlog.

## <span id="page-62-0"></span>**4. Senere versioner af EDUP**

Dette er en liste af emne, der skal overvejes til senere versioner af EDUP. Det er ikke en prioriteret rækkefølge.

Emner

Kryptering af besked

Tjek beskedtype er lovlig for afsender og for modtager

Udveksling med andre end erhvervsskoler, f.eks. efteruddannelsesudvalg

Opdatering af tabellen Kommunikationspartnere ud fra erhvervsskoler i institutionsregisteret

Tilbagetrækning af en besked

Skal det kun være muligt for en besked, der ikke er hentet af modtager?

Hvad skal der ske, hvis beskeden er hentet af modtager?

Der skal laves nogle supportværktøjer. F.eks.:

- Se liste over beskeder der hører sammen ved at angive en EDUPID, dvs. ud fra denne EDUPID finde tidligere og senere beskeder
- Se beskeder sendt fra en institution
- Se beskeder sendt til en institution
- Sætte beskeder til genafhentning

Oprydning i tabellen Beskeder. F.eks.:

- Blanke feltet XML, hvor feltet Afhentet er J, og hvor feltet SenesteAfhentningstidspunkt er mindst N1 dage før dags dato. Feltet XML tabellen Beskeder er ændret, så det må være NULL
- Slette records, hvor feltet Afhentet er J, og hvor feltet SenesteAfhentningstidspunkt er mindst N2 dage før dags dato. Dette kan være farligt, da det kan risikeres, at webservice SendBesked senere bliver kaldt, hvor tagget SagsID henviser til en record, som er blevet slettet
- Slette alle records for en SagsID
- Der skal også ryddes op i tabellen Beskedhendelser

Mulighed for at sende fravær i forbindelse med elevdeling og elevudlån.

I version 1.0 af dette dokument er der et udkast, men dette udkast er nu slettet, da fravær ikke medtages i første version af EDUP

Mulighed for at sende ændringer til en anmodning.

I version 1.0 af dette dokument er der et udkast, men dette udkast er nu slettet, da ændring af anmodning ikke medtages i første version af EDUP